**Česká zemědělská univerzita v Praze**

**Provozně ekonomická fakulta Katedra informačních technologií**

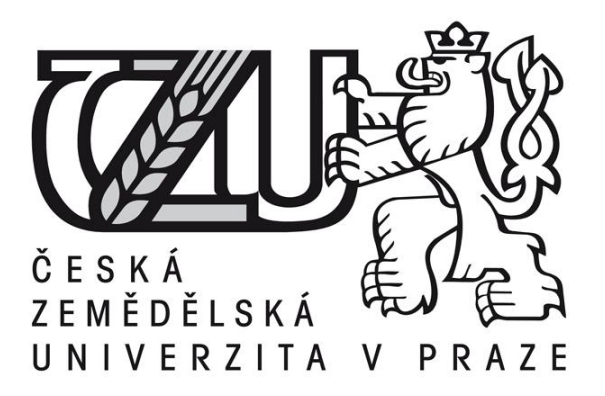

# **Diplomová práce**

# **Webový informační systém pro kontrolu subjektů v insolvenčním rejstříku**

**Bc. Zdeněk Štěpaník**

**© 2015 ČZU v Praze**

# ČESKÁ ZEMĚDĚLSKÁ UNIVERZITA V PRAZE

Katedra informačních technologií

Provozně ekonomická fakulta

# ZADÁNÍ DIPLOMOVÉ PRÁCE

Bc. Zdeněk Štěpaník

Veřejná správa a regionální rozvoj

Název práce

Webový informační systém pro kontrolu subjektů v insolvenčním rejstříku

Název anglicky

Web information system for monitoring subjects in the insolvency register

#### Cíle práce

Analýza potřeb veřejného a především soukromého sektoru v oblasti kontroly podnikatelských subjektů v rámci insolvenčního rejstříku, návrh a implementace webového informačního systému splňujícího požadavky na monitorování ISIR a ARES

#### Metodika

Studium odborné literatury a internetových zdrojů vztahujících se ke zvolenému tématu, na základě získaných teoretických znalostí bude použita metodologie řízení vývoje informačních systémů založená na životním cyklu IS.

#### Doporučený rozsah práce

 $60 - 80$  stran

#### Klíčová slova

ISIR, ARES, informační systém, insolvence, monitoring, analýza, PHP, MySQL, AJAX, webový portál

#### Doporučené zdroje informací

DUBOIS, P. MySQL profesionálně. Praha, Computer Press, 2003. ISBN 80-86593-41-X. GÁLA, L., POUR, J., ŠEDIVÁ, Z. Podniková informatika. Praha, Grada Publishing, 2009. ISBN 978-80-274-2615-1.

Kolektiv autorů. PHP5, MySQL, Apache. Praha, Computer Press, 2006. ISBN 80-251-1073-7.

- KOSEK, J. PHP tvorba interaktivních webových aplikací. Praha, Grada Publishing, 1996. ISBN 80-7169-373-1.
- NARAMORE, E. a kol. Vytváříme webové aplikace v PHP5, MySQL a Apache. Brno, Computer Press, 2006. ISBN 80-251-1073-7.

Odborná periodika a internetové zdroje

- VOŘÍŠEK, J. a kol. Principy a modely řízení podnikové informatiky. Praha, Oeconomica, 2008. ISBN 978-80-245-1440-6.
- WELLING, L., THOMSON, L. PHP a MySQL Rozvoj webových aplikací. Praha, SoftPress, 2005. ISBN 80-86497-83-6.
- WILLIAMS, H. E., LANE, D. PHP a MySQL vytváříme webové databázové aplikace. Praha, Computer Press, 2002. ISBN 80-7226-760-4.

Předběžný termín obhajoby 2015/06 (červen)

Vedoucí práce Ing. Martin Havránek, Ph.D.

Elektronicky schváleno dne 12. 11. 2014

Ing. Jiří Vaněk, Ph.D. Vedoucí katedry

Elektronicky schváleno dne 13. 11. 2014

Ing. Martin Pelikán, Ph.D.

Děkan

V Praze dne 19, 03, 2015

Oficiální dokument \* Česká zemědělská univerzita v Praze \* Kamýcká 129, 165 21 Praha 6 - Suchdol

## Čestné prohlášení

Prohlašuji, že svou diplomovou práci "Webový informační systém pro kontrolu subjektů v insolvenčním rejstříku" jsem vypracoval samostatně pod vedením vedoucího diplomové práce a s použitím odborné literatury a dalších informačních zdrojů, které jsou citovány v práci a uvedeny v seznamu literatury na konci práce. Jako autor uvedené diplomové práce dále prohlašuji, že jsem v souvislosti s jejím vytvořením neporušil autorská práva třetích osob.

V Praze dne 24.3.2015

Poděkování

Rád bych touto cestou poděkoval Ing. Martinu Havránkovi, Ph.D. za cenné připomínky a odborné vedení po dobu zpracovávání této práce.

# **Webový informační systém pro kontrolu subjektů v insolvenčním rejstříku**

**----------------------------------------------------------------------**

# Web information system for monitoring subjects in the insolvency register

#### **Souhrn**

Tato diplomová práce analyzuje potřeby současných organizací veřejného a soukromého sektoru v oblasti kontroly podnikatelských subjektů v insolvenčním rejstříku ISIR a obchodním rejstříku registru ARES. Jejím cílem je vytvoření webového informačního systému, který by reflektoval požadavky moderních organizací na monitorování ISIR a ARES. Práce začíná literární rešerší a rozborem teoretických východisek dané problematiky, která zahrnuje obory především insolvenčního práva a informačních technologií. Dalším bodem je vypracování návrhu a implementace řešení, které je následně otestováno v reálném prostředí fungujícího podniku. Výstupem práce je funkční prototyp webového informačního systému, jenž je schopen zabezpečit kontrolu podnikatelských subjektů v rejstřících ISIR a ARES v organizacích napříč ekonomickými sektory.

#### **Summary**

This thesis analyses needs of contemporary organisations in the public and private sector in the area of monitoring business subjects in the Insolvency Register ISIR and the Comercial Register as a part of the ARES Information System. The purpose of the thesis is to create a web information system which reflects modern organisations' demands for monitoring ISIR and ARES. The thesis begins with a literary recherche and theoretical foundations of this matter which includes particularly insolvency law and ICT. Next point is to make a design and an implementation of the software and test the final solution in the environment of a real company. The output of the thesis is a functional prototype of web information system which is capable of monitoring business subjects in ISIR and ARES among organisations in the public and private sector.

**Klíčová slova:** ISIR, ARES, informační systém, insolvence, monitoring, analýza, PHP, MySQL, AJAX, webový portál

**Keywords**: ISIR, ARES, information system, insolvency, monitoring, analysis, PHP, MySQL, AJAX, web portal

## **OBSAH**

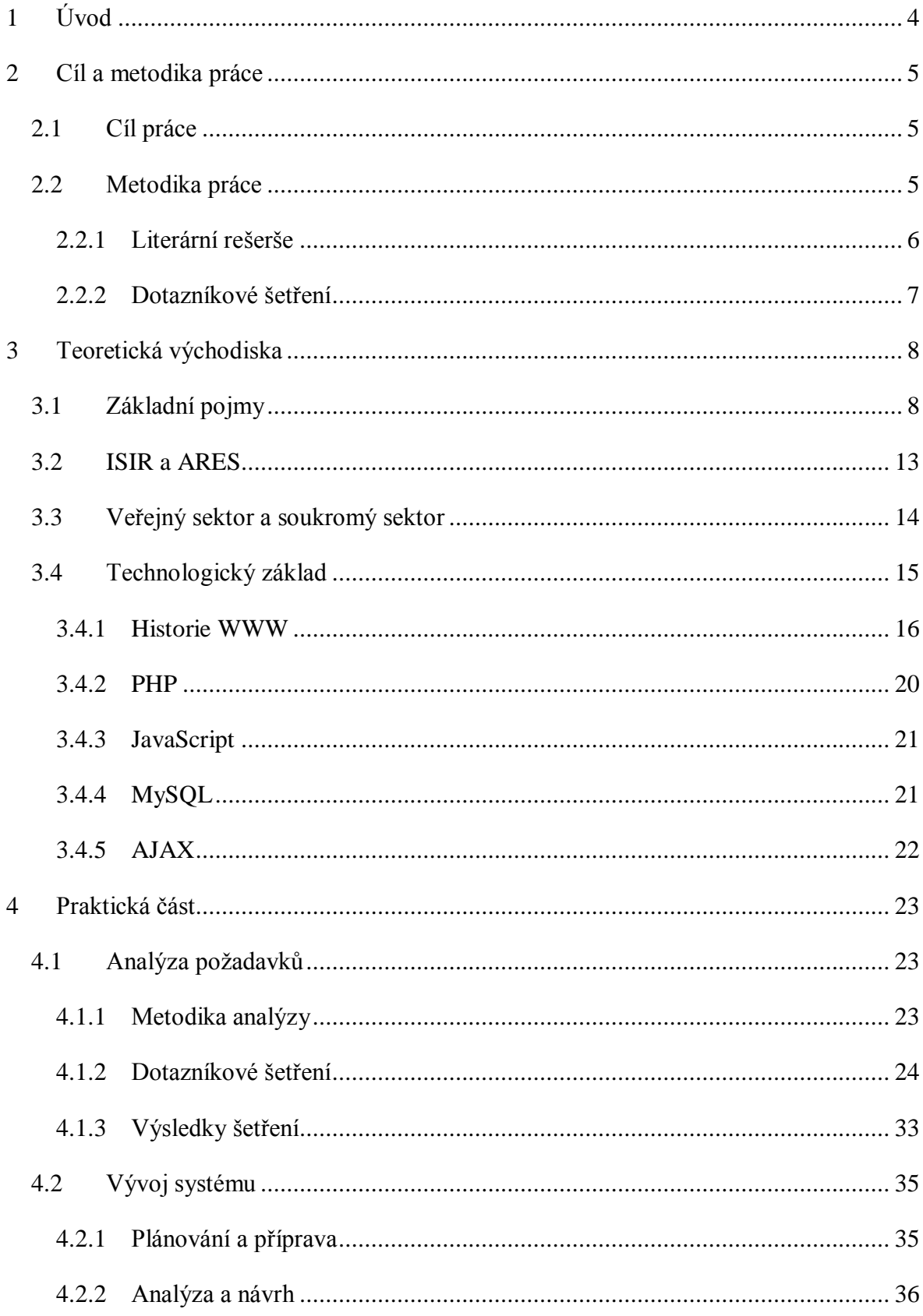

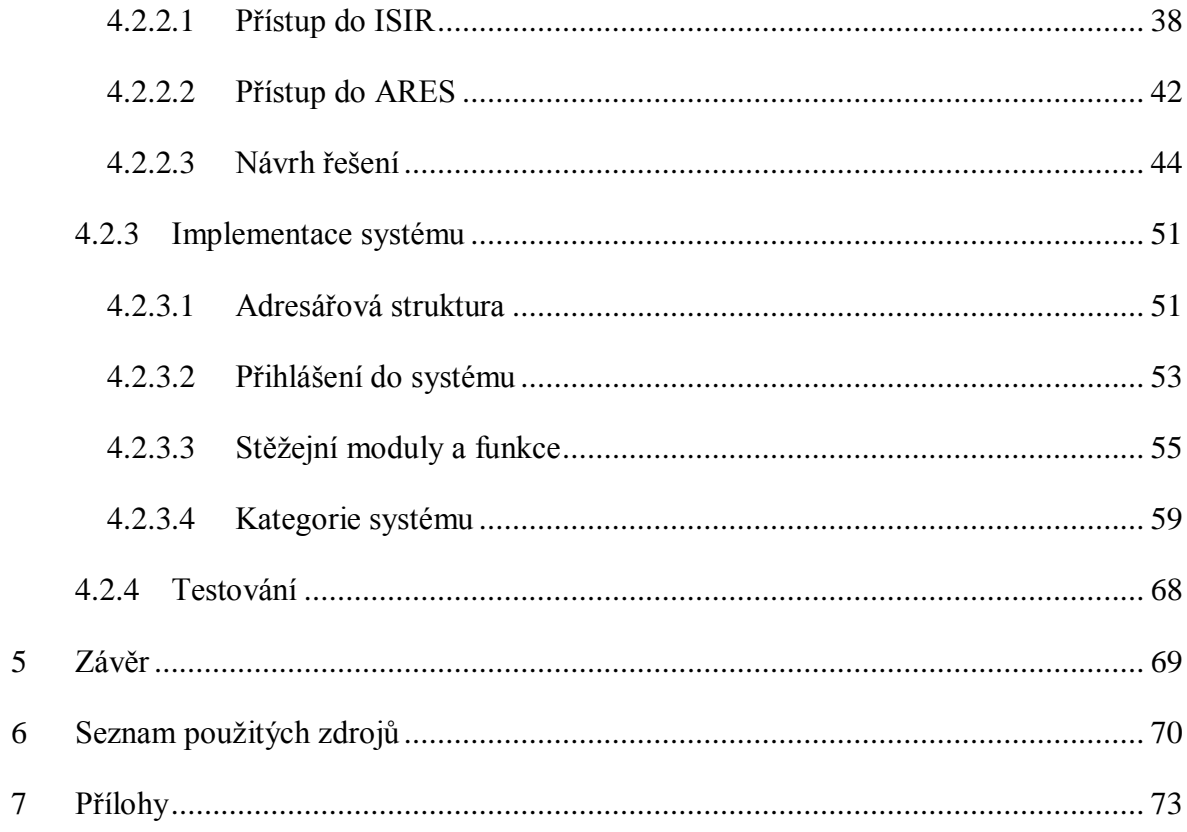

## <span id="page-8-0"></span>**1 Úvod**

Od 1. ledna 2008 vstoupil v platnost nový insolvenční zákon (zákon č. 182/2006 Sb.), který pro mnohé instituce, společnosti a zaměstnavatele změnil způsob, jakým by měly dohlížet na své obchodní partnery, zaměstnance a případné dlužníky. S náležitostmi vyplývajícími z tohoto zákona se denně potýkají nejen podniky nejrůznějších velikostí, ale také instituce veřejného sektoru. Proto v dnešní době stále více vzrůstá potřeba kontroly subjektů v insolvenčním rejstříku, což je informační systém spravovaný Ministerstvem spravedlnosti ČR, jehož úkolem je zajistit maximální množství informací o insolvenčních řízeních a umožnit sledování jejich průběhu.

Tato práce se zabývá vytvořením webového informačního systému, který by mohl najít uplatnění v institucích soukromého a veřejného sektoru pro automatizované monitorování subjektů v insolvenčním rejstříku. Firmám by tento systém pomáhal vyloučit možnost promarnění nároku na uspokojení pohledávky v insolvenčním řízení, větším společnostem by zjednodušil frekventovanou práci s insolvenčním rejstříkem, u obcí by našel uplatnění při sledování insolvence dlužníků z titulu poplatkových povinností či dodávek zboží a služeb a zaměstnavatelé by jej mohli využít při povinnosti dané insolvenčním zákonem při nakládání se mzdou zaměstnance. Tento systém by byl také úzce provázán s informačním systémem ARES (Administrativní registr ekonomických subjektů), v němž by sledoval případné změny u subjektů, čímž by firmám a institucím zajišťoval aktuálnost dat v jejich databázích.

Motivujícím faktorem pro výběr tohoto tématu je skutečnost, že legislativa vztahující se k insolvenčnímu právu se stále rozvíjí a přináší spoustu možností pro uplatnění softwarových řešení, která dokážou reflektovat přijaté změny a novelizace. Na trhu je v této oblasti sice již několik aplikací, které se zabývají danou tématikou, avšak většinou se jedná o produkty, které si uživatel musí nainstalovat do svého počítače či mobilního zařízení. V tomto směru se práce chce odlišit formou webového informačního systému, který bude přístupný prostřednictvím klasického webového prohlížeče.

Konceptuálně je práce rozdělena na teoretickou a praktickou část, teoretická část má za úkol zasadit problematiku do širšího kontextu, praktická část se zaměřuje na dosažení vytyčených cílů, které budou zhodnoceny v závěru.

## <span id="page-9-0"></span>**2 Cíl a metodika práce**

## <span id="page-9-1"></span>**2.1 Cíl práce**

Cílem této diplomové práce je analýza potřeb veřejného a především soukromého sektoru v oblasti kontroly podnikatelských subjektů v rámci insolvenčního rejstříku, dále jen ,,ISIR", a obchodního rejstříku Administrativního registru ekonomických subjektů, dále jen "ARES" a následný návrh a implementace webového informačního systému splňujícího požadavky na jejich monitorování.

Dílčím úkonem pro vytvoření této práce je studium pramenů, tedy odborné literatury a internetových zdrojů zabývajících se danou problematikou a provedení průzkumu, jehož cílem bude stanovit, zdali je vytvoření tohoto softwaru potřebné a jaká kritéria jsou důležitá při jeho vývoji.

Následně bude provedena implementace systému dle stanovené formální specifikace. Výsledky implementace budou otestovány v konkrétní společnosti, což ověří reálnou funkčnost a spolehlivost systému v praxi.

## <span id="page-9-2"></span>**2.2 Metodika práce**

Metodika práce bude založena na třech stěžejních pilířích, prvním je literární rešerše dostupných pramenů, druhým je provedení průzkumu pomocí dotazníkového šetření a třetí souvisí se samotným vývojem aplikace, kde bude použit metodologický postup založený na principu životního cyklu informačního systému, v němž se autor zaměří na fáze plánování a přípravy, analýzy a návrhu, implementace, testování, provozu a užití. Důvodem, proč byla zvolena tato metodika je skutečnost, že autor chce nalézt optimální stav popisu a řízení vývoje informačního systému, který bude reflektovat požadavky stanovené z průzkumu a zároveň bude vybudován univerzálně s možností flexibilního nasazení v různorodém prostředí. Použití sofistikovaných metodik jako RUP, EUP, MSF bylo vyloučeno, jelikož pro tento typ práce nejsou vhodné, hodí se spíše pro početnější vývojové týmy a rozsáhlejší projekty.

## **Předpoklady a omezení**

V zájmu flexibility a univerzálnosti je systém omezen především po stránce finanční, nesmí tedy využívat drahé technologické nebo implementační řešení a nesmí být vázán na

drahou platformu či hardware. Jedná se o webový informační systém, musí být tedy jednoduše přístupný přes webový prohlížeč, nesmí vyžadovat nainstalování žádných dodatečných aplikací na straně klienta.

## **Výstupy práce**

Výstupem práce bude funkční webový informační systém pro monitorování ISIR a ARES, který budou moci využít organizace napříč všemi sektory, především sektor soukromý.

## <span id="page-10-0"></span>**2.2.1 Literární rešerše**

Literární rešerše tématu vývoje informačního systému pro monitorování ISIR a ARES je poměrně komplikovaná, jelikož neexistuje dostatek odborné literatury na toto specifické téma. Existuje sice řada hotových softwarových produktů, které se touto oblastí zabývají, avšak chybí dokumentace jejich vzniku a vývoje. Toto téma není literárně zpracováno ani zahraničními autory.

V obecnější rovině existuje velké množství publikací věnujících se vývoji informačních systémů, programování a tvorbě aplikací. Při realizaci této práce autor čerpal z publikací, se kterými se setkal v průběhu předešlého studia a které využil také v současné praxi. Jedná se především o učebnice programování jazyka PHP a databázového systému MySQL, které představují stěžejní prvky při tvorbě tohoto webového informačního systému.

V oblasti insolvenčního práva autor čerpal především z internetových zdrojů, jelikož ty většinou obsahují aktualizované informace dle posledních justičních změn a novelizací. Kvalitní zdroj tvoří webové stránky Ministerstva spravedlnosti, kde jsou uvedeny relevantní informace k insolvenčním řízením a především k insolvenčnímu rejstříku. Výběr kvalitních literárních prací je v tomto směru omezen, avšak autorovi se podařilo najít publikaci, která toto téma zpracovává profesionálním způsobem.

## **Mistrovství v PHP5**

Publikace je výborným vodítkem pro vytváření efektivních a stabilních aplikací v jazyce PHP, který se stal nejpoužívanějším programovacím nástrojem webu. Kniha popisuje všechny důležité aspekty jazyka PHP ve verzi 5 a ukazuje, jakým způsobem z něj vytěžit maximum při tvorbě robustních webových aplikací. Informace obsažené v publikaci

představovaly cenný zdroj při implementaci, jelikož celý systém je naprogramován právě v jazyce PHP verze 5.

#### **PHP a MySQL – vytváříme webové databázové aplikace**

Publikace se zabývá tvorbou moderních webových aplikací pomocí jazyka PHP a databázového systému MySQL. Informace obsažené v této knize jsou dobrým návodem pro tvorbu webových informačních systémů, jelikož jsou zde od základu popsány principy databázových aplikací v prostředí webu včetně ověřování platnosti dat a zabezpečení. Autor využil publikaci především k upevnění teoretických znalostí v oblasti tvorby webových aplikací.

#### **Podniková informatika**

Publikace poskytuje komplexní přehled informačních a komunikačních technologií v podnikovém řízení, včetně jejich využití pro zvýšení efektivity a konkurenceschopnosti podniků. Autor využil publikaci, jelikož vyvíjená aplikace spadá částečně do podnikové informatiky a metody uvedené v knize lze aplikovat při vývoji systému. Stěžejní kapitolou je část popisující Životní cyklus aplikací podnikové informatiky, která se výborně hodí pro stanovení metodiky této práce.

#### **Základy insolvenčního práva**

Publikace je vstupem do problematiky insolvenčního řízení. V první části jsou podány základní informace o charakteru insolvenčního řízení, právních normách, které ho upravují, o podmínkách podání úspěšného návrhu na zahájení a o účastnících řízení. Druhá část rozebírá jednotlivé kapitoly insolvenčního zákona.

## <span id="page-11-0"></span>**2.2.2 Dotazníkové šetření**

Dotazníkové šetření patří mezi nejfrekventovanější metody průzkumu, funguje na principu získávání potřebných dat na základě dotazování osob. Dotazník bylo potřeba důkladně sestavit, vyzkoušet a zbavit se chyb před vlastním použitím. Délka dotazníku byla stanovena na 11 otázek a to z důvodu, aby respondent nebyl příliš časově omezován a aby byla návratnost dotazníků co nejvyšší. Před samotným průzkumem byl proveden předvýzkum na malém vzorku respondentů, který měl za cíl eliminovat nežádoucí nejasnosti a měl vytříbit jednoznačnou smyslnost otázek. Výsledkem byla finální verze dotazníku (viz. Přílohy), která byla zaslána do organizací veřejného a soukromého sektoru.

## <span id="page-12-0"></span>**3 Teoretická východiska**

## <span id="page-12-1"></span>**3.1 Základní pojmy**

#### **Insolvence**

Pro pochopení celistvosti problematiky insolvenčního práva je potřeba na začátku zcela jasně vymezit pojem "insolvence". Dle Schelleho je insolvence neschopnost plnit splatné závazky z důvodů nedostatku peněžních prostředků. [6, s. 18] V širším kontextu zahrnuje pojem insolvence veškeré formy úpadku, a to platební neschopnost, předlužení či hrozící úpadek.

## **Insolvenční zákon**

Důležitým dnem z pohledu řešené problematiky byl 1. leden 2008, kdy nabyl účinnosti zákon č.182/2006 Sb., o úpadku a způsobech jeho řešení (dále pouze insolvenční zákon). Tato novela nahradila dosavadní zákon č. 328/1991 Sb., o konkursu a vyrovnání. Od 1. ledna 2008 se tedy na nově zahájená řízení o úpadku bude aplikovat insolvenční zákon, avšak pro úpadková řízení zahájená před tímto datem platí nadále zákon o konkursu a vyrovnání. [14]

Novelizace zákona si dala za cíl především zajistit větší transparentnost a tím i předvídatelnost úpadkového řízení, přičemž jako příhodné se jeví také posílení postavení věřitelů. Dalším z cílů bylo zvýšení motivace dlužníka, tak aby měl snahu řešit svůj úpadek včas. Celkově má zákon vést ke zrychlení a zefektivnění úpadkového řízení.

Jak uvádí oficiální internetový portál české justice, insolvenční zákon se vztahuje na řešení úpadku a hrozícího úpadku dlužníka v rámci soudního řízení, a to některým ze stanovených způsobů tak, aby došlo k uspořádání majetkových vztahů k osobám dotčeným dlužníkovým úpadkem nebo hrozícím úpadkem, k co nejvyššímu a zásadně poměrnému uspokojení dlužníkových věřitelů. Toto soudní řízení se nazývá insolvenční řízení a zákon výslovně stanoví zásady, na nichž dané řízení spočívá. Patří mezi ně zejména spravedlnost, rychlost, hospodárnost, způsob vedení řízení tak, aby bylo dosaženo co nejvyššího uspokojení věřitelů, ochrana práv věřitele nabytých v dobré víře a zároveň povinnost věřitelů zdržet se jednání směřujícího k uspokojení svých pohledávek mimo insolvenční řízení.

Insolvenční zákon se aplikuje na řešení úpadku všech fyzických i právnických osob, podnikatelů i nepodnikatelů.[14] Nelze ho však použít, jedná li se o:

- stát
- územní samosprávný celek
- Českou národní banku
- Všeobecnou zdravotní pojišťovnu
- Fond pojištění vkladů
- Garanční fond obchodníků s cennými papíry
- Zajišťovací fond družstevních záložen
- veřejnou vysokou školu
- právnickou osobu, jestliže stát nebo vyšší územně samosprávný celek před zahájením insolvenčního řízení převzal všechny její dluhy nebo se za ně zaručil [6, s. 22]

## **Insolvenční rejstřík**

Insolvenční rejstřík je, jak uvádí Zuzák, informační systém veřejné správy, který má zajistit informovanost o insolvenčním řízení, obsahovat celostátní seznam dlužníků, seznam insolvenčních správců a dokumenty z insolvenčních spisů. [10, s. 118] Tento rejstřík je veřejně přístupný a mimo jiné má podněcovat k aktivnímu zapojení účastníků insolventního řízení a ochránit podnikatelské subjekty. Jeho správcem je Ministerstvo spravedlnosti.

Jeho další významnou funkcí je dle portálu České justice doručování písemností, je totiž nástrojem pro doručování většiny soudních rozhodnutí a jiných písemností. V insolvenčním rejstříku se zahájení insolvenčního řízení oznamuje vyhláškou do dvou hodin od podání návrhu (resp. do dvou hodin v rámci pracovní doby soudu). Následně se v insolvenčním rejstříku zveřejňují veškerá rozhodnutí soudu a další písemnosti. Kdokoli tak může mít přehled o insolvenčních řízeních, která se v České republice vedou.

Insolvenční rejstřík navazuje na evidenci úpadců, ve které je možné vyhledat pouze dlužníky, proti kterým bylo zahájeno insolvenční řízení před 1. lednem 2008.[15]

#### **V insolvenčním rejstříku lze hledat podle těchto kategorií:**

- *Příjmení/název* zobrazí dlužníky podle příjmení u fyzických osob nebo podle názvu u právnických osob
- *Jméno fyzické osoby* lze upřesnit křestní jméno fyzické osoby
- *IČ* vyhledá dlužníky podle jejich identifikačního čísla
- *Datum narození* zobrazí dlužníky podle jejich data narození
- *Rodné číslo u fyzické osoby* zobrazí dlužníka, fyzickou osobu podle jeho rodného čísla
- *Obec* zobrazí dlužníky podle místa jejich sídla či bydliště
- *Spisová značka* první číslo spisové značky identifikuje soudce daného řízení, poté následuje zkratka INS, která udává, že jde o insolvenční řízení a dále číslo tohoto insolvenčního řízení a rok. Číslo insolvenčního řízení je v rámci ČR v daném roce jedinečné. Toho je možné při průběžné kontrole insolvenčních řízení využít a kontrolovat pouze ta řízení, která od poslední kontroly přibudou.
- *Vedená u* pomocí této kategorie je možné zúžit hledání na insolvenční řízení vedená pouze u určitého insolvenčního soudu
- *Stav řízení* zobrazí insolvenční řízení podle stádií, ve kterých se řízení nacházejí. Zde je nutné ještě upřesnit období, ve kterém je řízení hledáno, toto období nesmí být delší než 14 dní. Zadání období je možné konkretizovat pomocí možnosti zvolit datum. V této kategorii je možné hledání ještě omezit na aktuální, či neaktuální a ukončená řízení.
- *Akce* vyhledá jednotlivá insolvenční řízení podle akcí, které byly v daném řízení již učiněny. Hledání je opět nutné omezit na období, které nesmí přesáhnout 14 dní.
- *Příjmení insolvenčního správce* lze vybrat insolvenční řízení přiřazená konkrétním insolvenčním správcům. [12]

#### **Úpadek a způsob jeho řešení**

Úpadek je druhem insolvence, kdy je dlužník v platební neschopnosti nebo kdy se ocitl v takzvaném předlužení. O platební neschopnost se jedná v situaci, kdy má dlužník 2 a více věřitelů, má peněžité závazky déle jak 30 dnů po lhůtě splatnosti a není schopen tyto závazky plnit. Podmínka mnohosti věřitelů není splněna, má-li více pohledávek vůči dlužníkovi jen jeden věřitel. Zákonná definice platební neschopnosti dopadá na všechny kategorie dlužníků, tedy fyzické osoby, podnikatele i nepodnikatele, a právnické osoby.

Druhým zmíněným pojmem předlužení je míněna situace, kdy má dlužník opět více věřitelů a zároveň souhrn dlužníkových závazků převyšuje jeho majetek. Zde již insolvenční zákon nevyžaduje, aby se nutně jednalo o závazky po splatnosti.

Úpadek se dá v zásadě řešit třemi možnými způsoby, a to konkursem, reorganizací a oddlužením.

#### **Dlužník a věřitel**

Dlužník, jak již plyne ze samotné podstaty slova je osoba či organizace, která má nějaký dluh, v případě insolvenčního zákona dluh peněžitý. Věřitelem je osoba či organizace, která má u dlužníka neuhrazenou pohledávku. Původně vzniklo označení věřitel na základě toho, že tato osoba "věří", že dlužník jí splatí dlužnou částku.

Pro dlužníka má insolvenční řízení pět fází:

- 1. Zahájení insolvenčního řízení podáním insolvenčního návrhu
- 2. Rozhodnutí o úpadku dlužníka
- 3. Rozhodnutí o způsobu řešení úpadku dlužníka
- 4. Realizace zvoleného způsobu řešení úpadku dlužníka
- 5. Skončení insolvenčního řízení

Průběh jednotlivých řízení se liší v závislosti na konkrétních okolnostech případu. [16]

Pro věřitele má insolvenční řízení osm fází:

- 1. Zahájení insolvenčního řízení podáním insolvenčního návrhu
- 2. Lhůta k přihlášení pohledávky
- 3. Rozhodnutí o úpadku dlužníka
- 4. Přezkumné jednání
- 5. Schůze věřitelů
- 6. Rozhodnutí o způsobu řešení úpadku dlužníka
- 7. Realizace zvoleného způsobu řešení úpadku dlužníka
- 8. Skončení insolvenčního řízení

Věřitelé mají zásadní vliv na průběh insolvenčního řízení. Insolvenční zákon umožňuje věřitelům zejména ovlivnit způsob řešení úpadku a vybrat osobu insolvenčního správce. Věřitelé také schvalují návrh na povolení reorganizace podaný věřitelem. Náleží jim rovněž volba způsobu oddlužení. [17]

## **Konkurs, oddlužení a reorganizace**

Konkurs představuje nejčastější způsob řešení úpadku, kdy jsou zjištěné pohledávky věřitelů zásadně poměrně uspokojeny z výnosu zpeněžení majetkové podstaty s tím, že neuspokojené pohledávky nebo jejich části nezanikají. Účinky prohlášení konkursu nastávají okamžikem zveřejnění rozhodnutí o prohlášení konkursu v insolvenčním rejstříku.

Oddlužení neboli osobní bankrot je způsob řešení úpadku, který ve zvýšené míře zohledňuje sociální aspekty před hledisky ekonomickými. Má umožnit dlužníkovi "nový začátek" a motivovat ho k aktivnímu zapojení do umořování svého dluhu, a to alespoň do předpokládané výše 30 %.

Návrh na povolení oddlužení musí obsahovat

- označení dlužníka a osob oprávněných za něho jednat,
- údaje o očekávaných příjmech dlužníka v následujících 5 letech,
- údaje o příjmech dlužníka za poslední 3 roky,
- návrh způsobu oddlužení nebo sdělení, že dlužník takový návrh nevznáší. [18]

Důležitými podmínkami tohoto oddlužení je, že dotyčná osoba musí být zaměstnána a do pěti let musí zaplatit alespoň třicet procent ze své služné částky, přičemž po celou dobu "bankrotu" si musí vystačit s tzv. "nezabavitelným minimem". To se stanoví na základě životního minima dlužníka a nezbytných nákladů na bydlení, které stanovuje stát.

Jak uvádí Česká justice, oddlužení je řešením především pro ty dlužníky, kteří se do úpadku nedostali v důsledku své podnikatelské činnosti, ale činnosti běžné – zejména provozu domácnosti. Fyzické osoby se tedy oddlužit mohou, ať už podnikateli jsou či nikoli. Dlužníci (právnické i fyzické osoby) ovšem nesmí mít dluhy z podnikání**,** byť ani to neplatí bezvýjimečně. [18]

Reorganizace je způsob řešení úpadku či hrozícího úpadku, v němž jsou zjištěné pohledávky věřitelů uspokojeny postupně z výnosů nadále provozovaného podniku úpadce, neboli jak říká Portál veřejné správy, reorganizací se rozumí zpravidla postupné uspokojování pohledávek věřitelů při zachování provozu dlužníkova podniku, zajištěné opatřeními k ozdravění hospodaření tohoto podniku podle insolvenčním soudem schváleného reorganizačního plánu s průběžnou kontrolou jeho plnění ze strany věřitelů. [22]

I zde jsou však stanoveny konkrétní případy, kdy reorganizace připadá v úvahu. Jak uvádí portál České justice, lze ji provést jen u podnikatelů, kteří

- nejsou v likvidaci,
- nejsou obchodníky s cennými papíry nebo osobami oprávněnými k obchodování na komoditní burze podle zvláštního právního předpisu,
- jejichž celkový roční úhrn čistého obratu za poslední účetní období předcházející insolvenčnímu návrhu dosáhl alespoň padesát milionů korun, nebo zaměstnávají-li alespoň 50 zaměstnanců v pracovním poměru.[19]

## <span id="page-17-0"></span>**3.2 ISIR a ARES**

ISIR je zkratkou pro insolvenční rejstřík, ve kterém lze vyhledat dlužníky, proti kterým bylo zahájeno insolvenční řízení po 1. lednu 2008 a nebyli z rejstříku vyškrtnuti dle paragrafu 425 insolvenčního zákona. Dlužníky, proti kterým bylo zahájeno konkursní či vyrovnávací řízení před 1. lednem 2008 lze vyhledat v Evidenci úpadců. [13] Insolvenční rejstřík byl již detailněji rozebrán v kapitole 3.1, proto mu zde nebude věnována další pozornost. Jeho důležitou součástí je však webová služba, která je stěžejním prvkem pro tuto práci.

ARES je zkratkou pro Administrativní registr ekonomických subjektů. Jedná se o informační systém umožňující vyhledávání ekonomických subjektů působících v České republice.

Jak na svých internetových stránkách uvádí Ministerstvo financí, účelem www aplikace ARES je souhrnně zpřístupnit údaje z informačních systémů pro vedení registrů a evidencí veřejné správy o ekonomických subjektech. ARES přehledně zpřístupňuje údaje, přebírané ze zdrojových registrů do databáze ARES a současně umožňuje přímé přepnutí do www aplikací orgánů veřejné správy, které příslušné informační systémy provozují, pokud tyto aplikace již existují. Všechny údaje, které ARES zpřístupňuje, mají pouze informativní charakter a nemají charakter úřední listiny. Jejich výpis proto nemůže být použit jako průkazní materiál pro úřední jednání. [20]

## <span id="page-18-0"></span>**3.3 Veřejný sektor a soukromý sektor**

Pro potřeby této práce je nutné stanovit vymezení pojmů veřejný a soukromý sektor vzhledem k jejich dalšímu použití.

Veřejný neboli státní sektor je specifickou součástí národního hospodářství, přičemž jeho hlavním smyslem je poskytování veřejných služeb, jak ostatně plyne z názvu. Jádrem tohoto sektoru je veřejná správa, která je klíčovým pojmem pro tuto práci. Veřejným sektorem bude v následujícím výkladu míněn pouze jeho zúžený rozsah, a tím je právě veřejná správa. Na pomyslném vrcholu pyramidy veřejné správy stojí stát a pod ním další subjekty, na které stát ze své pravomoci deleguje zbývající veřejnou moc. Nejlépe demonstruje strukturu fungování veřejné správy v ČR následující obrázek:

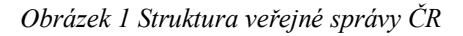

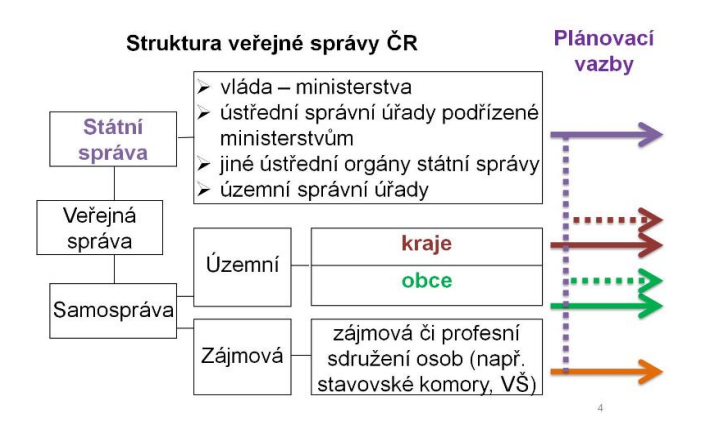

*Zdroj: Garep.cz*

Základní znaky veřejného sektoru se dají shrnout do následujícího seznamu

- sektor neprivátní netržní
- financován z rozpočtových zdrojů (veřejných rozpočtů)
- hlavním kritériem úspěšnosti není zisk
- rozhoduje se v něm veřejnou volbou
- opírá se o zájem veřejnosti, podléhá veřejné kontrole
- instituce zřizované státními, regionálními či lokálními (municipálními) orgány, poskytující především veřejné statky (= zboží a služby, které soukromý sektor nezajišťuje; např. obrana, veřejný pořádek, dopravní infrastruktura, školství, sociální služby, likvidace odpadů…)
- jeho činnost je financována z povinně odváděných daní

Oproti tomu soukromý sektor tvoří subjekty řídící se při svých činnostech a rozhodnutích svými vlastními ekonomickými zájmy, či zájmy organizace. Tento sektor v širší rovině zahrnuje podniky vlastněné jednotlivci či skupinami a také domácnosti. Co se týče podnikatelských subjektů – které jsou opět klíčovým pojmem této práce, jejich rozhodování je dobrovolné a vychází ze snahy maximalizovat svůj zisk.

## <span id="page-19-0"></span>**3.4 Technologický základ**

Při tvorbě webového informačního systému pro kontrolu subjektů v insolvenčním a obchodním rejstříku bude uplatněna řada technologií, jež jsou podrobně rozebrány v této kapitole. Klíčovými technologiemi z hlediska použití je skriptovací jazyk PHP, JavaScript a databázový server MySQL. Jelikož je vyvíjený systém webovou aplikací, bude nejdříve rozebrán vývoj webových technologií a tyto technologie budou následně zasazeny do širšího kontextu.

#### <span id="page-20-0"></span>**3.4.1 Historie WWW**

V roce 1990, kdy byla služba World Wide Web poprvé spuštěna na půdě výzkumného centra CERN, byly k dispozici pouhé tři technologie. První z nich byl jazyk HTML (HyperText Markup Language), který slouží k zápisu webových stránek. HTML je dodnes ústřední technologií webu, od níž se vše odvíjí. Dnes již existuje jazyk HTML ve verzi 5.0, avšak připravuje se nová specifikace, jež by měla být dostupná na konci roku 2016.

Druhou nezbytnou technologií je přenosový protokol HTTP (HyperText Transfer Protocol), který zajišťuje přenos HTML stránek z WWW serveru do prohlížeče na straně klienta. Původní verze HTTP 0.9 byla velmi jednoduchá. V důsledku zvýšených požadavků na možnosti kontroly přenosu dokumentů a samotného zrychlení přenosu vznikly nové verze HTTP 1.0 a 1.1. HTTP 1.1 se stal standardem, který podporují všechny nejvýznamnější WWW servery a prohlížeče.

Třetí technologií nezbytnou pro implementování služby WWW jsou URL (Uniform Resource Locator). Každý objekt přístupný na Webu má svoji jedinečnou URL adresu, která slouží k vytváření odkazů na daný objekt.

Z dnešního pohledu spojení těchto tří technologií nenabízí mnoho – umožňuje pouze prohlížení elektronických dokumentů, které jsou provázány systémem odkazů. Je potřeba uvést, jakým způsobem se ubíral vývoj dál k dnešní podobě Webu, který je interaktivní a reaguje na požadavky uživatele.

První inovací byla možnost automatického generování stránek, které obsahují informace proměnlivé v čase. HTML stránka je soubor uložený na disku WWW serveru, který má své URL. Nic však nebrání tomu, aby URL ukazovalo na nějaký spustitelný soubor (program), který vygeneruje požadovanou HTML stránku. Tato stránka pak může obsahovat aktuální informace. Jelikož je spustitelný soubor vyvoláván WWW serverem, bylo zapotřebí vyvinout rozhraní, které by definovalo způsob spuštění programu a předávání dat mezi WWW serverem a programem. Rozhraní bylo pojmenováno jako CGI (Common Gateway Interface). Programům, které generují HTML stránky, se proto často říká CGI skripty.

Další vývoj přirozeně směřoval k tomu, aby uživatel mohl ovlivnit chování CGI skriptu. V HTML 2.0 se tedy objevily elementy, které umožňovaly na stránce definovat formulář. Údaje vyplněné uživatelem do formuláře odeslal prohlížeč serveru a ten je pomocí rozhraní CGI předal skriptu k dalšímu zpracování. Tímto způsobem funguje na Internetu dodnes

mnoho služeb. Typickým příkladem jsou různé vyhledávací portály. Uživatel zadá do vstupního formuláře klíčová slova, ta se odešlou vyhledávacímu serveru, kde CGI skript prohledá indexy (svoji databázi …). Výsledkem běhu CGI skriptu je stránka v HTML, jež obsahuje odkazy na stránky vyhovující dotazu.

Psaní CGI skriptů nebylo úplně snadné. Pro jejich tvorbu se používaly nejčastěji různé interpretované jazyky, jako Perl nebo příkazové shelly Unixu. Nebyl však problém použít v podstatě libovolný programovací jazyk, a tak existuje mnoho CGI skriptů napsaných v jazycích C a C++. Rovněž jazyk Java lze pro psaní CGI skriptů použít – takovým programům se pak říká servlety. Velké databázové systémy, jako např. Oracle, umožňují psaní CGI skriptů přímo ve vlastním jazyce (např. PL/SQL).

Pro vytvoření CGI skriptu tedy byla nutná znalost nějakého programovacího jazyka. Kromě toho musel člověk ovládat rozhraní CGI, které nepředávalo parametry zrovna v šikovném formátu. Většina CGI skriptů se proto z větší části skládala z kódu, který převáděl získané parametry do použitelné podoby.

V interpretovaných CGI skriptech navíc stálo spoustu práce zabezpečení skriptu. Zkušený hacker totiž mohl odesláním speciálního textu v polích formuláře získat přístup k systému, na kterém běžel WWW server.

CGI skripty generují svůj výstup v jazyce HTML. Jazyk HTML však nejde přímo kombinovat s jinými jazyky, a proto bylo generování HTML kódu v CGI skriptu nepříjemná záležitost, kde se každý řádek HTML kódu zadával jako parametr příkazu print či echo podle použitého jazyka. Správa větších aplikací je rovněž náročná, protože aplikace je roztroušena v mnoha samostatných souborech s HTML stránkami a CGI skripty.

Prostřednictvím CGI skriptů bylo možné vytvořit zajímavé stránky, avšak i tato technologie má své meze. CGI skripty se provádějí na WWW serveru, uživatelská odezva tedy může být velmi pomalá – uživatel si stáhne stránku, poté vyplní a odešle formulář zpět na server, server spustí CGI skript a od něj získaný výstup zašle zpět do uživatelova prohlížeče.

Zhruba ve stejné době jako CGI skripty se poměrně rozšířila i další technologie SSI (Server Side Includes). SSI byly jednoduché příkazy, které se zadávaly do HTML stránky jako komentář. Stránky však byly uloženy v souborech se speciální příponou .shtml a tak WWW server věděl, že před odesláním stránky v ní má provést všechny SSI příkazy. SSI

umožnily provádění jednoduchých úkonů, jako vložení jiného souboru do stránky, nebo vypsání data poslední modifikace dokumentu. Své uplatnění nalezly především na rozsáhlých serverech, které chtěly mít ve všech stránkách standardizované záhlaví a patičku, což byl optimální úkol pro nasazení SSI.

Řešení pomalé odezvy CGI skriptů spočívalo v přesunutí prováděných programů na stranu klienta - do prohlížeče. Zhruba ve stejné době – během roku 1996 – byly představeny dvě různé technologie, které řeší daný problém.

První technologií byl nový jazyk Java představený firmou Sun Microsystems. Tento jazyk umožňoval psaní Java apletů, což byly krátké programy, které byly začleněny přímo do HTML stránky. Ve stránce měly vyhrazeny prostor, který byl zcela pod jejich kontrolou. Možnosti Javy jsou opravdu široké – od jednoduchých animací oživujících stránku až po zábavné hry či aplikace.

Velkou výhodou Javy je její nezávislost na platformě – programy se po síti přenášely ve formě tzv. byte-code (bajtového kódu), který je spustitelný v libovolném operačním systému, pokud pro něj existuje interpret Javy JVM (Java Virtual Machine). Dnes můžeme s odstupem času říci, že Java je výborná technologie, která nalezla široké uplatnění.

Druhou novou technologií roku 1996 byl JavaScript. JavaScript je skriptovací jazyk se syntaxí vycházející z jazyka Java. S JavaScriptem přišla firma Netscape a zabudovala jej do svého prohlížeče Netscape Navigator. JavaScript se zapisuje přímo do HTML kódu stránky a umí posloužit v mnoha situacích. Jeho nejčastější použití bylo ve spojení s formuláři. Krátké skripty v JavaScriptu tak mohly kontrolovat správnost údajů v polích formuláře ještě před odesláním na server. Uživatel tak získal nesrovnatelně rychlejší odezvu v porovnání s klasickým způsobem využívajícím pouze CGI skripty. Druhou oblastí použití JavaScriptu byla drobná vylepšení interaktivnosti stránek.

Dnes JavaScript podporují všechny nejrozšířenější prohlížeče – Microsoft Internet Explorer, Mozilla Firefox, Google Chrome, Safari a další. Pravdou však je, že implementace JavaScriptu se může v různých prohlížečích lišit, což může vést k neúplné kompatibilitě kódu. To nutí autory stránek k vytváření složitějších skriptů, které se umějí přizpůsobit vlastnostem jednotlivých prohlížečů.

Možnosti JavaScriptu na straně klienta byly v původní implementaci od firmy Netscape nevyužity, a proto přišel v roce 1997 Microsoft s novou technologií dynamického HTML

(DHTML). DHTML vycházel ze stejné myšlenky jako JavaScript, ale v určitém směru ji lépe dotahoval. V DHTML je přístupný každý objekt webové stránky a s každým objektem můžeme kdykoliv manipulovat - měnit jeho obsah, způsob zobrazení či polohu. Jako objekty jsou přístupné i styly připojené ke stránce a jejich změnou lze velice jednoduchým způsobem dosáhnout zajímavých vizuálních efektů. Tato myšlenka později ovlivnila i JavaScript.

Úspěch JavaScriptu byl tak obrovský, že se firma Netscape rozhodla pro využití JavaScriptu na straně serveru. Na serverech Netscape bylo možné do HTML stránek psát skripty, které se provedly přímo na serveru. Uvnitř stránky byly skripty uzavřeny mezi párovými tagy <SERVER> a </SERVER> a server tak snadno rozpoznal, které části stránky má interpretovat. Výsledkem skriptů byl HTML kód, který se doplnil do zbytku stránky a prohlížeči se již zasílala obyčejná HTML stránka. Řešení se dříve šířilo pod názvem LiveWire, dnes je jméno výstižnější – SSJS (Server Side JavaScript).

V SSJS bylo k dispozici mnoho objektů, které umožňovaly snadno pracovat s daty z formulářů, s databázemi atd. Výsledný efekt aplikací napsaných v SSJS byl tedy stejný jako u CGI skriptů, s tím rozdílem, že psaní SSJS bylo mnohem jednodušší.

Aby Microsoft nezůstal pozadu, uvedl na trh ASP (Active Server Pages). ASP je obdobou SSJS. Jako programovací jazyk bylo možné využít VBScript nebo JScript, což je implementace JavaScriptu od Microsoftu. Systémy samozřejmě nejsou kompatibilní – ASP používá jiné značky k oddělení skriptu od stránky a hierarchie objektů, které zpřístupňují všechny důležité údaje, je rovněž rozdílná. Kromě VBScriptu a JScriptu bylo možné v ASP používat další jazyky, jako například Perl, REXX, Python.

Na scénu webových technologií však brzy vstoupil systém PHP. SSJS a ASP měly jednu velkou společnou nevýhodu – jednalo se komerční produkty, které nebyly nikterak levné a jejich použití bylo navíc svázáno s použitím WWW serveru dané firmy.

Všechny tyto nedostatky a mnohé další odstranil systém PHP. Princip použití PHP je obdobný jako u SSJS a ASP. Na rozdíl od nich je však celý produkt šířen jako opensource. Na stejné bázi jako PHP vznikl i webový server Apache, který je dnes jedním z nejpoužívanějších na světě. Mezi další osvědčené a volně šiřitelné systémy patří například i operační systém Linux a typografický systém TEX – opět špičky ve svém oboru.

Mezi další výhody PHP patří jeho interplatformní nezávislost. V současné době jsou k dispozici verze PHP pro většinu dostupných operačních systémů. Tak je tomu i v závislosti na webovém serveru, na němž PHP běží. Nejlépe však dnes spolupracuje se serverem Apache. PHP bylo vytvořeno pro psaní skriptů začleňovaných do HTML stránek, jeho použití je jasné, intuitivní a přímočaré. Díky těmto skutečnostem se PHP masivně rozšířilo, což dokazuje i současné procentuální zastoupení PHP mezi skriptovacími jazyky na straně serveru (k 1. únoru 2015 82%). [23] [4]

## <span id="page-24-0"></span>**3.4.2 PHP**

PHP je jedním z nejpoužívanějších serverových skriptovacích jazyků pro HTML stránky. PHP, původně známé jako Personal Home Pages, představil na podzim roku 1994 Rasmus Lerdorf. Napsal ho jako prostředek pro záznamy o čtenářích svého online životopisu. První verze byla uvolněna počátkem roku 1995, kdy Rasmus zjistil, že pokud projekt uvolní jako open-source, lidé opraví chyby, které ,,nadělal". První verze byla velmi prostá a měla jednoduchý parser, který rozeznal několik speciálních maker a poskytoval několik tehdy běžně užívaných funkcí.

V polovině roku 1995 byl parser přepsán a přejmenován na PHP/FI verze 2. FI znamená Form Interpreter (interpret formulářů), který Rasmus přidal, aby se PHP vypořádalo s narůstajícími požadavky webových stránek. Tehdy byla také přidána podpora mSQL. PHP/FI prošlo mohutným rozvojem a začali k němu přispívat další lidé.

V polovině roku 1997 přepsali Zeev Suraski a Andi Gutmans hlavní parser a PHP se změnilo na projekt celé skupiny. Tím byly položeny základy PHP3, pojmenovaného PHP: Hypertext Preprocessor.

Následující verze, PHP4, je další kompletní přepis od Suraskiho a Gutmanse a je postavena na Zend Engine. Následuje verze PHP5, která již běží na vylepšeném Zend Engine II, jenž přinesl nový objektový model, řadu rozšíření, efektivnější správu paměti a vyšší výkon. PHP má v současnosti stovky pravidelných přispěvatelů, kteří pracují na různých částech projektu. Poslední verzí je PHP 5.6, avšak pracuje se na připravované verzi, jejíž označení bude PHP 7.0.

## <span id="page-25-0"></span>**3.4.3 JavaScript**

JavaScript je interpretovaný, multiplatformní programovací jazyk s podporou objektově orientovaných schopností. JavaScript se zrodil roku 1996, kdy jej firma Netscape vložila do svého prohlížeče Netscape Navigator. Následně bylo jádro jazyka integrováno i do dalších webových prohlížečů a rozšířeno přidáním objektů reprezentující okno prohlížeče a jeho obsah. Tato klientská verze JavaScriptu umožňuje vložit do webových stránek proveditelný obsah. Stránky se tak stávají dynamické – mohou obsahovat nejrůznější programy, které komunikují s uživatelem, řídí prohlížeč, či dynamicky vytváří obsah HTML. Při práci skriptu není třeba kontaktovat server, veškerou práci skriptu zajišťuje sám prohlížeč.

Jádro jazyka syntakticky připomíná C++ a Javu. Syntaxí však podobnost končí. JavaScript je jazyk bez typové kontroly, což znamená, že proměnné nemusí mít specifikovaný datový typ. Navíc je JavaScript čistě interpretovaný jazyk, na rozdíl například od kompilovaných C a C++ a na rozdíl od Javy, která je před interpretací kompilována do bajtového kódu.

Dle bezpečnostních zásad neumožňuje JavaScript na straně klienta souborové operace a přístup k systémovým objektům, výjimkou je však čtení a zápis cookies. Rovněž nepodporuje práci se sítí, avšak umožňuje donutit webový prohlížeč k načtení libovolného URL.

## <span id="page-25-1"></span>**3.4.4 MySQL**

MySQL (My Structured Query Language) je multivláknový, multiuživatelský relační databázový systém, který řadíme mezi systémy řízení báze dat (SŘBD nebo také DBMS). Původně vznikl na půdě švédské firmy TcX v roce 1996, v současnosti je však ve vlastnictví společnosti Sun Microsystems, dceřiné společnosti Oracle Corporation. Je považován za úspěšného průkopníka dvojího licencování – je k dispozici jak pod bezplatnou licencí GPL, tak pod komerční placenou licencí.

MySQL, jenž je založen na standardu relačních databázových systémů - jazyku SQL (Structured Query Language), díky své spolehlivosti a rychlosti směle konkuruje - zejména na poli internetového publikování - komerčním databázovým systémům (např. Microsoft SQL Server), jejichž cena (řádově desítky tisíce korun) je činí v podstatě nedostupnými pro řadu institucí, o soukromých osobách ani nemluvě. Kromě toho, že neklade na uživatele

finanční nároky, je další nespornou výhodou MySQL jeho nezávislost na operačním systému. Je velice oblíben a nasazován v kombinaci MySQL, PHP a Apache jako základní softwarové vybavení webového serveru. Díky těmto skutečnostem je MySQL v současné době velice rozšířen a má vysoký podíl mezi používanými databázemi.

#### <span id="page-26-0"></span>**3.4.5 AJAX**

Pojmem AJAX (Asynchronous JavaScript and XML) je označována technologie pro vývoj webových aplikací, které dokážou změnit svůj obsah bez nutnosti kompletního znovunačtení. Tento mechanismus je realizován pomocí asynchronního zpracování webových stránek pomocí volání objektu XMLHttpRequest. Takovéto aplikace, na rozdíl od klasických, poskytují uživatelsky flexibilnější a rychlejší prostředí, avšak mohou zvýšit počet požadavků na webový server.

AJAX uvedl v roce 2005 Jesse James Garett ve svém článku AJAX: A New Approach to Web Applications (AJAX: Nový přístup k webovým aplikacím). Kořeny této technologie lze však nalézt již v roce 1996, kdy byl v Internet Exploreru 3.0 zaveden tag IFRAME, pomocí něhož bylo možné načítat obsah webových stránek asynchronně. Tuto myšlenku Microsoft rozšířil v Internet Exploreru 5.0, kde zavedl ActiveX komponentu XMLHTTP, kterou v roce 2000 využil v novém programu Outlook Web Access. Z této postupně vznikl objekt XMLHttpRequest, jenž je dnes implementován ve všech moderních prohlížečích. O popularitu technologie AJAX se zasloužil Google, který ji použil v řadě svých služeb, jako jsou Gmail či Google Maps.

Dnes je termínem AJAX chápána ne technologie jako taková, ale spíše technika vzájemné kombinace existujících technologií dohromady (HTML, JavaScript, DOM, XML, XSLT a XMLHttpRequest), kdy je možné aktualizovat uživatelské rozhraní webové aplikace bez nutnosti obnovení celé prohlížené stránky.

## <span id="page-27-0"></span>**4 Praktická část**

V praktické části se autor soustředí na dosažení vytyčených cílů práce, v první fázi tedy dojde k analýze potřeb veřejného a především soukromého sektoru v oblasti kontroly podnikatelských subjektů v rámci insolvenčního a obchodního rejstříku. Z dílčích výsledků této analýzy budou stanoveny klíčové aspekty, které jsou důležité pro monitoring subjektů v rámci dvou zmiňovaných rejstříků a které musí aplikace určená pro takovýto monitoring splňovat. Na základě dílčích výsledků analýzy autor následně provede návrh a implementaci softwarového řešení, které odpovídá zjištěným skutečnostem. Toto řešení je reprezentováno vytvořením webového informačního systému, jenž bude určen pro monitorování subjektů v insolvenčním a obchodním rejstříku a bude reflektovat požadavky organizací veřejného a soukromého sektoru.

## <span id="page-27-1"></span>**4.1 Analýza požadavků**

Pro odbornou analýzu požadavků potřeb veřejného a především soukromého sektoru v oblasti kontroly podnikatelských subjektů v rámci insolvenčního a obchodního rejstříku je nejprve potřeba stanovit metodiku, která bude aplikována a pomocí níž je možné dojít k relevantním výsledkům.

## <span id="page-27-2"></span>**4.1.1 Metodika analýzy**

Metodickým postupem pro vypracování analýzy byl zvolen průzkum v organizacích veřejného a soukromého sektoru pomocí dotazníkové metody.

## **Průzkum**

Pro účely průzkumu byl vytvořen dotazník o celkovém počtu 11 otázek, přičemž 10 otázek bylo zaškrtávacích a 1 otázka byla otevřená, kde respondent mohl vyplnit údaj dle vlastního názoru. Uvedený počet otázek byl zvolen především k udržení pozornosti respondentů, z důvodu časové nenáročnosti a za cílem vysoké návratnosti dotazníků. Samotné vyplnění dotazníků trvalo přibližně 5 minut, avšak výsledky přicházely postupně v časovém horizontu 3 měsíců. Průzkum byl zahájen na začátku srpna 2014 a ukončen byl v polovině listopadu 2014.

#### **Soubor respondentů**

Dotazník byl zaslán do 85 organizací v Moravskoslezském kraji, z nichž 65 působí v soukromém sektoru a zbylých 20 ve veřejném sektoru. Z celkového počtu 85 dotazníků se však vrátilo jen 63 plnohodnotně vyplněných, tudíž celková návratnost činila cca 74%. V rámci organizací soukromého sektoru se vrátilo 52 dotazníků, co se týče veřejného sektoru, dorazilo zpět celkem 11 dotazníků. Z výše uvedených čísel je patrná mnohem vyšší návratnost dotazníků, které byly zaslány do organizací soukromého sektoru, než je tomu v případě organizací veřejného sektoru.

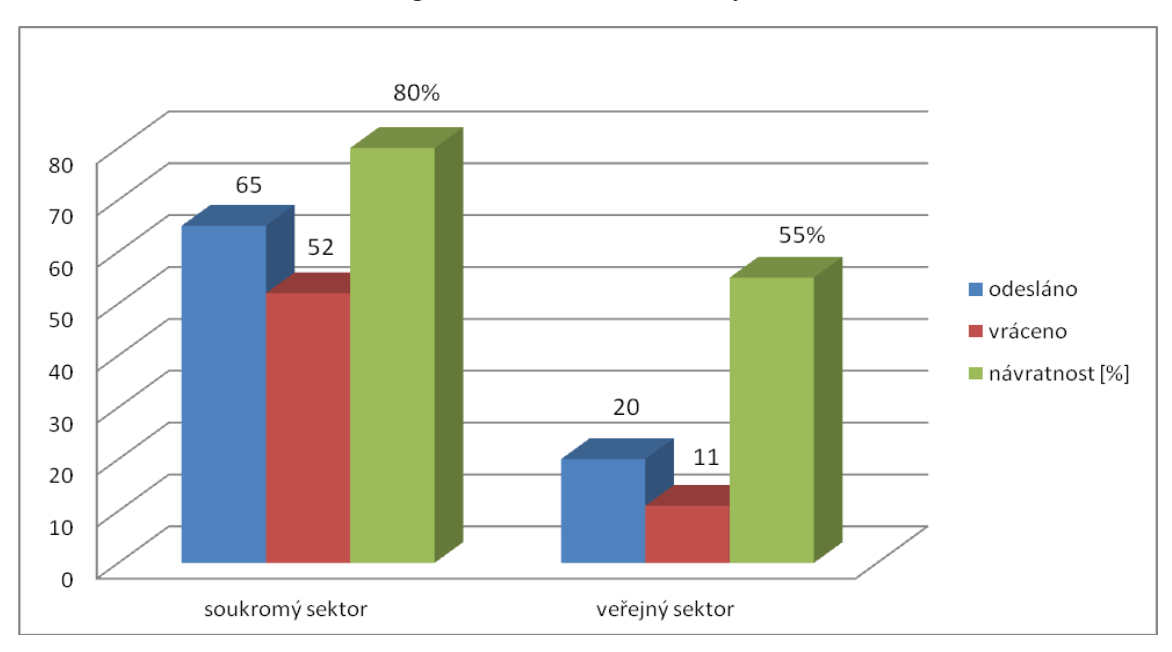

*Obrázek 2 Návratnost dotazníků v organizacích soukromého a veřejného sektoru*

*Zdroj: dotazníkové šetření, zpracováno autorem*

## <span id="page-28-0"></span>**4.1.2 Dotazníkové šetření**

Následující kapitola se věnuje rozboru jednotlivých otázek dotazníku a jejich interpretaci.

#### **Otázka 1**

#### **Pracujete v organizaci v sektoru**

*Obrázek 3 Odpovědi respondentů*

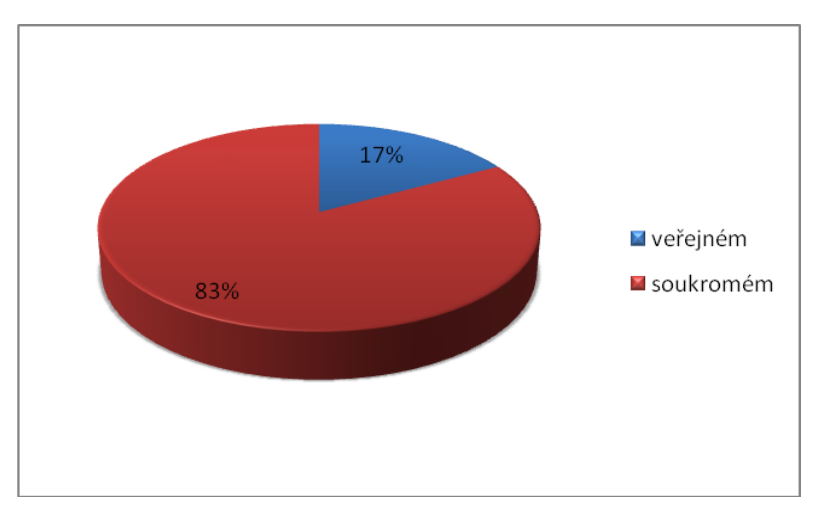

*Zdroj: dotazníkové šetření, zpracováno autorem*

Cílem úvodní otázky bylo jednoznačně určit, ve kterém sektoru daný respondent působí tak, aby s touto hodnotou mohlo být dále pracováno při dalším vyhodnocování a členění. Jelikož autor zaslal dotazníky z velké většiny do organizací soukromé sféry, je zřejmé, že daný výsledek odpovídá prvotní predikci.

#### **Otázka 2**

#### **Pracujete-li v organizaci veřejného sektoru, jste**

*Obrázek 4 Odpovědi respondentů*

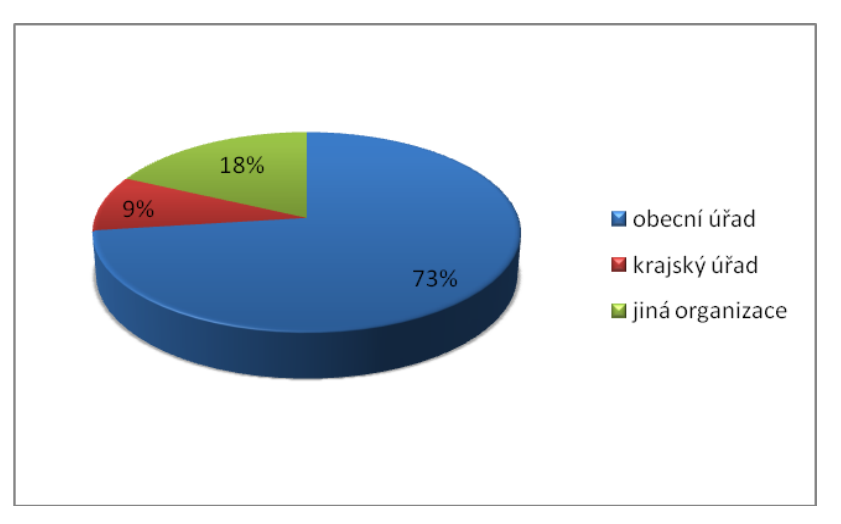

*Zdroj: dotazníkové šetření, zpracováno autorem*

Pomocí této otázky bylo ověřeno, že největší podíl mezi respondenty ve veřejném sektoru tvoří obecní úřady, které tvoří většinovou část, krajské úřady jsou zde zastoupeny pouze nepatrným procentem, jelikož dotazník směřoval pouze do organizací Moravskoslezského kraje a menšinový podíl zaujímají jiné organizace, které jsou zastoupeny jedním finančním úřadem a jedním úřadem práce.

#### **Otázka 3**

## **Pracujete-li v organizaci soukromého sektoru, uveďte prosím velikost Vašeho podniku**

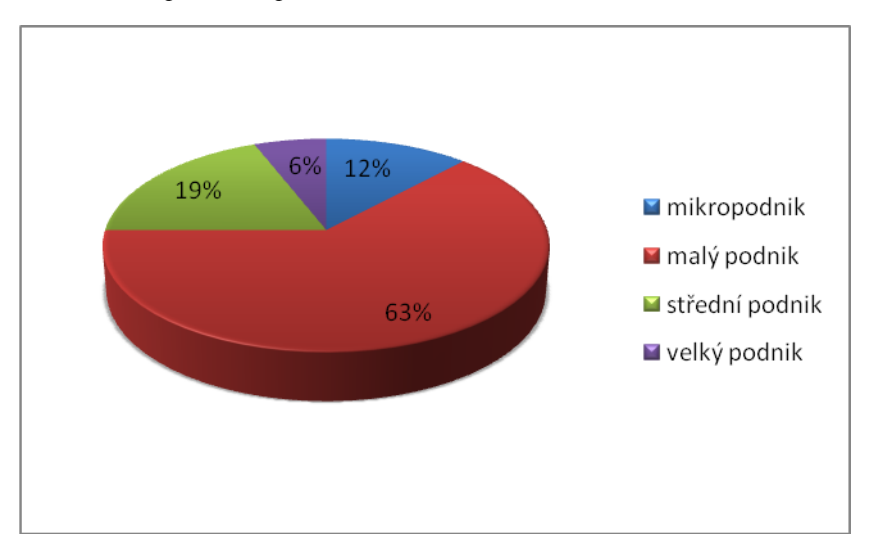

*Obrázek 5 Odpovědi respondentů*

*Zdroj: dotazníkové šetření, zpracováno autorem*

Cílem této otázky bylo rozčlenit organizace soukromého sektoru, do nichž byl dotazník zaslán, dle velikosti a tímto zjistit, jaké je jejich přibližné procentuální zastoupení. Autor zastává hypotézu, že především střední a velké podniky potřebují software pro kontrolu insolvenčního a obchodního rejstříku z důvodu, že mají širší portfolio svých obchodních partnerů a může být obtížnější je z tohoto hlediska monitorovat. Z výsledku odpovědí získaných od respondentů vyplývá, že více než 60% oslovených organizací soukromého sektoru charakterizuje sebe sama jako malý podnik, tzn. podnik, jenž má počet zaměstnanců v rozmezí od 10 do 99. Naopak nejmenší procentuální podíl zaujímají tzv. velké podniky, které mají více než 249 zaměstnanců, což v daném měřítku koresponduje s aktuálním počtem velkých podniků v Moravskoslezském kraji.

#### **Otázka 4**

#### **Uveďte prosím, s kolika podnikatelskými subjekty Vaše organizace spolupracuje**

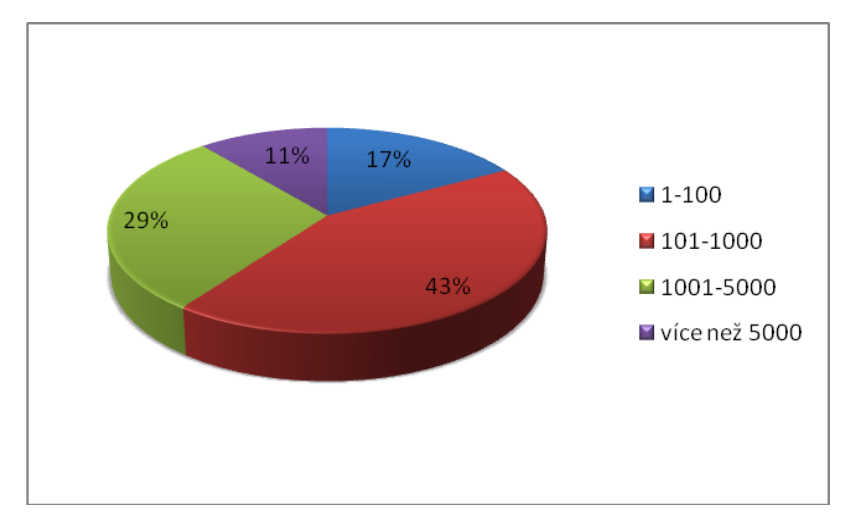

*Obrázek 6 Odpovědi respondentů*

*Zdroj: dotazníkové šetření, zpracováno autorem*

Tato otázka navazuje na 2 předešlé otázky s cílem zjistit průměrný počet podnikatelských subjektů, se kterými daná organizace spolupracuje, těmito subjekty jsou míněni především dodavatelé a odběratelé zboží a služeb. Dle získaných výsledků téměř polovina oslovených organizací spolupracuje s více než 101 a zároveň méně než 1000 podnikatelskými subjekty. Dle názoru autora, pokud počet podnikatelských subjektů, se kterými daná organizace spolupracuje, překročí počet 100, je již velmi obtížné a časově náročné sledovat tyto subjekty ručně přístupem do webových portálů rejstříku ISIR a ARES.

#### **Otázka 5**

## **Využíváte při Vašem zaměstnání webový přístup do insolvenčního rejstříku ISIR ?**

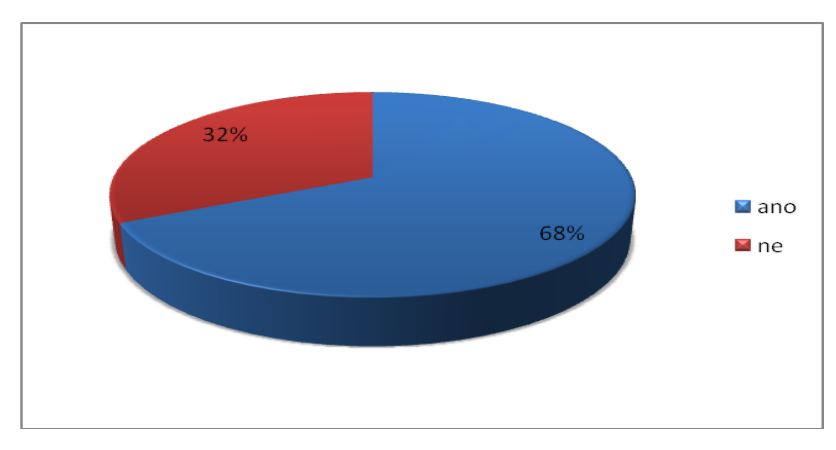

*Obrázek 7 Odpovědi respondentů*

*Zdroj: dotazníkové šetření, zpracováno autorem*

Záměrem této otázky bylo zjistit, zda oslovené organizace, ať už veřejného či soukromého sektoru, využívají při výkonu svého zaměstnání online přístup do insolvenčního rejstříku přes webový prohlížeč. Kladným zjištěním je, že nadpoloviční většina respondentů odpověděla, že ano, neboť na základě této skutečnosti zde existuje vysoký potenciál na využití automatizovaného systému pro kontrolu subjektů v insolvenčním rejstříku, který by minimalizoval potřebu ručního vyhledávání v ISIR.

## **Otázka 6**

## **Využíváte při Vašem zaměstnání webový přístup do obchodního rejstříku registru ARES ?**

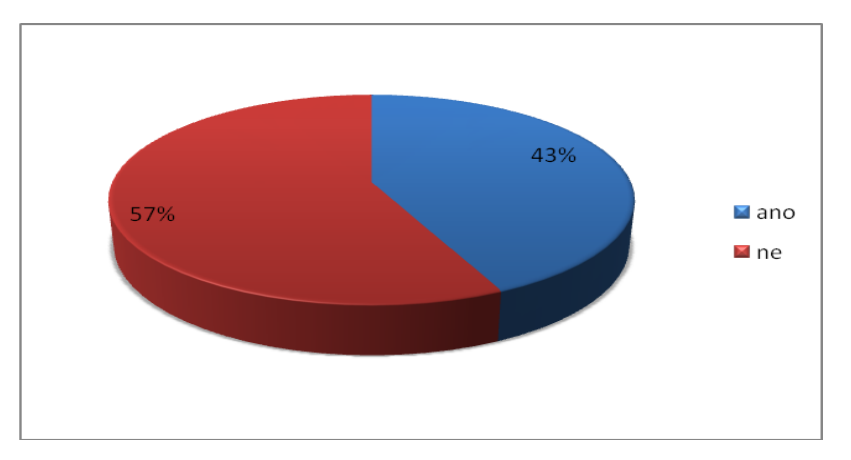

*Obrázek 8 Odpovědi respondentů*

*Zdroj: dotazníkové šetření, zpracováno autorem*

Analogicky k otázce číslo 5 byla položena i otázka, zda oslovené organizace využívají při výkonu svého zaměstnání webový přístup do obchodního rejstříku registru ARES. Z výsledných odpovědí je patrné, že obchodní rejstřík není v oslovených organizacích tak hojně využíván jako insolvenční rejstřík. Získané výsledky odrážejí nižší závislost daných organizací na obchodním rejstříku, jelikož změna údajů v obchodním rejstříku u specifického subjektu zřejmě nenese pro organizaci, která s tímto subjektem spolupracuje, takové riziko, jako by tomu bylo například při novém zápisu do insolvenčního rejstříku.

#### **Otázka 7**

## **Využíváte ve Vaší organizaci nějaký software pro automatizovanou kontrolu insolvenčního rejstříku ?**

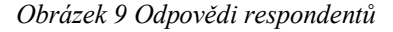

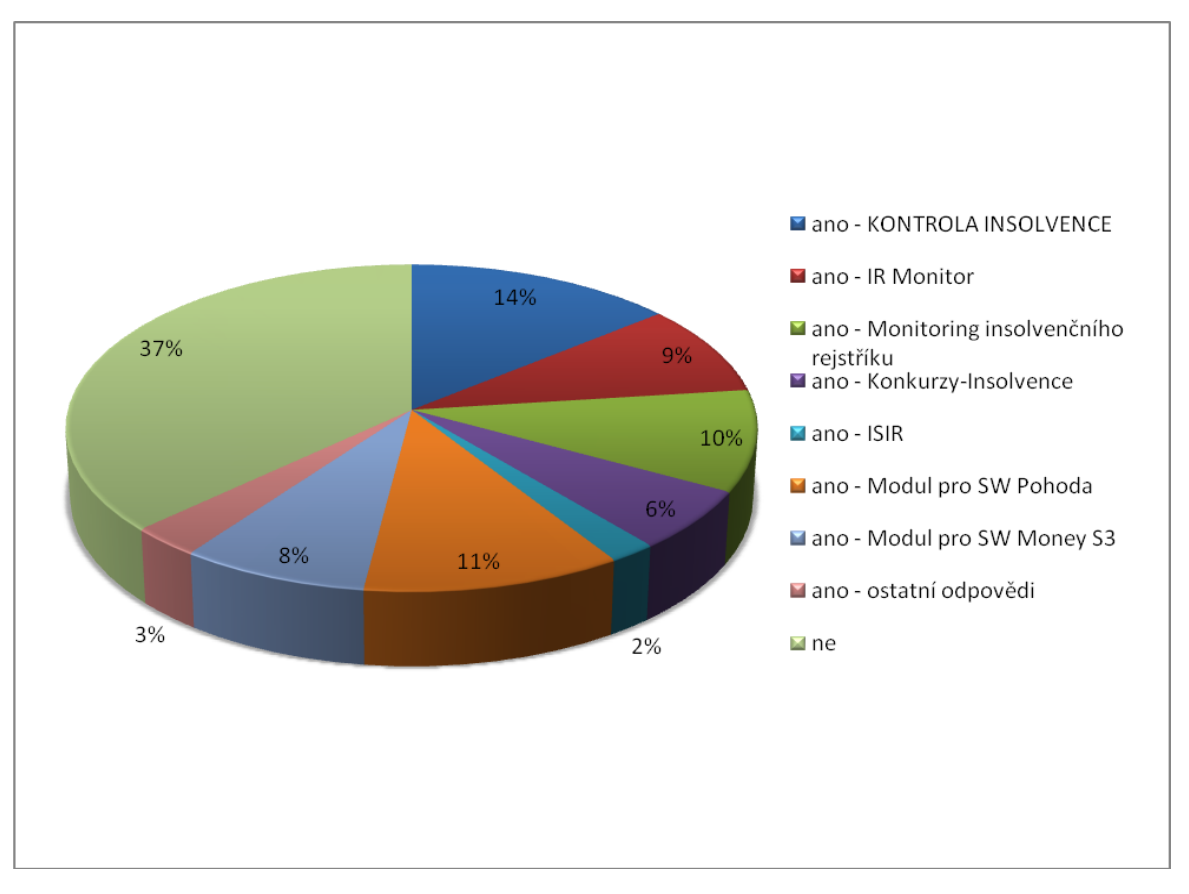

#### *Zdroj: dotazníkové šetření, zpracováno autorem*

Prvořadým smyslem této otázky bylo zmapovat, zdali je již v oslovených organizacích zaveden konkrétní software pro automatizovanou kontrolu insolvenčního rejstříku či nikoliv. Druhořadým účelem otázky bylo zjistit, jak velká je konkurence na poli

softwarových řešení zabývajících se touto problematikou a zdali ještě na tomto trhu existuje volné místo. Z výsledků odpovědí respondentů je patrné, že v Moravskoslezském kraji (a jistě i mimo něj) působí několik softwarových společností, jež nabízejí hotový produkt, který řeší danou problematiku, přičemž největší procentuální zastoupení mezi těmito produkty má "KONTROLA INSOLVENCE", následovaný rozšiřujícími moduly pro ekonomický systém POHODA a dalšími. Pro autora je však nejzajímavější fakt, že více než třetina oslovených organizací nevyužívá žádný takovýto software, což vytváří velmi vysoký potenciál pro uplatnění nově vyvinutého softwaru, který by se mohl odlišit od konkurence a pokrýt mezeru na trhu.

#### **Otázka 8**

## **Došlo ve Vaší organizaci za poslední rok k situaci, kdy se některý z podnikatelských subjektů, se kterými spolupracujete, ocitl v insolvenci bez Vašeho vědomí ?**

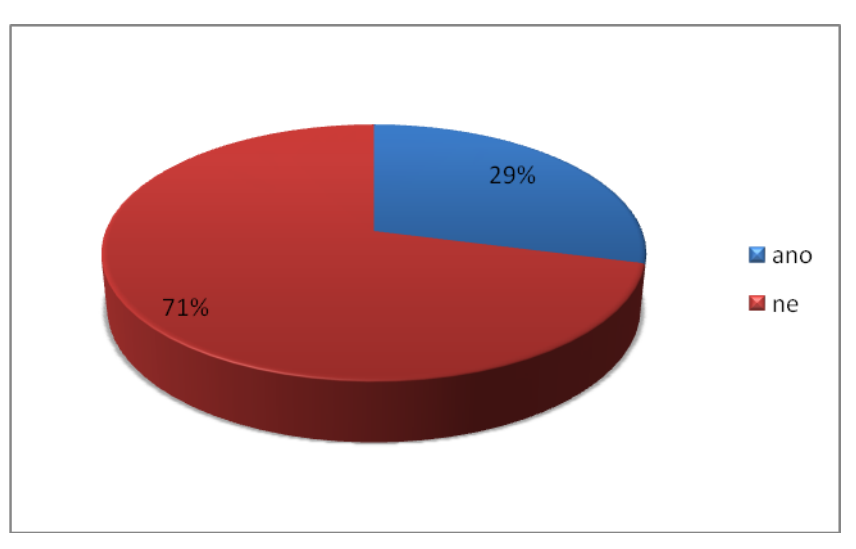

*Obrázek 10 Odpovědi respondentů*

*Zdroj: dotazníkové šetření, zpracováno autorem*

Cílem otázky bylo zjistit, zda se respondenti za poslední rok setkali se situací, kdy se nějaký z podnikatelských subjektů, se kterým určitým způsobem spolupracují, ocitl v insolvenčním řízení bez jejich vědomí. U více než dvou třetin oslovených tato situace nenastala, avšak u necelé třetiny ano. Tento fakt by mohl logicky korespondovat právě se skutečností vyplývající z předchozí otázky, kdy více než třetina oslovených odpověděla, že nevyužívá žádný software pro monitoring insolvenčního rejstříku.

#### **Otázka 9**

#### **Uveďte prosím, jaký to mělo dopad na Vaši organizaci**

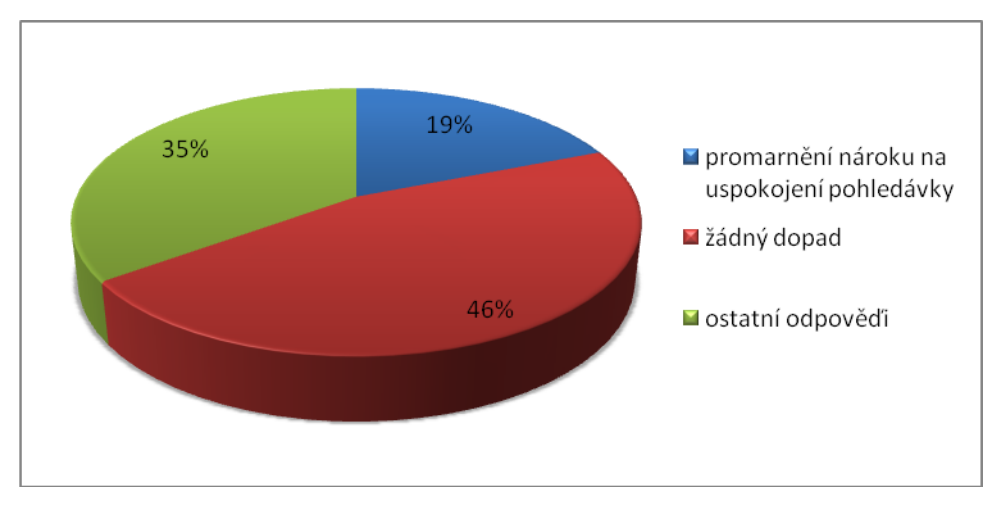

*Obrázek 11 Odpovědi respondentů*

Tato otázka úzce souvisí s předešlou otázkou a jejím úkolem je vyhodnotit, jaký vliv měla situace, kdy se určitý podnikatelský subjekt ocitl v insolvenci bez vědomí respondenta, na chod samotné organizace a jaké případné konsekvence z tohoto stavu mohly vyplynout. V odpovědích dotazovaných organizací se objevuje častá shoda v případě, že pokud subjekt, s kterým daná organizace spolupracuje, byl zároveň i dlužníkem této organizace, pak náhlá insolvence u tohoto subjektu, o které se organizace nedozvěděla, resp. nepoužívala prostředky pro monitorování takovéhoto subjektu, znamenala pro organizaci promarnění nároku na uspokojení pohledávky, jelikož se organizace v zákonné lhůtě nepřihlásila jako věřitel daného dlužníka. Tato odpověď byla zaznamenána u necelé pětiny dotazovaných. Naopak téměř polovina respondentů uvedla, že výše uvedená situace neměla žádný dopad, a to z důvodu, že daný subjekt nebyl jejich dlužníkem. Podobné odpovědi byly zaznamenány i v případě, kdy respondenti uvedli, že měli štěstí a dané insolvenční řízení se jich netýkalo.

*Zdroj: dotazníkové šetření, zpracováno autorem*
### **Otázka 10**

**Uvítali byste ve Vaší organizaci zavedení softwaru pro automatizovanou kontrolu podnikatelských subjektů v insolvenčním a obchodním rejstříku ?**

*Obrázek 12 Odpovědi respondentů*

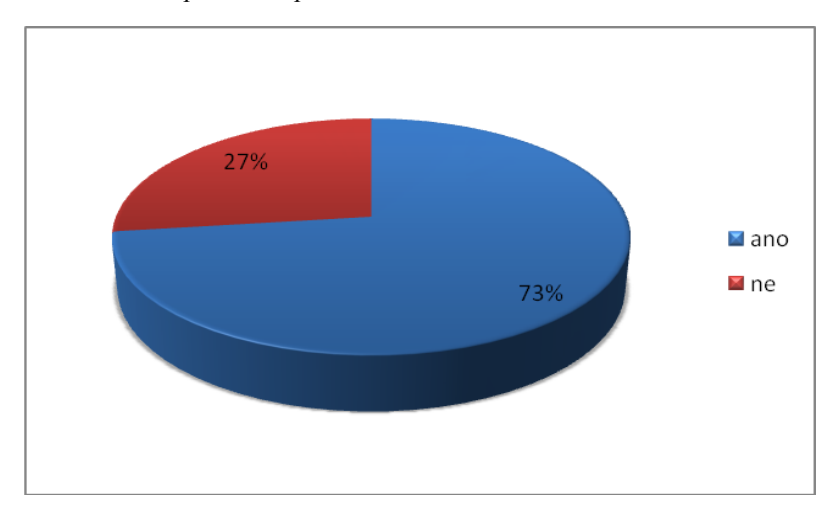

*Zdroj: dotazníkové šetření, zpracováno autorem*

Účelem této otázky bylo zachytit subjektivní názor dotazovaných organizací, zdali by ve svém softwarovém portfoliu uvítaly zavedení aplikace pro automatizovanou kontrolu podnikatelských subjektů v insolvenčním a obchodním rejstříku. Téměř tři čtvrtiny respondentů se vyjádřily kladně, což je skutečnost, která podporuje vývoj nového softwaru zabývajícího se danou tématikou.

### **Otázka 11**

# **Jaká je nejdůležitější vlastnost, kterou by měl takovýto software splňovat ?**

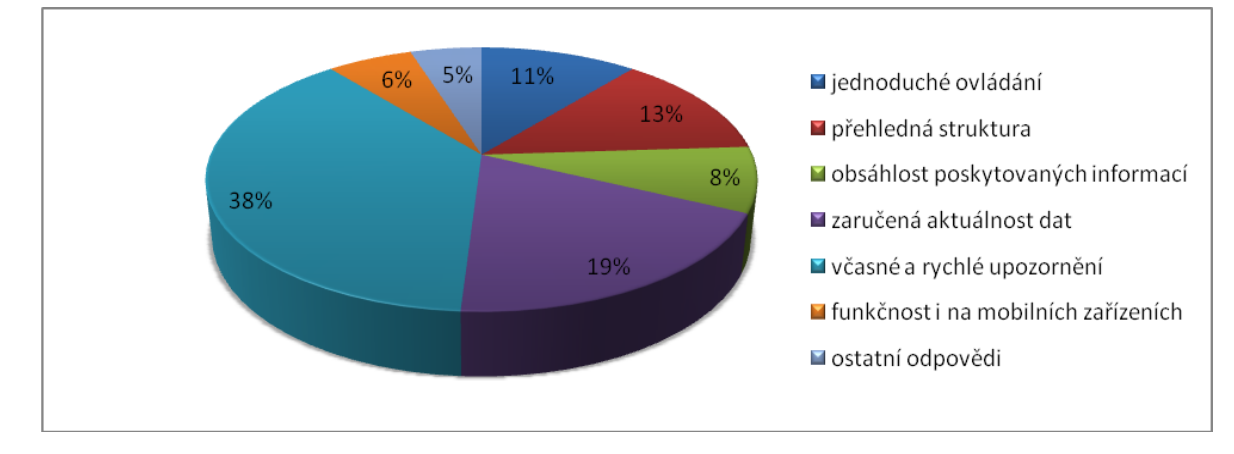

*Obrázek 13 Odpovědi respondentů*

*Zdroj: dotazníkové šetření, zpracováno autorem*

Závěrečná otázka měla za cíl stanovit prioritu vlastností, které by měl splňovat software pro automatizovanou kontrolu podnikatelských subjektů v insolvenčním a obchodním rejstříku, od nejdůležitější po nejméně důležitou. Interpretace výsledků této otázky je velice důležitým procesem, jenž může pomoci nově vyvíjené aplikaci odlišit se od konkurenčních produktů v této oblasti a uspokojit potřeby organizací a jednotlivých uživatelů, kteří budou s aplikací pracovat. Výsledky odpovědí dotazovaných ukázaly, že nejdůležitější vlastností aplikace by mělo být včasné a rychlé upozornění, které bude uživatele informovat o změnách, které byly nalezeny v insolvenčním a obchodním rejstříku u jednotlivých subjektů. Jako druhá nejdůležitější vlastnost se jeví zaručená aktuálnost dat, což znamená, že uživatelé požadují, aby v jejich databázích byly vždy co nejaktuálnější data, která se pravidelně automaticky aktualizují. Dalšími oceňovanými vlastnostmi jsou přehledná struktura a jednoduché ovládání, což souvisí s dobře navrženým uživatelským rozhraním a ovládacími prvky. Dle výsledků dotazníku je naopak nejméně vyžadovanou vlastností funkčnost i na mobilních zařízeních, což je překvapujícím zjištěním při současném rozvoji trhu s mobilními zařízeními a aplikacemi, které jsou pro tyto platformy určeny.

### **4.1.3 Výsledky šetření**

Relevantním výsledkem průzkumu pro účely této diplomové práce je stanovení faktu, zdali je žádoucí a přínosné vyvinout aplikaci pro monitorování subjektů v insolvenčním a obchodním rejstříku, jež by mohla sloužit institucím veřejné sféry a podnikům soukromého sektoru. Dle výsledků dotazníkového šetření lze poměrně snadno identifikovat, že větší prioritu pro organizace veřejné a soukromé sféry má monitoring insolvenčního rejstříku než monitoring obchodního rejstříku (zejména dle výsledků Otázky 5 a Otázky 6). Nemonitorování obchodního rejstříku neskýtá pro organizace téměř žádné riziko, na rozdíl od nemonitorování insolvenčního rejstříku, což může způsobovat různá úskalí, jak je patrné z výsledků Otázky 9. Především riziko promarnění nároku na uspokojení pohledávky může způsobit organizacím v roli věřitelů největší problémy, neboť zákon stanoví přesně danou lhůtu pro přihlášení věřitelů do insolvenčního řízení, jejímž promeškáním může věřitel přijít o právo získat zpět své dlužné finanční prostředky.

Dle výsledků otázky 6 v organizacích existuje celá škála aplikací pro monitorování insolvenčního a obchodního rejstříku, případně dalších registrů, avšak stále existuje

poměrně velké procento organizací, které nevyužívají žádný software pro kontrolu ISIR a ARES. V souvislosti s touto skutečností a s výsledky Otázky 10 lze tedy udělat jednoznačný závěr, že nový software pro automatizovanou kontrolu podnikatelských subjektů v insolvenčním a obchodním rejstříku by našel své uplatnění a byl by přínosný pro organizace napříč ekonomickými sektory, avšak je nutné definovat prvky, kterými by se odlišil od konkurenčních produktů. Zároveň je při jeho vývoji nutné vyhovět základním kritériím, která požadují potenciální uživatelé a připravit tedy produkt, který bude moci efektivně sloužit svému účelu.

Dle výsledků Otázky 11 bude stanoven žebříček kritérií, který bude použit autorem při vývoji aplikace pro monitorování ISIR a ARES. Klíčovými faktory, jež musí být do aplikace implementovány jsou včasné a rychlé upozorňování, zaručená aktuálnost dat, přehledná struktura a jednoduché ovládání. Jak již bylo uvedeno výše, je potřeba definovat prvky, jímž se daná aplikace bude odlišovat od konkurence. Zde autor stanoví dvě základní odlišnosti, kterými se bude aplikace vyznačovat. První z nich vychází z faktu, že všechny konkurenční produkty, které byly zjištěny při průzkumu, jsou kompilovanými aplikacemi, kdy si uživatel musí do svého počítače či jiného zařízení nainstalovat klientský software, s nímž poté pracuje. Zde nově vyvíjená aplikace půjde jinou cestou v tom smyslu, že se bude jednat o **webový informační systém**, který bude přístupný všem uživatelům prostřednictvím obyčejného webového prohlížeče, který je dnes standardní součástí téměř každého počítače a mobilního zařízení. To znamená, že uživatel nebude muset do svého zařízení instalovat žádný klientský software a bude se moci do systému připojit prakticky odkudkoli a z jakéhokoli PC. Tato volba přináší i další rozdíl oproti konkurenci, kdy systém bude dostupný i z mobilních zařízení, smartphonů, tabletů a jiných, bez nutnosti instalace jakéhokoli dalšího software. Druhá odlišnost bude realizována tak, že nově vyvinutý systém bude využívat novou webovou službu Ministerstva spravedlnosti **ISIR\_CUZK\_WS2** z roku 2014 a tímto nebude z insolvenčního rejstříku stahovat obsáhlé datové podklady k jednotlivým řízením, ale bude přenášet jen relevantní a podstatné údaje, které budou uživatelé potřebovat k jednoznačné identifikaci, zdali je daný subjekt v insolvenci či nikoli a v jakém stavu se dané řízení v aktuálním okamžiku nachází. Tato odlišnost je podpořená výsledky Otázky 11, kdy obsáhlost poskytovaných informací patřila k méně důležitým vlastnostem.

# **4.2 Vývoj systému**

Vývoj systému se bude řídit životním cyklem informačního systému, jenž postupně prochází fázemi plánování a přípravy, analýzy a návrhu, implementace, testování, provozu a užití. Jednotlivé fáze budou postupně zdokumentovány, přičemž výsledky procesu dokončení jedné fáze budou vstupovat na začátku fáze další jako předpoklady pro další vývoj. Očekávaným výstupem implementační a posléze testovací fáze bude funkční webový informační systém pro kontrolu subjektů v insolvenčním a obchodním rejstříku, který splňuje vytyčené požadavky a kritéria a který může být nasazen do fáze provozu a užití pro organizace veřejného a především soukromého sektoru.

Testovací fáze bude sloužit k ověření reálné funkčnosti systému v praxi. Pro tyto účely bude oslovena konkrétní organizace soukromého sektoru, do níž bude systém nasazen, v této organizaci bude systém napojen na vnitropodnikovou agendu, z níž bude získávat a pravidelně aktualizovat skutečné údaje o podnikatelských subjektech, s nimiž daná organizace spolupracuje. Následně bude systém tyto subjekty v pravidelných intervalech podrobovat kontrole v insolvenčním a obchodním rejstříku a o výsledcích kontroly bude podávat okamžité notifikace specifikovaným způsobem. Zároveň bude o výsledcích uchovávat záznamy, jež budou použity pro kontrolu správného chování systému a ověření žádané funkčnosti. Teprve po dokončení testování bude systém vypuštěn do fáze užití, kdy bude moci ověřit svůj potenciál v praxi.

### **4.2.1 Plánování a příprava**

Proces plánování a přípravy spočíval ve studování teoretických východisek a legislativních norem vztahujících se k tématice insolvenčního zákona resp. insolvenčního rejstříku a také obchodního rejstříku registru ARES. Jedním z klíčových úkonů bylo zjištění, zdali tyto rejstříky podporují v oblasti informačních technologií prostředky pro automatizaci, pakliže ano, je-li tato služba bezplatná či zpoplatněná, jaké jsou technologické možnosti přístupu k těmto informacím a jaké podmínky stanovil provozovatel těchto služeb pro zájemce o jejich využívání. Kladným zjištěním je skutečnost, že oba tyto rejstříky je možné monitorovat pomocí prostředků automatizace, tato služba je v obou případech bezplatná, avšak zájemce musí přesně dodržovat pokyny stanovené provozovateli těchto služeb, jinak může dojít k zablokování přístupu ze strany poskytovatele. Výsledky fáze plánování a přípravy vstoupily jako pozitivní předpoklady pro další etapu systému, tj. analýzu a návrh.

# **4.2.2 Analýza a návrh**

Fáze analýzy je detailně rozebrána v kapitole 4.1, kdy autor provedl průzkum v organizacích veřejné a soukromé sféry pomocí dotazníkového šetření. Výsledkem tohoto šetření bylo stanovení klíčových kritérií, na které musí být při vývoji systému kladen důraz, a faktorů, jimiž se systém bude odlišovat od konkurence. V následující tabulce jsou uvedena jednotlivá kritéria a u každého je definováno, jakým způsobem bude toto kritérium dosaženo, resp. jakým směrem by se měl vývoj systému ubírat, aby na konci implementační fáze systém splňoval dané kritérium.

| Kritérium                  | Způsob dosažení                                                                                                    |
|----------------------------|----------------------------------------------------------------------------------------------------|
| Včasné a rychlé upozornění | Systém bude v pravidelných intervalech monitorovat<br>subjekty v insolvenčním a obchodním rejstříku, při<br>nalezené změně u libovolného subjektu zašle okamžitou<br>případně<br>notifikaci<br>formou<br>e-mailu,<br>jiným<br>specifikovaným způsobem (např. prostřednictvím sms).                                                                                                    |
| Zaručená aktuálnost dat    | Systém bude v pravidelných intervalech synchronizovat<br>svoji databázi subjektů s vnitroorganizační agendou (např.<br>ekonomický software), pokud je tato agenda v organizaci<br>zavedena a pokud tato agenda užívá standardizovaný<br>způsob pro ukládání databáze subjektů, aniž by při<br>získávání těchto dat byla porušena práva či licenční<br>ujednání třetí strany. Systém bude u jednotlivých subjektů<br>udržovat aktuální informace pomocí pravidelných dotazů<br>v obchodním rejstříku, při změně provede automatickou<br>aktualizaci údajů a uloží protokol o provedených<br>změnách. |
| Přehledná struktura        | V rámci uživatelského rozhraní systému bude definováno<br>maximálně dvouúrovňové členění do kategorií, tzn., že<br>uživatel se dostane do požadované kategorie rychle a<br>přímočaře. Členění kategorií bude jednotné s možností                                                                                                    |

*Tabulka 1 Kritéria pro vývoj systému a způsob jejich dosažení*

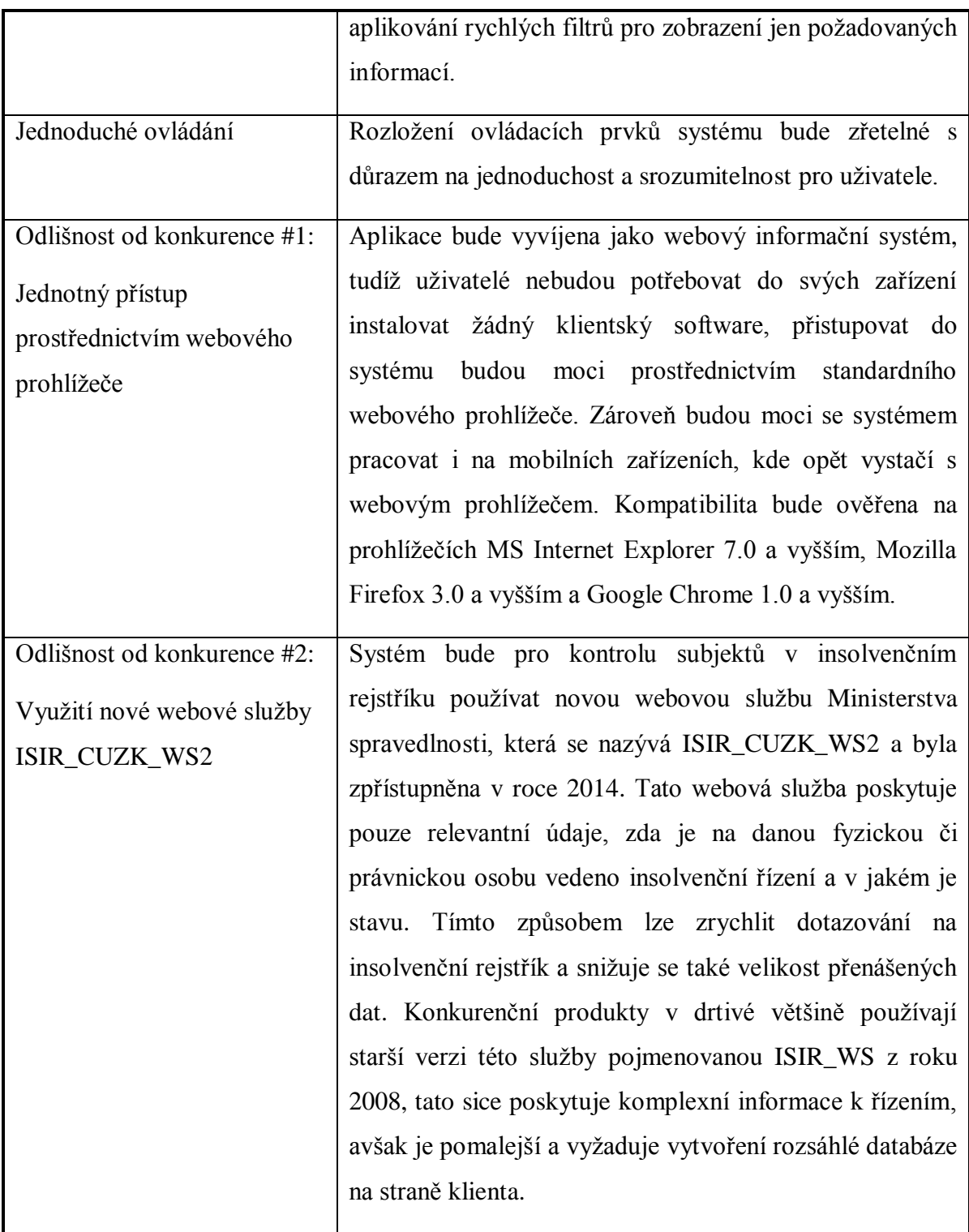

*Zdroj: zpracováno autorem*

#### **4.2.2.1 Přístup do ISIR**

V této podkapitole je potřeba analyzovat, jaký způsob bude použit pro automatizovaný přístup do insolvenčního rejstříku ISIR, jakými prostředky bude probíhat komunikace, jak proběhne vyhodnocení dotazu na straně ISIR a jaká data se vrátí klientské straně, která bude moci se získanými výsledky dále pracovat.

Jak již bylo uvedeno výše, systém bude pro přístup do insolvenčního rejstříku využívat webovou službu ISIR\_CUZK\_WS2. Ministerstvo spravedlnosti tuto službu charakterizuje následovně: Webová služba ISIR\_CUZK\_WS2 byla veřejnosti zpřístupněna v roce 2014. Tato nová webová služba umožňuje online dotazování na řízení vedená v insolvenčním rejstříku za pomoci identifikačních údajů dlužníka. Tato online webová služba poskytuje pouze stručné informace o insolvenčních řízeních. Jejím účelem je poskytnutí informace, zda je na danou osobu (fyzickou či právnickou) vedeno insolvenční řízení a v jakém je stavu. Webová služba tedy neposkytuje podrobné informace o průběhu insolvenčního řízení a rovněž neposkytuje zveřejněné dokumenty [11].

K této službě existuje ucelená dokumentace, která je dostupná online ve formátu PDF [24]. Tato dokumentace slouží jako popis způsobu používání webové služby, s pomocí něhož lze snadno pochopit princip užívání služby, její architekturu, množinu vstupních parametrů, logiku vyhodnocování dotazů, vrácené výsledky a další důležité vlastnosti pro implementaci automatizované kontroly subjektů v insolvenčním rejstříku.

Služba ISIR\_CUZK\_WS2 pracuje s vlastní databází, která je v pravidelném intervalu jedné hodiny synchronizována s centrální databází insolvenčního rejstříku. Použitým systémem řízení báze dat je zde Oracle. Uplatnění replikované databáze je logické, neboť případné zahlcení této databáze nebude mít vliv na databázi centrální. Klient zasílá požadavky na aplikační server ISIR\_CUZK\_WS, jenž mu následně vrátí požadovaný výsledek. Architektura řešení služby je znázorněna na následujícím obrázku.

*Obrázek 14 Architektura řešení služby ISIR\_CUZK\_WS2*

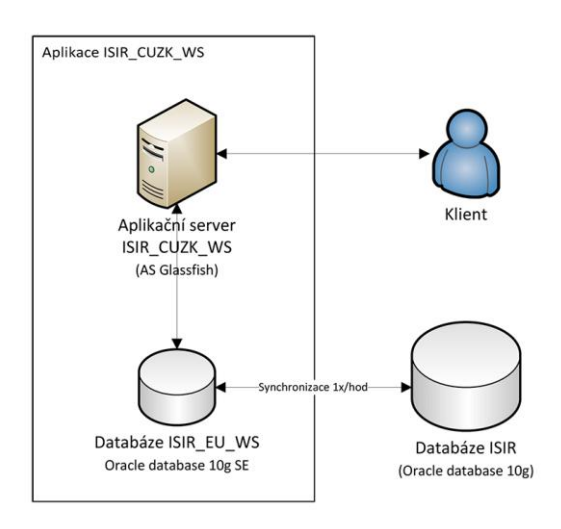

*Zdroj: justice.cz [24]*

# **Způsob komunikace**

Adresa webové služby je [https://isir.justice.cz:8443/isir\\_cuzk\\_ws/IsirWsCuzkService.](https://isir.justice.cz:8443/isir_cuzk_ws/IsirWsCuzkService) Komunikace probíhá na základě modelu klient-server. Klient zasílá požadavek aplikačnímu serveru v jazyce XML, server následně tento požadavek vyhodnotí a odesílá výsledek opět v jazyce XML. Aplikační vrstvou je protokol HTTP. Důležitý je ovšem fakt, že klient musí vytvořit korektní dotaz za pomocí protokolu SOAP, což je dnes často používaný komunikační protokol pro webové služby. Pakliže je dotaz správně formulován, server jej přijme, aplikuje na něj algoritmus pro vyhodnocení a vrátí konkrétní výsledek (případně chybu, která nastala).

Samotné dotazování probíhá pomocí zadaných vstupních parametrů, zde se klient musí řídit notací definovanou zhotovitelem služby [24]. Následující tabulka zobrazuje výčet možných parametrů.

| <b>Parametr</b> | <b>Typ</b>     | <b>Popis</b>                                     |
|-----------------|----------------|--------------------------------------------------|
| ic              | <b>VARCHAR</b> | IČ osoby úpadce/dlužníka                         |
| rc              | <b>VARCHAR</b> | Rodné číslo osoby úpadce/dlužníka (s lomítkem či |
|                 |                | bez lomítka)                                     |
| druhVec         | <b>VARCHAR</b> | Druh věci - dílčí atribut spisové značky         |

*Tabulka 2 Vstupní parametry ISIR\_CUZK\_WS2*

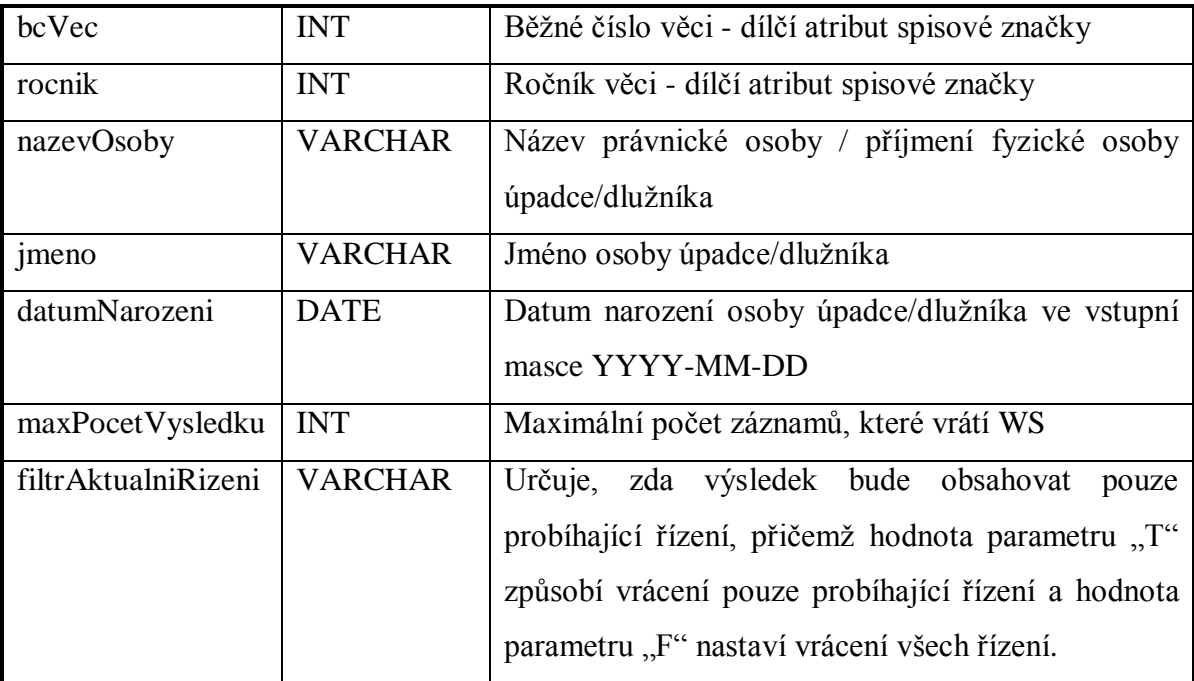

*Zdroj: justice.cz [24], upraveno autorem*

Pokud by chtěl klient vytvořit korektní dotaz, v němž by požadoval ověřit, zdali společnost "ABC s.r.o.", IČ 12345678 je v insolvenčním řízení či nikoli, při filtrování pouze probíhajících řízení a maximálním počtu jednoho výsledku, vypadal by finální dotaz následovně:

```
<soapenv:Envelope xmlns:soapenv="http://schemas.xmlsoap.org/soap/envelope/"
xmlns:typ="http://isirws.cca.cz/types/">
```
<soapenv:Header/>

<soapenv:Body>

<typ:getIsirWsCuzkDataRequest>

<nazevOsoby>ABC s.r.o.</nazevOsoby>

 $<$ ic $>$ 12345678 $<$ /ic $>$ 

<maxPocetVysledku>1</maxPocetVysledku>

<filtrAktualniRizeni>T</filtrAktualniRizeni>

</typ:getIsirWsCuzkDataRequest>

</soapenv:Body>

</soapenv:Envelope>

#### **Vyhodnocení dotazu**

Jakmile klient odešle korektní dotaz, provede aplikační server webové služby ISIR\_CUZK\_WS2 vyhodnocení dotazu dle algoritmu znázorněného na následujícím obrázku. Ze schématu je patrné, že nejvyšší prioritu má vyhledání pomocí zadaného rodného čísla, poté dle zadaného identifikačního čísla subjektu, dále dle vyplněné spisové značky a nejnižší prioritu má vyhledání dle názvu osoby a data narození. Je-li daný subjekt nalezen dle vstupních parametrů, vrátí server odpověď s výsledkem v jazyce XML, z něhož lze snadno zjistit, je-li daný subjekt v insolvenci a pokud ano, jaký je aktuální stav řízení. Dojde-li na straně serveru k chybě při vyhodnocení, vygeneruje se příslušné chybové hlášení do výsledné odpovědi.

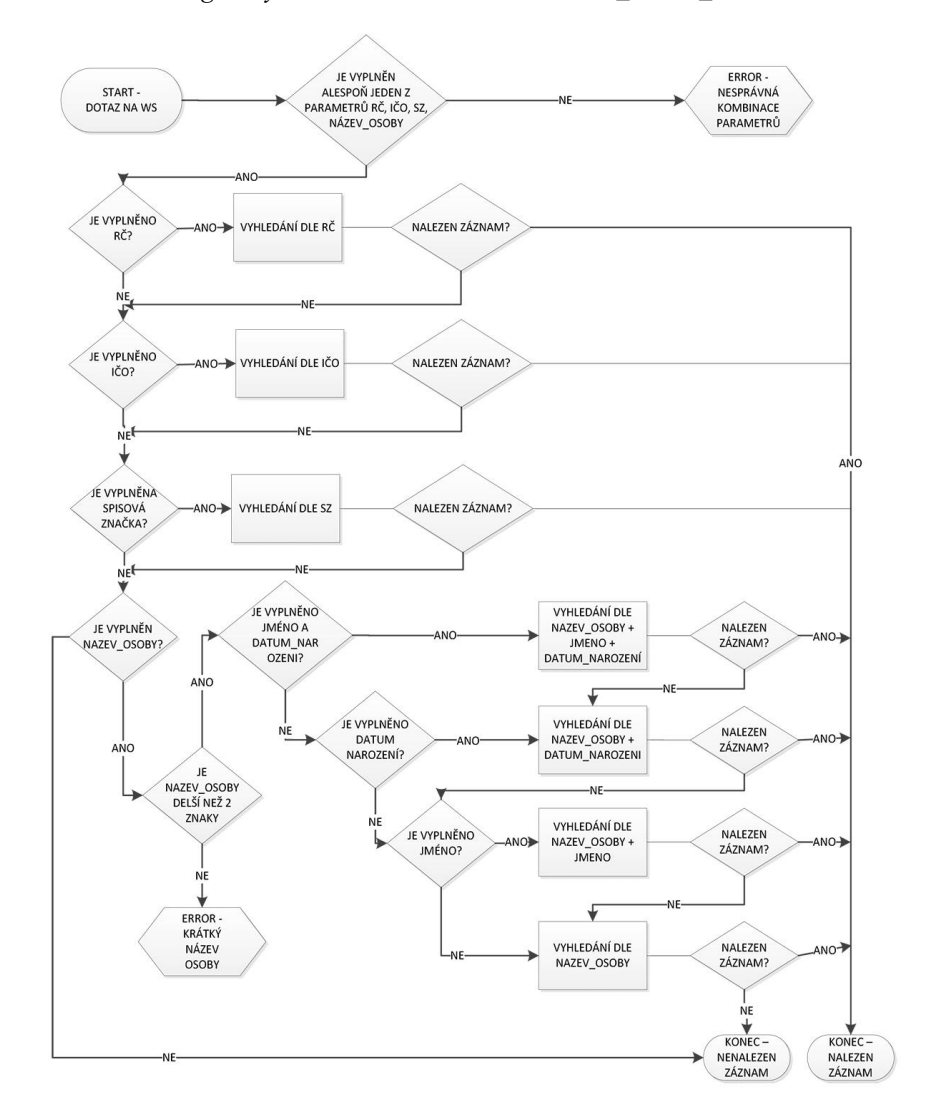

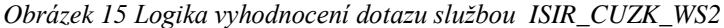

*Zdroj: justice.cz [24]*

#### **Omezení a restrikce**

Důležitým údajem, který je potřeba při využívání služby ISIR\_CUZK\_WS2 brát v potaz, jsou provozní podmínky, jež jsou definovány provozovatelem, tedy Ministerstvem spravedlnosti. Pro tuto službu prozatím nebyly stanoveny žádné restrikce, které by spočívaly například v omezeném počtu možných dotazů v časovém intervalu, omezení tohoto druhu byla stanovena pouze pro webový formulář určený pro vyhledávání v insolvenčním rejstříku přes www prohlížeč (3000 dotazů za den, maximálně 50 požadavků za minutu). Dá se však očekávat, že v budoucnu mohou být omezení tohoto charakteru zavedena i pro samotnou webovou službu, je tedy dobré respektovat vhodně stanovený limit počtu dotazů za den již nyní a nezahlcovat webovou službu extrémně velkým počtem požadavků.

### **4.2.2.2 Přístup do ARES**

Analogicky k předešlé podkapitole proběhne i zde analýza způsobu, jenž bude použit pro automatizovaný přístup do obchodního rejstříku registru ARES, jakými prostředky bude probíhat komunikace, jak proběhne vyhodnocení dotazu na straně ARES a jaká data se vrátí klientské straně, která bude výsledky dále zpracovávat.

Systém bude pro přístup do obchodního rejstříku registru ARES využívat webovou službu Ministerstva financí, která je označována jako XML služby ARES. Provozovatel charakterizuje tuto službu následovně: Součástí informačního systému ARES je i XML rozhraní pro vyhledání subjektu a zpřístupnění jeho veřejných údajů ze zdrojových registrů. Služby XML může využívat každý, pokud bude respektovat [podmínky provozu.](http://wwwinfo.mfcr.cz/ares/ares_podminky.html.cz) Účelem provozování aplikace je poskytnout rychlé a obecně dostupné informace o jednotlivých subjektech. Všechny údaje, které služba zpřístupňuje, mají pouze informativní charakter a nemají charakter úřední listiny [25].

K této službě není vypracována tak ucelená dokumentace, jako je tomu v případě webové služby insolvenčního rejstříku, avšak stěžejní prvky jsou popsány v online zdroji [25]. Pro účely této práce je potřeba zmínit fakt, že v systému bude použita pouze jedna z dílčích součástí webové služby registru ARES, a sice výpis z obchodního rejstříku, jenž je v XML službách ARES implementován pomocí metody [Vypis\\_OR.](http://wwwinfo.mfcr.cz/ares/xml_doc/schemas/ares/ares_request_or/v_1.0.2/vzor_dotazu_or.xml) Povinným vstupním parametrem této metody je identifikační číslo subjektu (IČ), tudíž služba počítá pouze s vyhledáváním **právnických osob**.

#### **Způsob komunikace**

Technologický model komunikace s obchodním rejstříkem je obdobný jako u insolvenčního rejstříku, zejména principy dotazování a použití jazyka XML, není tedy potřeba zabíhat do detailů, neboť důležité prvky již byly uvedeny v kapitole 4.2.2.1. Samotné dotazování prostřednictvím webové služby registru ARES lze realizovat dvojím způsobem, pomocí metod GET a POST. Při použití metody GET je adresa webové služby pro přístup do obchodního rejstříku [http://wwwinfo.mfcr.cz/cgi-bin/ares/darv\\_or.cgi,](http://wwwinfo.mfcr.cz/cgi-bin/ares/darv_or.cgi) u metody POST je to [http://wwwinfo.mfcr.cz/cgi-bin/ares/xar.cgi.](http://wwwinfo.mfcr.cz/cgi-bin/ares/xar.cgi) Přístup metodou GET je jednodušší, avšak není tak bezpečný jako u metody POST. U metody GET jsou dotazované údaje předávány prostřednictvím tzv. query stringu, což je jednoduše řečeno součást webové adresy v prostém textovém tvaru. Pokud by chtěl klient pomocí metody GET vyhledat v obchodním rejstříku společnost, jejíž IČ je 12345678, vypadal by výsledný dotaz následovně:

#### http://wwwinfo.mfcr.cz/cgi-bin/ares/darv\_or.cgi?ico=12345678

Metoda POST funguje na podobném principu, avšak při užití této metody je dotaz již zaslán v XML podobě a na rozdíl od metody GET data již nejsou předávána uvnitř query stringu, ale jsou odesílána jako součást HTTP dotazu. Tvorba dotazů pomocí metody POST je složitější, avšak dotaz je možné lépe zabezpečit. Konstrukce dotazu pro příklad společnosti s IČ 12345678 by v případě použití metody POST vypadala následovně:

```
<are:Ares_dotazy 
xsi:schemaLocation="http://wwwinfo.mfcr.cz/ares/xml_doc/schemas/ares/ares_request
or/v 1.0.2
http://wwwinfo.mfcr.cz/ares/xml_doc/schemas/ares/ares_request_or/v_1.0.2/ares_req
uest_or_v_1.0.2.xsd" dotaz_datum_cas="2015-02-02T10:05:02" dotaz_pocet="1"
dotaz_typ="Vypis_OR" vystup_format="XML" 
validation_XSLT="http://wwwinfo.mfcr.cz/ares/xml_doc/schemas/ares/ares_answer_or/
v 1.0.0/ares answer or.xsl" user mail="vase.existujici@e mailova.adresa"
answerNamespaceRequired="http://wwwinfo.mfcr.cz/ares/xml_doc/schemas/ares/ares_an
swer_or/v_1.0.3" Id="Ares_dotaz">
  <are:Dotaz>
```
 <are:Pomocne\_ID>1</are:Pomocne\_ID> <are:ICO>12345678</are:ICO> <are:Rozsah>0</are:Rozsah>

</are:Dotaz>

#### </are:Ares\_dotazy>

Pro použití ve vyvíjeném systému byla nakonec zvolena metoda GET, jelikož její aplikace je mnohem jednodušší a z hlediska bezpečnosti bude předáván jen jeden parametr v podobě identifikačního čísla, kde nehrozí téměř žádné riziko, avšak kdyby se jednalo například o rodné číslo, byla by jistě preferována metoda POST.

#### **Vyhodnocení dotazu**

Poté, co klient vytvoří dotaz pomocí zvolené metody, jsou data odeslána aplikačnímu serveru webové služby registru ARES, který provede vyhledání subjektu v obchodním rejstříku. Je-li daný subjekt nalezen, vrátí server odpověď s výsledkem v jazyce XML, pokud dojde k chybě, je tato chyba, její kód a hlášení zahrnuta do výsledné odpovědi. Struktura odpovědi je rozsáhlejší než v případě insolvenčního rejstříku, výsledek obsahuje množství entit vztahujících se k dotazovanému subjektu, atributy a jejich hodnoty je potřeba získat selektivním parsováním částí obdrženého XML dokumentu.

#### **Omezení a restrikce**

Jak již bylo zmíněno výše, XML služby ARES může využívat každý, pokud bude respektovat [podmínky provozu.](http://wwwinfo.mfcr.cz/ares/ares_podminky.html.cz) Tyto podmínky zahrnují několik restrikcí, které musí systém dodržovat, aby nedošlo k zablokování IP. Ve zdroji [21] je uvedeno, že s ohledem na charakter provozu ARES a jeho zabezpečení si Ministerstvo financí vyhrazuje právo omezit nebo znemožnit přístup k www aplikaci ARES uživatelům, kteří:

- odešlou k vyřízení více než 1000 dotazů v době od 8:00 hod. do 18:00 hod.,
- odešlou k vyřízení více než 5000 dotazů v době od 18:00 hod. do 8:00 hod. rána následujícího dne,
- opakovaně posílají nesprávně vyplněné dotazy, a další...

Nejdůležitější jsou první dva body, z nichž vyplývá logický důsledek, že v systému bude muset být implementován mechanismus, pomocí něhož bude dodržován počet možných dotazů v jednotlivých časových intervalech.

### **4.2.2.3 Návrh řešení**

Návrh řešení se bude zabývat volbou konkrétních technologií, které budou použity při vývoji systému, stanovením datového modelu, na němž bude systém vystavěn a v neposlední řadě také definováním formální specifikace systému, která bude sloužit jako kostra, podle níž bude probíhat následná implementace.

### **Programovací jazyk**

Aplikace bude dle stanovených kritérií vyvíjena jako webový informační systém, vhodným jazykem pro implementaci se tedy jeví skriptovací jazyk na straně serveru. Zde připadá v úvahu ASP.NET, SSJS (Server Side JavaScript), JSP (Java Server Pages), PHP a podobné. První tři uvedené jsou komerční produkty, které vyžadují zakoupení licence a často i vazbu na další technologii, například konkrétní webový server. PHP je na rozdíl od těchto produktů šířeno pod open source licencí, takže na jeho používání není potřeba vynaložit dodatečné finanční prostředky, nehledě na to, že je dnes dostupné u většiny poskytovatelů hostingu. Z tohoto důvodu a také ze skutečnosti, že autor má v oblasti vývoje aplikací v PHP zkušenosti, bylo právě PHP zvoleno jazykem, v němž bude webový informační systém naprogramován.

### **Systém řízení báze dat**

Systém bude pracovat s množstvím informací, které je nutno efektivně ukládat a přistupovat k nim na bázi dotazovacího jazyka. V současnosti je nejrozšířenější a nejpoužívanější jazyk SQL (Structured Query Language), proto bude také použit v této práci. Mezivrstvu mezi aplikací a uloženými daty bude tvořit tzv. systém řízení báze dat (SŘBD nebo také DBMS), mezi jehož hlavní úlohy patří efektivní práce s velkým množstvím dat, ukládání, modifikace, mazání a také provádění dotazů. Pro tento účel je nutné porovnat dostupné modely v rámci SŘBD a zvolit konkrétní, jenž bude uplatněn ve vyvíjeném systému.

### **a) relační model**

Relační model je založen na dvourozměrných tabulkách a vztahy mezi daty jsou určovány porovnáváním hodnot v nich uložených. Dotazovací jazyk dokáže tyto tabulky propojit za běhu, aby získal požadovaná data. Tento model se opírá o silný matematický aparát relačních množin a predikátové logiky, je tedy vystavěn na pevných teoretických základech. Relační databázové systémy nalézají uplatnění při řízení velkého množství dat, při vyhledávání ve velkém objemu dat, ale poskytují nízkou podporu pro manipulaci s daty. Rovněž nejsou vhodné pro ukládání objektů či komplexnějších datových struktur.

### **b) objektový model**

Objektově orientovaný model je založen na objektech, což jsou struktury, které kombinují daný kód i data. Informace v tomto modelu je tedy reprezentována formou objektu, tedy stejně jako v objektově orientovaných jazycích. V tomto směru bylo nutné jazyk SQL rozšířit, aby podporoval všechny vlastnosti pro práci s objekty, čímž vznikl jazyk OQL (Object Query Language). Objektové databázové systémy jsou vhodné v případech, kdy je potřeba zajistit těsnou provázanost dat s typicky objektovým jazykem. Uplatnění najdou také při ukládání komplexních datových struktur a při složitějších manipulacích s daty.

### **c) relačně objektový model**

Relačně objektový model kombinuje vlastnosti obou výše uvedených modelů, snaží se o rozšíření výhod relačního modelu o prvky objektového přístupu. Spojení těchto modelů však představuje i nevýhody, neboť jednoduchá data jsou v tomto modelu zpracovávána často mnohem déle než v případě relačního modelu. Rozšíření relačně objektových databázových systémů dodnes brání některé problémy, mezi něž patří nižší podpora a také vyšší náklady na jejich pořízení a správu.

Po zvážení všech kladných a záporných vlastností jednotlivých modelů autor dospěl k jednoznačnému zvolení relačního modelu, neboť je nejhojněji podporován u hostingových partnerů a jeho použití je opodstatněné vzhledem k faktu, že v systému nebude potřeba ukládat komplexní datové struktury. Také z hlediska rychlosti přístupu k datům a vyhledávání dat ve velkém množství záznamů se jeví tento model jako nejvhodnější. V rámci relačního modelu byl zvolen konkrétní zástupce, kterým je databázový systém MySQL. Jeho cena je prakticky nulová (při použití nekomerční edice), podpora u hostitelů webových stránek vysoká a také je ideální pro využití současně se skriptovacím jazykem PHP.

### **Další technologie**

Mezi další technologie, které budou použity ve výsledném informačním systému, patří skriptovací jazyk JavaScript a také AJAX, což je kombinace asynchronního JavaScriptu a jazyka XML. K těmto technologiím zde nebude uveden detailnější výklad, jsou již podrobněji rozebrány v teoretické části této práce.

# **Formální specifikace**

Po provedení analýzy jednotlivých technologií, výběru programovacího jazyka a systému řízení báze dat je potřeba stanovit formální specifikaci systému, která bude sloužit jako předloha pro jednotlivé implementační kroky výsledného řešení. Pro účely této práce nebude sepsána detailní formální specifikace, jako by tomu bylo při tvorbě rozsáhlého informačního systému, specifikace bude definována pouze v jednotlivých bodech, jejich výčet však bude zahrnovat všechny podstatné stránky systému.

Definice formální specifikace:

- systém bude vyvinut s použitím technologií PHP, JavaScript, AJAX
- v rámci SŘBD bude použit relační model realizovaný pomocí databáze MySQL
- systém bude členěn do kategorií maximálně ve dvou úrovních
- bude se jednat o multiuživatelský systém, bude v něm moci pracovat více uživatelů zároveň
- pro systém bude stanoveno několik úrovní oprávnění (kategorií uživatelů), každá z těchto úrovní bude uživatele opravňovat ke vstupu pouze do stanovených sekcí (kategorií)
- hlavními sekcemi systému budou následující: editace uživatelů, editace e-mailů, editace krajů, databáze subjektů, zobrazení logu
- editace uživatelů bude sloužit ke správě jednotlivých uživatelů, kteří mohou do systému přistupovat, ke stanovení jejich oprávnění; bude zde možnost deaktivace uživatele, aniž by musel být smazán, rovněž budou zobrazovány údaje o přihlášení, IP adresa a poslední přístup
- editace e-mailů bude sloužit jako číselník e-mailových adres, na které bude systém zasílat upozornění
- editace krajů bude sloužit jako číselník krajů, na jehož základě bude možné filtrovat subjekty dle kraje, ve kterém působí
- databáze subjektů bude nejdůležitější kategorií systému, v níž budou zobrazeny jednotlivé subjekty, se kterými daná organizace spolupracuje; bude zde

implementován komplexní filtr, pomocí něhož bude možné zobrazit jen subjekty, které splňují určité parametry; bude implementována možnost exportu subjektů do Excelu

- zobrazení logu bude umožňovat přístup k záznamům, ve kterých budou výpisy aktivit systému, zejména hlášení o provedených kontrolách a odeslaných e-mailech
- systém bude implementovat pravidelnou kontrolu subjektů v insolvenčním rejstříku ISIR, tato kontrola se bude řídit mechanismy popsanými v kapitole 4.2.2.1
- systém bude implementovat pravidelnou kontrolu subjektů v obchodním rejstříku registru ARES, tato kontrola se bude řídit mechanismy popsanými v kapitole 4.2.2.2
- při nalezení změny u některého subjektu nebo skupiny subjektů, systém ihned zašle notifikaci; tato notifikace bude implementována formou odeslaného e-mailu na všechny e-mailové adresy obsažené v číselníku (viz. editace e-mailů)
- systém bude umožňovat synchronizaci databáze subjektů se stanovenými vnitropodnikovými agendami
- bude definována uživatelská kategorie s neomezeným oprávněním, která bude mít možnost přístupu do všech sekcí systému a která bude moci exportovat databázi systému do XML
- bude definována uživatelská kategorie s omezeným oprávněním, která bude mít možnost přístupu pouze do sekce databáze subjektů
- každý uživatel bude mít možnost změnit si své heslo v osobním nastavení
- po uplynutí stanoveného časového intervalu neaktivity bude přihlášený uživatel automaticky odhlášen
- systém bude kompatibilní minimálně s prohlížeči MS Internet Explorer 7.0 a vyšším, Mozilla Firefox 3.0 a vyšším a Google Chrome 1.0 a vyšším

### **Datový model**

Pro konstrukci fyzického datového modelu byl použit Entity-Relationship Diagram. Entity v tomto případě reprezentují jednotlivé relace (tabulky), které obsahují množinu atributů (sloupců). Vazby mezi entitami zobrazují četnost a jejich vztahovou závislost. Tato vztahová závislost bude v MySQL implementována pomocí cizích klíčů, které budou zajišťovat referenční integritu.

### **Obhajoba datového modelu**

Z vyobrazeného ER diagramu je patrné, že navržený fyzický datový model nesplňuje jednu ze zásad tvorby relačních databází, a sice, že každá tabulka obsahuje umělý identifikátor, který je zároveň primárním klíčem. Primární klíč by se dal u těchto tabulek vytvořit například kombinací již obsažených sloupců, avšak autor se domnívá, že řešení s umělým identifikátorem, zde pomocí sloupce id, poskytuje spíše několik výhod, než komplikace. Těmito výhodami je například ustálená konvence při tvorbě tabulek, jednotnost, rychlé operace typu JOIN, monotónní růst a také možnost auto inkrementace primárních klíčů u nových záznamů. V použitém řešení je také potřeba zmínit fakt, že pokud nějaká tabulka obsahuje cizí klíč do jiné tabulky, tento cizí klíč vždy odkazuje právě na sloupec id, který je právě primárním klíčem. Tímto způsobem je zajištěna referenční integrita celé databáze.

*Obrázek 16 Fyzický datový model systému (Entity-Relationship Diagram)*

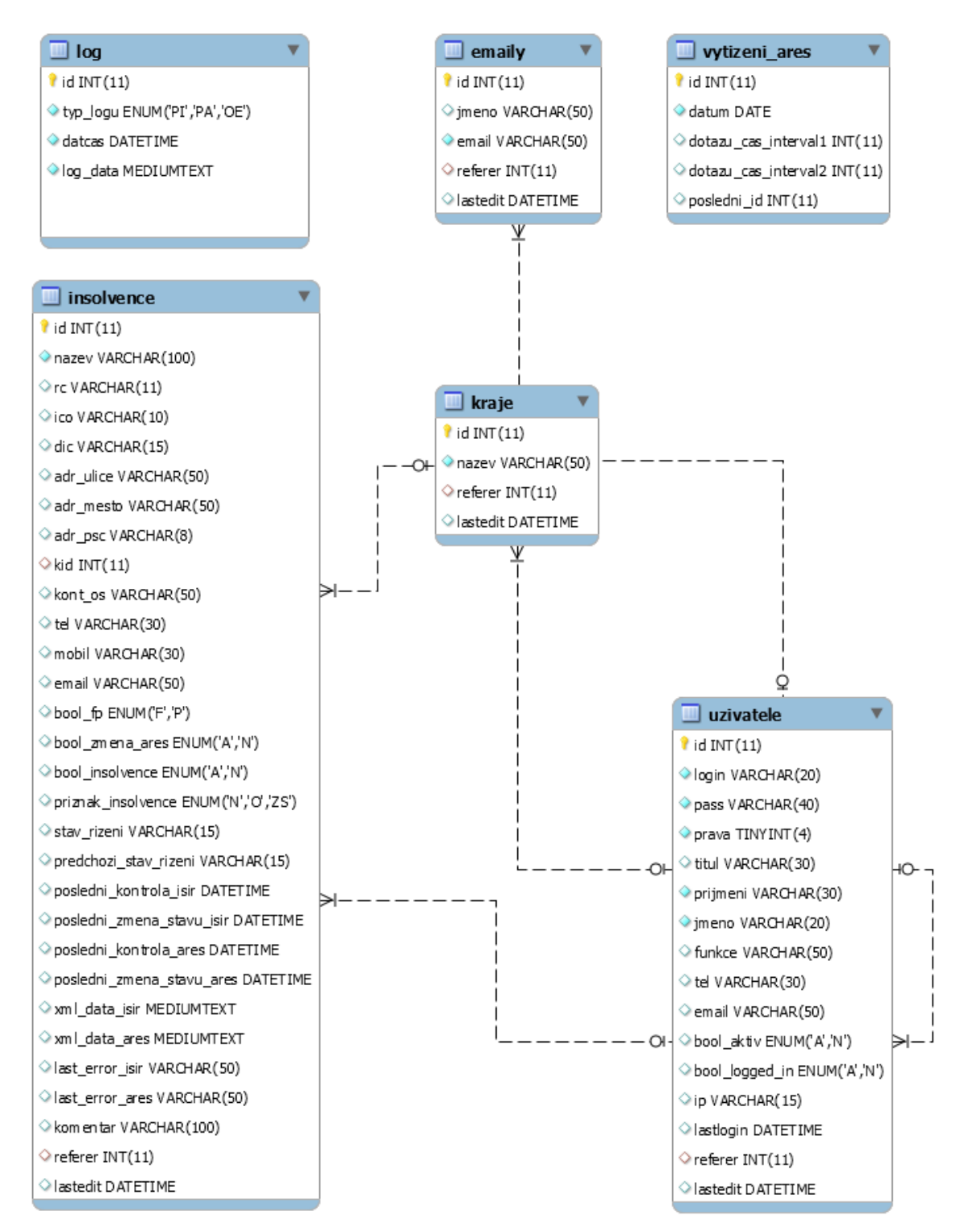

*Zdroj: autor*

#### **Diagram případů užití**

Závěrečnou částí návrhu řešení je stanovení rolí jednotlivých kategorií uživatelů, k tomuto účelu byl použit Use Case Diagram neboli digram případů užití. Pro systém byly navrženy dvě uživatelské kategorie, a to běžný uživatel a supervisor. Supervisor má přístup ke všem rolím v systému, naopak běžný uživatel může zastávat pouze jednu roli.

*Obrázek 17 Role uživatelů systému (Use Case Diagram)*

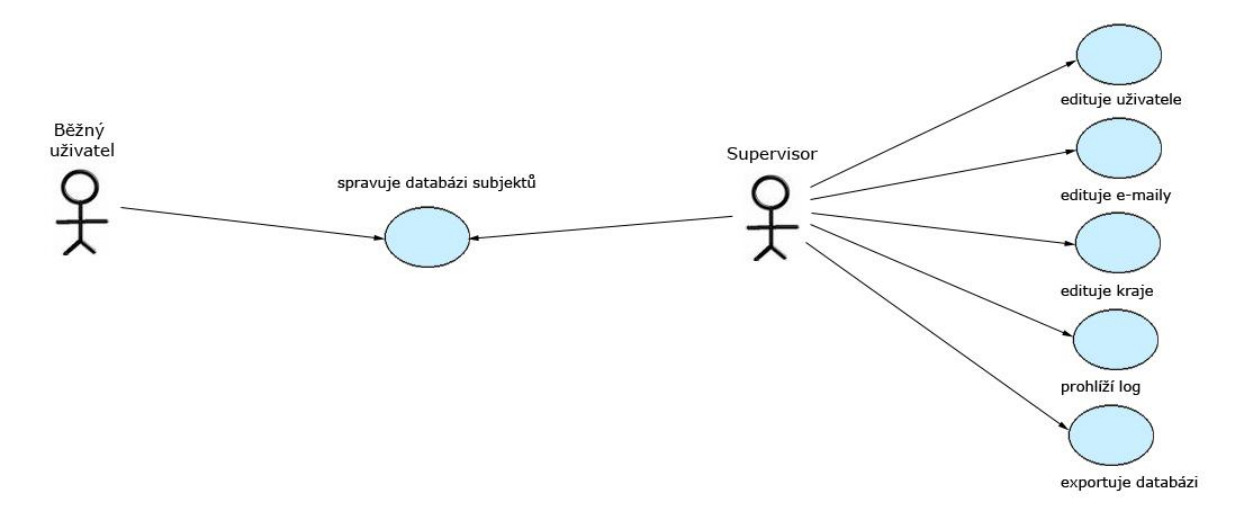

*Zdroj: autor*

#### **4.2.3 Implementace systému**

Na základě důkladné analýzy a návrhu řešení proběhla implementace systému, kdy autor vycházel ze stanovené formální specifikace a postupně realizoval jednotlivé body řešení. Pro účely této práce byl výsledný webový informační systém pro kontrolu subjektů v insolvenčním a obchodním rejstříku pojmenován jako "Insolvenční Robot" a je přístupný na webové adrese [http://ir.ddns.net.](http://ir.ddns.net/)

#### **4.2.3.1 Adresářová struktura**

Následující obrázek znázorňuje adresářovou strukturu finálního produktu, v níž jsou zobrazeny důležité komponenty systému. Funkčnost stěžejních komponent je popsána níže.

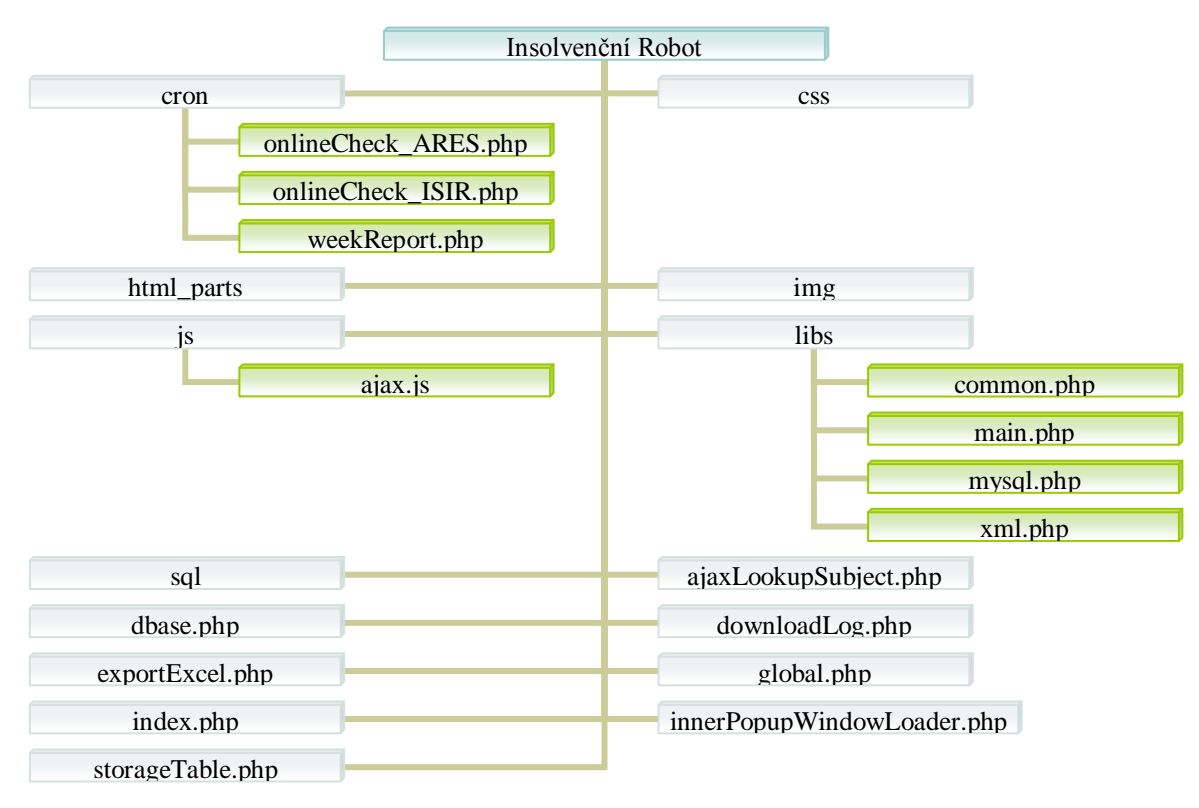

*Obrázek 18 Adresářová struktura systému s nejdůležitějšími komponentami*

- cron adresář obsahující pravidelně spouštěné skripty
	- o onlineCheck\_ARES.php klíčový skript pro pravidelnou kontrolu subjektů v obchodním rejstříku registru ARES
	- o onlineCheck\_ISIR.php klíčový skript pro pravidelnou kontrolu subjektů v insolvenčním rejstříku ISIR
	- o weekReport.php skript generující týdenní report
- css složka s CSS styly systému
- html\_parts šablony HTML kódu používané při generování webové stránky
- img grafické prvky uživatelského rozhraní systému
- js složka obsahující skripty v jazyce JavaScript
	- o ajax.js klíčový skript pro obsluhu AJAX požadavků
- libs adresář s důležitými knihovnami systému
	- o common.php soubor často používaných funkcí systému

*Zdroj: autor*

- o main.php primární knihovna implementující hlavní funkce systému
- o mysql.php pomocná knihovna pro obsluhu volání MySQL dotazů
- o xml.php pomocná knihovna pro generování XML výstupů
- sql SQL skripty pro vytvoření potřebných databázových struktur v MySQL
- ajaxLookupSubject.php skript pro vyhledání informací o subjektu v obchodním rejstříku pomocí AJAX požadavku
- dbase.php databázový konektor
- downloadLog.php skript pro stažení vybraného logu (výpisu aktivit) systému
- exportExcel.php exportovací skript do Excelu
- global.php inicializační a konfigurační skript systému
- index.php primární skript systému
- innerPopupWindowLoader.php skript pro generování obsahu vnořeného okna pomocí AJAX požadavku
- storageTable.php stěžejní součást systému; skript pro zobrazení obsahu MySQL relace v intuitivní tabulce

# **4.2.3.2 Přihlášení do systému**

Uživatel do systému přistupuje pomocí webového prohlížeče (minimální seznam kompatibilních prohlížečů je uveden ve formální specifikaci), kde zadá URL adresu systému uvedenou v bodě 4.2.3. Po načtení stránky se zobrazí přihlašovací formulář, který je vidět na následujícím obrázku.

*Obrázek 19 Přihlášení do systému*

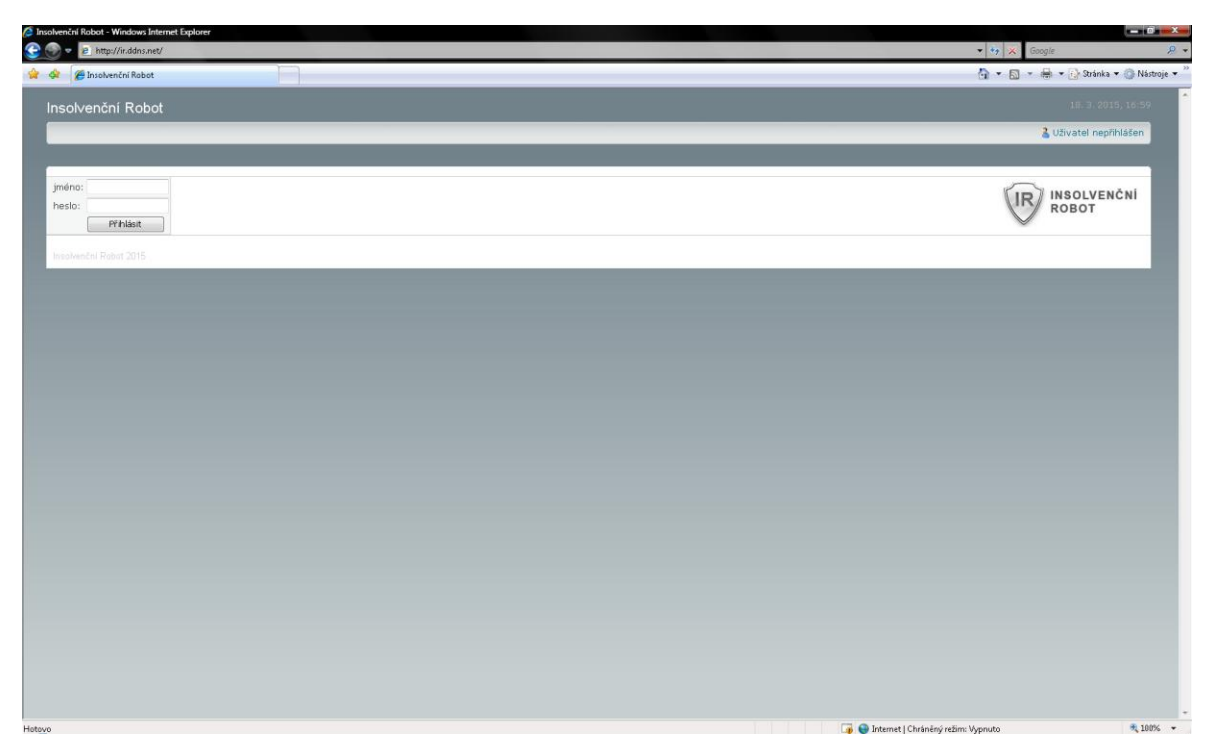

#### *Zdroj: autor*

Zde musí uživatel vložit své přihlašovací jméno a heslo. Po kliknutí na tlačítko "Přihlásit" je formulář odeslán na server, který se pokusí nalézt v databázové tabulce uživatelů (viz. Fyzický datový model) odpovídající přihlašovací jméno (login). Pokud jej nalezne, zašifruje vložené heslo pomocí hašovací funkce MD5 (Message-Digest Algorithm 5) a porovná výsledek se záznamem v databázi. Jestliže si hesla odpovídají, inicializují se příslušné struktury (session proměnné a cookies) a uživatel je přihlášen.

Uvedený mechanismus však skrývá bezpečností riziko, jelikož heslo přichází na server v nezašifrované podobě, zašifruje se až na serveru, tzn., že by mohlo dojít k odposlechu na síti a ke zjištění hesla. Toto je však problém, jenž se dá jednoduchým způsobem ošetřit v konfiguraci použitého webového serveru, a to nastavením komunikace na zabezpečeném kanálu HTTPS, kde jsou přenášená data šifrována pomocí SSL (Secure Socket Layer), což zabraňuje odposlouchávání a podvržení dat.

Po úspěšném přihlášení se uživateli zobrazí hlavní menu systému, které obsahuje dvě přehledné ovládací lišty. V levé liště jsou zobrazeny jednotlivé kategorie systému, jež jsou pevně definovány ve formální specifikaci. Patří zde "Editace uživatelů", "Editace emailů", "Editace krajů", "Databáze subjektů" a "Zobrazit log". Každou kategorii

symbolizuje specifická ikona s názvem sekce, po jejímž rozkliknutí se zobrazí obsah vybrané sekce v pravém panelu. Horní lišta obsahuje podpůrné funkce systému, mezi něž patří "Osobní nastavení", kde si uživatel může změnit své heslo, a "Databázové služby", které umožňují vyexportovat databázi systému do formátu XML. Hlavní menu systému je ilustrováno na následujícím obrázku.

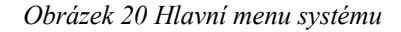

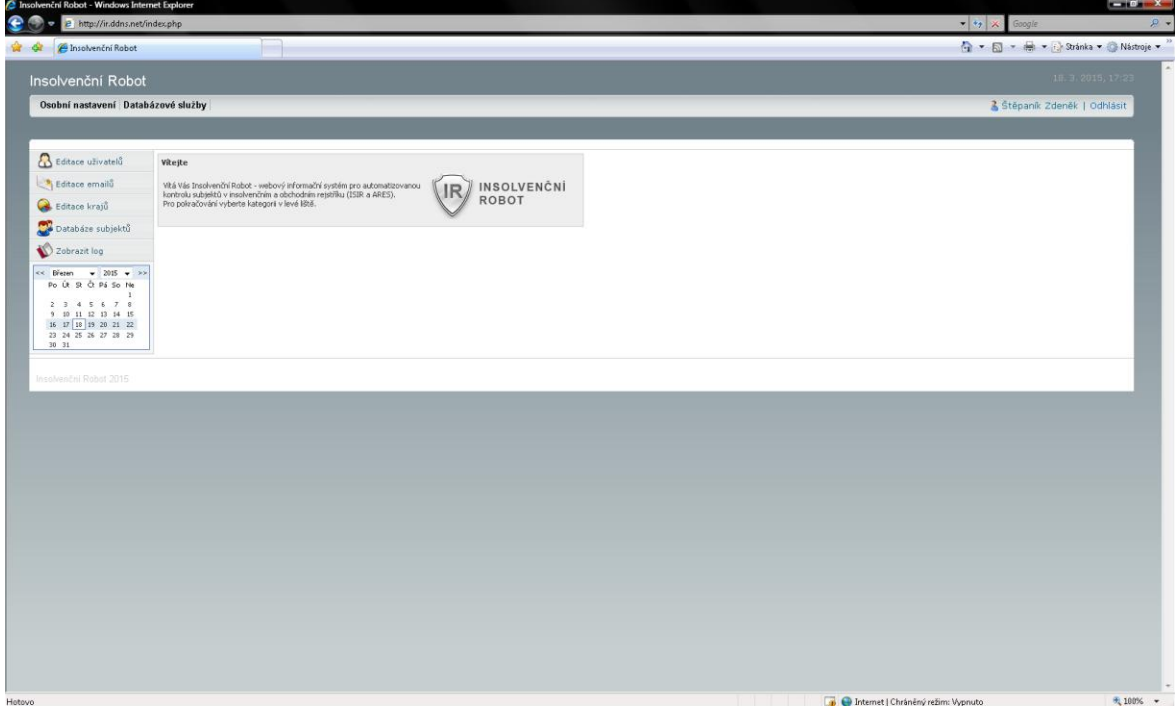

*Zdroj: autor*

### **4.2.3.3 Stěžejní moduly a funkce**

Systém je složen z několika provázaných modulů a funkcí, z nichž některé svou důležitostí převyšují ostatní. V tomto bodě budou zmíněny stěžejní součásti systému, jejichž implementace byla nezbytná pro správnou funkčnost systému jako celku.

Aby v systému bylo možné univerzálně zobrazovat jednotlivé databázové relace, byl vytvořen modul **storageTable**. Jednoduše řečeno tento modul slouží k zobrazení obsahu databázové tabulky, jejíž název je modulu předán jako parametr. Modul využívá speciálního schématu databáze MySQL pojmenovaného information schema, které obsahuje důležité informace o vlastnostech databázové tabulky. Nalezneme zde jednotlivé atributy, datové typy, definice primárních, cizích i unikátních klíčů, restrikce atd. Díky těmto údajům je modul schopen univerzálně zobrazit obsah jakékoli tabulky. Výstupem modulu je intuitivní tabulka v HTML kódu, která zobrazuje záznamy dané relace databáze. Mezi zajímavé funkce této tabulky patří podpora řazení dle určitého sloupce a fixace záhlaví při posunování obsahu (tato funkce však není kompatibilní se všemi prohlížeči, je podporována v IE verze 7 a 8 a také ve starších verzích Firefoxu). Výstup může být ovlivněn generátorem filtrů, jejímž úkolem je filtrovat jen určité záznamy.

*Obrázek 21 Ukázka výstupu modulu storageTable*

| Filtr<br>Login  |              | Přímení        |             | Kategorie          | Aktivní?     |                           |             |                         |              |                     |              |                     |                 |                     |
|-----------------|--------------|----------------|-------------|--------------------|--------------|---------------------------|-------------|-------------------------|--------------|---------------------|--------------|---------------------|-----------------|---------------------|
|                 |              |                |             | [ <sub>v</sub> še] | $-$ [vše]    | Vytvořit výběr<br>$\cdot$ |             |                         |              |                     |              |                     |                 |                     |
| <b>B</b> Vložit |              |                |             |                    |              |                           |             |                         |              |                     |              |                     |                 |                     |
| Akce            | Login A      | Práva          | Titul       | Příjmení           | <b>Jméno</b> | Funkce                    | Telefon     | Email                   | Aktivní ?    | Přihlášen ?         | IP           | Poslední přihlášení | Vytvoři/Upravil | Poslední úprava     |
| 12              | j.prikrylova | běžný uživatel |             | Přikrylová         | Jiřina       |                           |             | prikrylovaj@atlas.cz    | $\checkmark$ | x                   |              |                     | Štěpaník Zdeněk | 2015-03-18 18:42:57 |
| 22              | i.svobodova  | běžný uživatel |             | Svobodová          | Jana         |                           |             | svobodova@email.cz      | $\checkmark$ | $\boldsymbol{\chi}$ |              |                     | Štěpaník Zdeněk | 2015-03-18 18:35:11 |
| 22              | i.zahradka   | běžný uživatel |             | Zahrádka           | Jiří         |                           |             | zahradka.jiri@email.cz  | $\checkmark$ | $\boldsymbol{\chi}$ |              |                     | Štěpaník Zdeněk | 2015-03-18 18:38:24 |
| 22              | k.urbanek    | běžný uživatel |             | Urbánek            | Karel        |                           |             | karel.urbanek@seznam.cz | $\checkmark$ | $\chi$              |              |                     | Štěpaník Zdeněk | 2015-03-18 18:33:58 |
| 22              | I.michalkova | běžný uživatel |             | Michálková         | Lucie        |                           |             | I.michalkova@atlas.cz   | $\checkmark$ | $\boldsymbol{\chi}$ |              |                     | Štěpaník Zdeněk | 2015-03-18 18:33:04 |
| 22              | m.havranek   | supervisor     | Ing., Ph.D. | Havránek           | Martin       | vedoucí práce             | 224 382 278 | havranek@pef.czu.cz     | $\checkmark$ | X                   | 93.99.229.64 | 2015-03-07 22:09:11 |                 |                     |
| 22              | m.kreici     | běžný uživatel |             | Kreičí             | Michal       |                           |             | m.kreici@email.cz       | $\checkmark$ | $\chi$              |              |                     | Štěpaník Zdeněk | 2015-03-18 18:32:01 |
| 22              | m.merva      | běžný uživatel |             | Merva              | Milan        |                           |             | m.merva@post.cz         | $\checkmark$ | $\boldsymbol{\chi}$ |              |                     | Štěpaník Zdeněk | 2015-03-18 18:32:30 |
| 22              | m.sobek      | běžný uživatel |             | Sobek              | Mlan         |                           |             | m.sobek@seznam.cz       | $\checkmark$ | x                   |              |                     | Štěpaník Zdeněk | 2015-03-18 18:34:41 |
| 12              | m.svetla     | běžný uživatel |             | Světlá             | Mlada        |                           |             | svetla.milada@email.cz  | $\checkmark$ | $\boldsymbol{\chi}$ |              |                     | Štěpaník Zdeněk | 2015-03-18 18:42:11 |
| 22              | o.novotny    | běžný uživatel |             | Novotný            | Ondřej       |                           |             | o.novotny@centrum.cz    | $\checkmark$ | $\boldsymbol{\chi}$ |              |                     | Štěpaník Zdeněk | 2015-03-18 18:36:37 |
| 22              | p.studeny    | běžný uživatel |             | Studený            | Pavel        |                           |             | pavel.studeny@seznam.cz | $\checkmark$ | X                   |              |                     | Štěpaník Zdeněk | 2015-03-18 18:45:22 |
| my my           |              |                |             |                    |              |                           |             |                         | $\sim$       | $-25$               |              |                     | $\sim$          |                     |

*Zdroj: autor*

Druhým důležitým modulem je modul **main**. Tento modul implementuje funkce pro vložení, úpravu a zrušení záznamů z databázové tabulky. Tyto funkce jsou esenciální pro celý systém, neboť zajišťují většinu databázových operací. K získání informací o správném provedení těchto operací modul rovněž používá information\_schema. Výstupem modulu je formulář v HTML, jenž obsahuje prvky uživatelského rozhraní korespondující s prvky odpovídající databázové tabulky. Po odeslání formuláře na server se provedou patřičné změny v databázi.

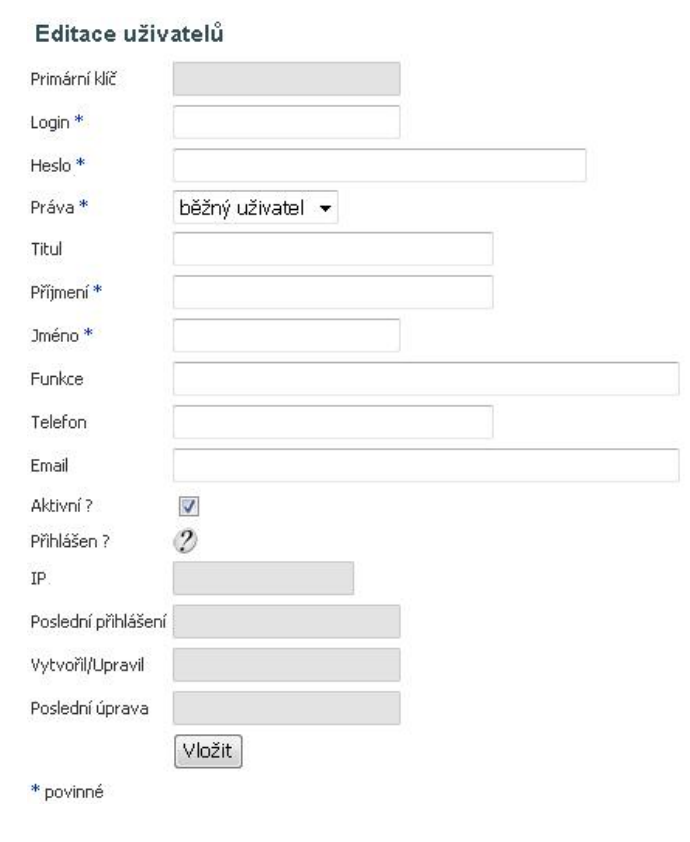

*Obrázek 22 Ukázka výstupu modulu main*

*Zdroj: autor*

Systém je určen pro monitorování subjektů v insolvenčním a obchodním rejstříku, jedněmi z nejdůležitějších funkcí jsou tedy ty, které provádějí kontrolu subjektů v rejstřících ISIR a ARES.

#### **Funkce onlineCheckISIR**

Tato funkce implementuje mechanismy popsané v kapitole 4.2.2.1 a je obsažena v modulu main.php. Slouží ke zjištění, zdali se daný subjekt nachází v insolvenčním řízení či nikoli a pokud ano, jaký je aktuální stav řízení. Syntaxe funkce je následující

array onlineCheckISIR (string \$nazev, string \$rc, string \$ico)

Funkce má 3 parametry typu řetězec - název, rodné číslo a identifikační číslo subjektu. Validním vstupem je zadání alespoň jednoho z těchto parametrů nebo jejich kombinace. Návratovým typem funkce je pole, ve kterém jsou vráceny prvky dle následujícího schématu

```
$result = array ('res' => boolean true | false,
                  'error' \Rightarrow string,
                  'xml buffer' => string,
                  'bool insolvence' => string 'A' | 'N' | '',
                  'stav rizeni' => string,
                  'relevanceVysledku' => string );
```
Funkce nejprve zkontroluje správnost přijatých argumentů, poté vytvoří dotaz v jazyce XML a odešle jej webové službě ISIR. Webová služba provede algoritmus vyhodnocení a vrátí výsledek opět v jazyce XML. Tento výsledek je poté zpracován pomocí XML parseru a ze zjištěných údajů je následně zkonstruováno pole s vrácenými výsledky. Pokud se v průběhu funkce vyskytne chyba, je do prvku s indexem 'res' vrácena hodnota false a do prvku 'error' typ chyby. V případě úspěchu obsahuje 'res' hodnotu true, 'xml\_buffer' XML data přijaté odpovědi ISIR, 'bool\_insolvence' hodnotu 'A', pokud je subjekt v insolvenci, hodnotu 'N', pokud subjekt není v insolvenci a prázdnou hodnotu, pokud nastala chyba, 'stav rizeni' obsahuje řetězec s aktuálním stavem insolvenčního řízení a 'relevanceVysledku' obsahuje hodnotu dle následujícího číselníku.

*Tabulka 3 Relevance výsledku kontroly ISIR*

|              | Relevance výsledku | <b>Popis</b>                                |
|--------------|--------------------|---------------------------------------------|
|              |                    | Vyhledáno podle rodného čísla               |
| $\mathbf{C}$ |                    | Vyhledáno podle identifikačního čísla osoby |
| 171          |                    | Vyhledáno podle názvu osoby                 |

*Zdroj: justice.cz [24], upraveno autorem*

### **Funkce onlineCheckARES**

Tato funkce implementuje mechanismy popsané v kapitole 4.2.2.2 a je rovněž obsažena v modulu main.php. Slouží ke zjištění údajů o dané právnické osobě. Syntaxe funkce je následující

array onlineCheckARES (string \$ico)

Funkce má pouze jeden parametr typu řetězec, a tím je identifikační číslo subjektu, které nesmí být prázdné. Návratovým typem funkce je pole, ve kterém jsou vráceny prvky dle následujícího schématu

```
$result = array ('res' => boolean true | false,
                  'error' => string,
                  'xml buffer' => string,
                  'nazev' \Rightarrow string,
                  'ulice' => string,
                  'mesto' => string,
                  'psc' => string,
                  'kont os' => string );
```
Funkce nejprve zkontroluje správnost přijatých argumentů a poté zašle webové službě obchodního rejstříku registru ARES požadavek pomocí metody GET. Webová služba provede algoritmus vyhodnocení a vrátí výsledek v jazyce XML. Tento výsledek je poté zpracován pomocí XML parseru a ze zjištěných údajů je následně zkonstruováno pole s vrácenými výsledky. Pokud se v průběhu funkce vyskytne chyba, je do prvku s indexem 'res' vrácena hodnota false a do prvku 'error' typ chyby. V případě úspěchu obsahuje 'res' hodnotu true, 'xml\_buffer' XML data přijaté odpovědi ARES, 'nazev' název dané právnické osoby, 'ulice', 'mesto' a 'psc' obsahují ulici s číslem domu, město a poštovní směrovací číslo sídla osoby a 'kont\_os' kontaktní osobu, kterou je nejvyšší zjištěný statutární zástupce, tedy jednatel společnosti, předseda představenstva a podobně.

Velice důležitou součástí této funkce je ochrana proti přesažení maximálního počtu povolených požadavků na ARES v aktuálním časovém intervalu. Tato ochrana je realizována prostřednictvím pomocné funkce checkAresQueryAvailability, která povolí další přístup k ARES pouze v případě, kdy počet požadavků nepřekročil povolený limit. Pro tyto účely funkce používá databázovou tabulku "vytizeni ares", kde se ukládá počet přístupů do obchodního rejstříku v probíhajícím časovém intervalu. Jakmile skončí dobíhající časový interval a začne nový, systém vynuluje počet přístupů v předešlém období a začne počítat přístupy v novém intervalu od 1.

#### **4.2.3.4 Kategorie systému**

V tomto bodě budou rozebrány jednotlivé kategorie systému, které rozdělují systém na samostatné obsahové sekce. Tyto pak dohromady tvoří funkční celek. Každá kategorie bude doplněna o snímky ze systému dokumentující práci v dané sekci.

### **Editace uživatelů**

Tato kategorie je určena pro správu všech uživatelů systému. Dle formální specifikace byly v systému zavedeny dvě uživatelské úrovně oprávnění, supervisor a běžný uživatel. Supervisor má neomezený přístup do všech kategorií systému a může libovolně měnit jejich obsah, kdežto běžný uživatel má přístup pouze do kategorie "Databáze subjektů". Úrovně oprávnění uživatelů a jejich možnosti přístupu jsou nadefinovány v konfiguračním souboru global.php. Pokud by tedy v budoucnu bylo potřeba vytvořit nový typ uživatele, stačilo by provést patřičné změny právě v tomto souboru.

Supervisor může v této sekci vytvářet nové uživatele, může také upravovat jejich údaje nebo je mazat. Jestliže zakládá nového uživatele, musí u něj vyplnit jeho jméno, příjmení, úroveň oprávnění a také login a heslo. Pomocí přihlašovacího jména a hesla se poté může nový uživatel okamžitě přihlásit do systému. U každé osoby lze kromě standardní množiny údajů (jméno, příjmení, funkce, telefon, e-mail, atd.) zjistit také, je-li tento uživatel právě přihlášen v systému, z jaké IP adresy přistupuje a kdy naposledy se systémem pracoval. Pokud se v systému najde uživatel, který způsobuje nějaké problémy nebo který má dočasně omezen přístup, může jej supervisor deaktivovat pomocí změny atributu "Aktivní ?", čímž způsobí, že daný uživatel se do systému nebude moci přihlásit.

Pomocí zvoleného filtru lze zobrazit jen určité uživatele, například pouze aktivní uživatele, uživatele s oprávněním supervisor a podobně. Lze také hledat osoby pomocí příjmení (nebo jeho několika znaků), což se může hodit v případě, kdy by v systému existovalo větší množství uživatelů.

*Obrázek 23 Editace uživatelů*

| Osobní nastavení Databázové služby                               |                             |                     |                           |             |                       |                        |                  |             |                                  |              |                        |               |                     |                   |                              | 19 3 2015, 0015 |
|------------------------------------------------------------------|-----------------------------|---------------------|---------------------------|-------------|-----------------------|------------------------|------------------|-------------|----------------------------------|--------------|------------------------|---------------|---------------------|-------------------|------------------------------|-----------------|
|                                                                  |                             |                     |                           |             |                       |                        |                  |             |                                  |              |                        |               |                     |                   | & Stepanik Zdeněk I Odhlásit |                 |
| <b>B</b> Editace uživatelů                                       |                             | Editace uživatelů   |                           |             |                       |                        |                  |             |                                  |              |                        |               |                     |                   |                              |                 |
| t ditace emails                                                  | Filtz                       |                     |                           |             |                       |                        |                  |             |                                  |              |                        |               |                     |                   |                              |                 |
| Editore krajů                                                    | Login                       |                     | Pittsmeni                 |             | Kategorie<br>$[v$ go] | Aktivní 3<br>$-$ [vše] | - Vytvořit výběr |             |                                  |              |                        |               |                     |                   |                              |                 |
|                                                                  |                             |                     |                           |             |                       |                        |                  |             |                                  |              |                        |               |                     |                   |                              |                 |
| Databare subjektů                                                | <b>Co</b> visin             |                     |                           |             |                       |                        |                  |             |                                  |              |                        |               |                     |                   |                              |                 |
| 2 Zobrazit log                                                   | Alice.                      | Login               | Drawa.                    | Titled      | Different             | <b>Services</b>        | Purking          | Telefon.    | <b>Weisell</b>                   |              | Akiliana 2 DRAMAGers 2 | .pr.          | Disturbi sikköleri  | VehicleRA Network | Poslední úprava              |                 |
| c- History<br>$-1015 - -120$<br>Po Ot St Ct Pá So No             | 20 <sup>2</sup>             | supervisor          | <b>SUDRIVEOR</b>          | Dr.         | <b>Drepanés</b>       | Zdervik                | System Developer | 724 767 OBS | ashepank@post.cz                 | ✓            | s                      | 93.105.56.109 | 2015-03-19 00:50:34 |                   |                              |                 |
|                                                                  | $\rightarrow$ $\rightarrow$ | m.havranek          | <b>SLIDEFVISOF</b>        | Ing., Ph.D. | Havránek              | Martin                 | vedoucí práce    | 224 382 278 | havranek@pef.czu.cz              | ✓            | œ                      | 93.99.229.64  | 2015-03-07 22:09:11 |                   |                              |                 |
| $3 - 2 - 4 - 6 - 6 - 7 - 6$<br>$9$ $10$ $11$ $12$ $13$ $14$ $15$ | 学院                          | test                | běžný uživatel            |             | Noviški               | Petr                   |                  |             |                                  | œ            | $\alpha$               | 93.105.56.109 | 2015-03-07 16:04:19 | Stepane: Zdenek   | 2015-03-19 00:49:12          |                 |
| 16 17 18 19 20 21 22<br>23 24 25 26 27 28 29                     | 25                          | m.kreici            | beeny uSyatel             |             | Kroki                 | Michal                 |                  |             | m.kretci@email.cz                | s            | $\infty$               |               |                     | Stepanik 2denek   | 2015-03-19 00:48:18          |                 |
| $20 - 21$                                                        | <b>Drift</b>                | <b>PD JENEY VIA</b> | bēžný uživatel            |             | Merva                 | Millen                 |                  |             | m.mervadioost.cz                 | ×            | œ                      |               |                     | Stépank Zdeněk    | 2015-03-19 00:48:23          |                 |
|                                                                  | $\rightarrow$               | Lmichalkova         | běžný uživatel            |             | Michallsová           | Lucie                  |                  |             | Linichalkova@otlas.cz            | s            | $\infty$               |               |                     | Stépanik Zdeněk   | 2015-03-19 00:48:27          |                 |
|                                                                  | 之意                          | <b>kurbanek</b>     | běžný uživatel            |             | Urbánek               | Karel                  |                  |             | kerel.urbanek@seznam.cz          | ×            | œ                      |               |                     | Stěpaně: Zdeněk   | $2015-03-19-00-48-11$        |                 |
|                                                                  | 学证                          | m.sobok             | bilžný uživatel           |             | Sobek.                | Milan                  |                  |             | m.sobek@seznam.cz                | $\checkmark$ | $\boldsymbol{x}$       |               |                     | Stelpanik Zdeněk  | 2015-03-19 00:46:47          |                 |
|                                                                  | 22                          | Lavebodova          | bičný uživatel            |             | Syphodová             | Jone.                  |                  |             | systeedova@email.cz              | D            | $\infty$               |               |                     | Stilpards Zdenilk | 2015-03-19 00:48:52          |                 |
|                                                                  | $\rightarrow$               | g.novatriv          | bildroy udivated          |             | Novatrio              | Crydfield              |                  |             | a.novatny@centrum.cz             | $\infty$     | $\infty$               |               |                     | Stépards Zdervik  | 2015-03-19 00:47:03          |                 |
|                                                                  | 之後                          | F.cubon             | bildro' ultratel          |             | Cubon                 | Prarèibelo             |                  |             | f.cubon@tircal.cz                | $\infty$     | œ                      |               |                     | Stilpanik Zdenik  | 2015-03-19 00:47:07          |                 |
|                                                                  | 2 35                        | z.rychly            | bildroj uživatni          |             | Rychb)                | Zdeněk                 |                  |             | z.rychly@semam.cz                | $\infty$     | œ                      |               |                     | Stilpanik Zdenilk | 2015-03-19 00:47:12          |                 |
|                                                                  | 28                          | Lewisnaba           | before ultreated          |             | Zahrädka              | CATC.                  |                  |             | zahradka.@i@email.cz             | $\infty$     | $\infty$               |               |                     | Stripanik Zdenik  | 2015-03-19 00:47:16          |                 |
|                                                                  | <b>D-13t</b>                | s.nemcova           | believitty (valid)        |             | Němcová               | Svētlana               |                  |             | s.nemcova@post.cz                | $\infty$     | œ                      |               |                     | Stilpanik Zdenilk | 2015-03-19 00:47:20          |                 |
|                                                                  | 28                          | t.stuchlik          | běžný uSvatel             |             | Stuchlik:             | Toro83                 |                  |             | t.studyk@centrum.cz              | œ            | $\infty$               |               |                     | Stepanik Zdenek   | 2015-03-19 00:47:24          |                 |
|                                                                  | 学读                          | m.ovetto.           | běžný užívatel            |             | Sveisa                | Mileda                 |                  |             | svetla.mlada@email.cz            | œ            | $\infty$               |               |                     | Stifpanik Zdenilk | 2015-03-19 00:47:28          |                 |
|                                                                  | 28                          | Lorkeylova          | běžný uživatel            |             | Přervlová             | <b>JPPAD</b>           |                  |             | prikrylova@atlas.cz              | œ            | $\infty$               |               |                     | Stepanik Zdenek   | 2015-03-19 00:47:33          |                 |
|                                                                  | 学院                          | Liber arvek         | bilding ullivated         |             | <b>Bordenk</b>        | <b>Jacquiav</b>        |                  |             | 1.beranek@seznam.cz              | $\infty$     | x                      |               |                     | Stepanik Zdervik  | 2015-03-19 00:47:38          |                 |
|                                                                  | <b>28 Min</b>               | At improved states. | Indiffered a chiustal and |             | Meridianon            | Mercedon.              |                  |             | so manually conditions of a com- | œ.           | œ.                     |               |                     | Steinards Zdenalk | 2015-03-19 00:47:42          |                 |

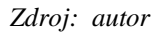

#### **Editace e-mailů**

Kategorie "Editace e-mailů" slouží v systému jako číselník e-mailových adres, na které jsou odesílány upozornění v případě, kdy systém nalezne nějakou změnu při kontrole subjektů v insolvenčním či obchodním rejstříku. Supervisor může v této sekci e-mailové adresy jednoduše spravovat pomocí operací vložení, úpravy či mazání. U každé adresy je možno zadat i jméno příjemce, které však není povinné. V případě, že není zadána žádná emailová adresa pro odesílání upozornění, lze systém přepnout do režimu, kdy odesílá upozornění pouze na jedinou adresu hlavního správce, která se nastavuje v konfiguračním souboru global.php.

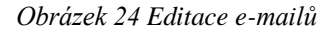

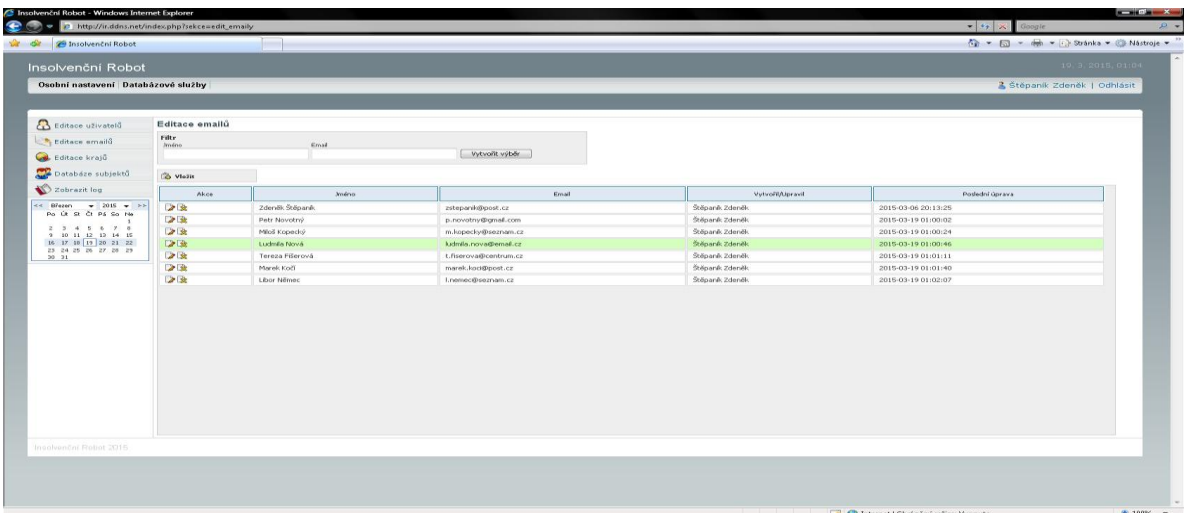

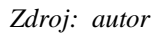

### **Editace krajů**

Kategorie "Editace krajů" byla do systému zavedena z důvodu, aby bylo možné subjekty filtrovat dle kraje, v němž působí. Jedná se o číselník krajů, z něhož jsou pak nabízeny jednotlivé kraje při vkládání a organizování subjektů. Supervisor zde může, obdobně jako u sekce "Editace e-mailů", spravovat kraje pomocí operací, které umožňuje modul main, tedy vkládání, editaci a mazání. Seznam krajů by bylo možné do systému implementovat i napevno, například statickým polem, avšak tento způsob by neumožňoval změnu bez zásahu autora, tudíž byla zvolena dynamická cesta, která umožňuje úpravy.

Pro uživatele toto řešení poskytuje i další výhodu, a tou je možnost zadání vlastních hodnot namísto názvu kraje, jako například "Opava a okolí", tyto volby je pak možné přiřadit jako kraj u jednotlivých subjektů a podle těchto hodnot je filtrovat. Role krajů není v systému příliš relevantní, jejím účelem je pouze snaha o lepší organizaci subjektů do skupin.

*Obrázek 25 Editace krajů*

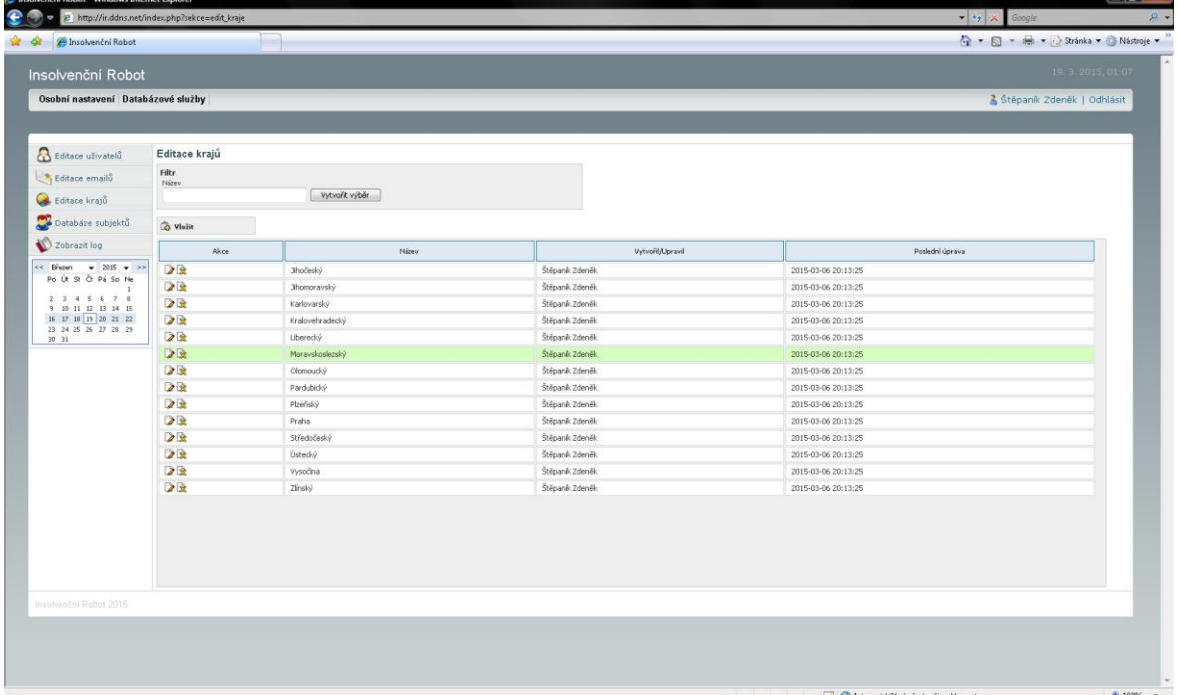

*Zdroj: autor*

#### **Databáze subjektů**

"Databáze subjektů" je primární kategorie celého systému, proto jí bude věnována největší pozornost. V této kategorii má uživatel možnost vidět aktuální výsledky všech kontrol, které systém nabízí. Subjekty jsou zde přehledně organizovány do tabulky, která je generována modulem storageTable, je zde však jeden podstatný rozdíl, a tím je fakt, že pokaždé, když je potřeba tabulku překreslit či aktualizovat na základě zvoleného filtru, není znovu načtena celá webová stránka jako v případě ostatních kategorií, ale pouze se obnoví obsah tabulky pomocí technologie AJAX.

Tato technologie je zde implementována takovým způsobem, že jakmile uživatel provede změnu v nastavení filtru či operaci v tabulce, systém zašle pomocí asynchronního JavaScriptu požadavek na server, který vrátí aktualizovaná data. Tato data jsou pak pomocí DOM modelu injektována do cílového prvku webové stránky a tímto se obsah prvku aktualizuje. Uvedený mechanismus skýtá výhodu ve smyslu, že uživatel okamžitě vidí výsledek operace, kterou právě provedl. Uživatelské rozhraní je tím pádem rychlejší a flexibilnější, nevýhodou je však větší počet požadavků na server.

Následující snímek znázorňuje situaci, kdy uživatel pomocí filtru zvolil, že chce zobrazit pouze právnické osoby, které jsou zároveň v insolvenci. Po vybrání požadovaných hodnot z rozbalovacího seznamu server zpracuje požadavek a zobrazí pouze seznam subjektů, které vyhovují stanovenému kritériu.

*Obrázek 26 Databáze subjektů*

| A Insolvenční Robot                                                                  |                         |                                       |                                             |               |                 |              |                      |                  |                     |        |       |                    |                     |                              |                     |              |                                         | A - 5 - - - Stranka - Nástroje - |
|--------------------------------------------------------------------------------------|-------------------------|---------------------------------------|---------------------------------------------|---------------|-----------------|--------------|----------------------|------------------|---------------------|--------|-------|--------------------|---------------------|------------------------------|---------------------|--------------|-----------------------------------------|----------------------------------|
| Insolvenční Robot                                                                    |                         |                                       |                                             |               |                 |              |                      |                  |                     |        |       |                    |                     |                              |                     |              |                                         | 19:3.2015,01111                  |
| Osobní nastavení Databázové služby                                                   |                         |                                       |                                             |               |                 |              |                      |                  |                     |        |       |                    |                     |                              |                     |              |                                         | 3 Stěpaník Zdeněk   Odhlásit     |
|                                                                                      |                         |                                       |                                             |               |                 |              |                      |                  |                     |        |       |                    |                     |                              |                     |              |                                         |                                  |
|                                                                                      |                         |                                       |                                             |               |                 |              |                      |                  |                     |        |       |                    |                     |                              |                     |              |                                         |                                  |
| Editace uživatelů                                                                    |                         | Databáze subjektů                     |                                             |               |                 |              |                      |                  |                     |        |       |                    |                     |                              |                     |              |                                         |                                  |
| Editace email                                                                        | Filtr<br>Název subjektu |                                       | Rodné číslo                                 |               | IČO.            |              | DIC.                 |                  | Ulice a čislo domu: |        | Město |                    |                     |                              |                     |              |                                         |                                  |
| Editace krajů                                                                        |                         |                                       |                                             |               |                 |              |                      |                  |                     |        |       |                    |                     |                              |                     |              |                                         |                                  |
| Databáze subjektů                                                                    | psč                     |                                       | Kraj<br>[vše]                               | $\cdot$       | Kontaktní osoba |              | Telefon              | Mobil            |                     | E-mail |       |                    |                     |                              |                     |              |                                         |                                  |
|                                                                                      |                         | Fyzická í právnická osi               | Nedávná změna v ARES 1                      |               | Insolvence 1    |              | Příznak inselvence   | Stav illastr     |                     |        |       | Kontental          |                     |                              |                     |              |                                         |                                  |
| Zobrazit log                                                                         |                         | právnická osoba<br>٠                  | [vše]                                       |               | $-$ and         |              | [vše]                | $-$ [vše]        |                     | ۰      |       |                    |                     |                              |                     |              |                                         |                                  |
| $-2015 - 20$<br><< Brezen<br>Po Út St Čt Pá So Ne                                    |                         |                                       |                                             |               |                 |              |                      |                  |                     |        |       |                    |                     |                              |                     |              |                                         |                                  |
|                                                                                      |                         | S Vložit                              |                                             |               |                 |              |                      |                  |                     |        |       |                    |                     |                              |                     |              |                                         |                                  |
| 2 3 4 5 6 7 8<br>9 10 11 12 13 14 15<br>16 17 18 19 20 21 22<br>23 24 25 26 27 28 29 | Akce                    |                                       | Název subjektu                              | Rodné<br>čído | IČO             | DIČ          | Ulice a číslo domu   | Mězio            |                     | PSČ    | Krat  | Kontaktra<br>otoba | Telefon Mobil Email | Fyzická / právnická<br>osoba | Nedávná<br>ARES 7   |              | změna v Insolvence ? Příznak insolvence | Stav Fibri                       |
| 30 31                                                                                | 22                      | SKLÅRNY KAVALIER, a.s.                |                                             |               | 00012653        | CZ1265300000 | Sklářská 359         | Sázava           | 28596               |        |       |                    |                     | právnická osoba              | $\checkmark$        | €            | nová insolvence                         | prohlášený ko                    |
|                                                                                      | 22                      | Morotsalon Firelli                    |                                             |               | 10651373        | CZ5551128190 |                      | <b>BRUNTAL</b>   | 79201               |        |       |                    |                     | právnická osoba              | $\boldsymbol{\chi}$ | ✓            | nová insolvence                         | prohlášený ko                    |
|                                                                                      | 22                      | Ladislav Tomoszek                     |                                             |               | 11538406        | CZ490427158  | SNP 394              | Trinec           | 74210               |        |       |                    |                     | právnická osoba              | $\infty$            | ✓            | nová insolvence                         | prohlášený ko                    |
|                                                                                      | 22                      | Ing. Ukčný Vladislav                  |                                             |               | 12085936        | CZ390812462  | Hlubőcká 52          | Kenov-           | 79401               |        |       |                    |                     | právnická osoba              | $\boldsymbol{\chi}$ | $\checkmark$ | nová insolvence                         | prohlášený ko                    |
|                                                                                      | 22                      | Antonin Essler                        |                                             |               | 12123323        | CZ5803231698 | Novodvorska 88       | Kravare          | 74721               |        |       |                    |                     | právnická osoba              | $\chi$              | $\checkmark$ | nová insolvence                         | prohlášený ko                    |
|                                                                                      | 29                      | Viberslav Kussjon                     |                                             |               | 12470759        | CZ500211004  | Ruska 120            | Ostrava 3        | 70300               |        |       |                    |                     | právnická osoba              | $\alpha$            | ✓            | nová insolvence                         | povoleno oddl                    |
|                                                                                      | 22                      | Ing. Vladimir Los                     |                                             |               | 12695939        | CZ521023077  | Delnicka 751         | Vitkov           | 74901               |        |       |                    |                     | právnická osoba              | $\boldsymbol{\chi}$ | V            | nová insolvence                         | prohlášený ko                    |
|                                                                                      | 23                      | Miroslav Hinka                        |                                             |               | 14571684        | CZ520804093  | Ludvikov 120         | VRBNO p.PRADEDEM | 79326               |        |       |                    |                     | právnická osoba              | $\chi$              | ✔            | nová insolvence                         | povolena reori                   |
|                                                                                      | 22                      | SOFWO                                 |                                             |               | 15503577        | CZ1550357700 | Bezrucova 18         | <b>RYMAROV</b>   | 79501               |        |       |                    |                     | právnická osoba              | $\alpha$            | ✓            | nová insolvence                         | prohlášený ko                    |
|                                                                                      | 22                      |                                       | Effage Construction Česká republika, s.r.o. |               | 15504158        | CZ15504158   | Francouzská 6167     | Ostrava          | 70800               |        |       |                    |                     | právnická osoba              | $\checkmark$        | Ø            | nová insolvence                         | prohlášený ko                    |
|                                                                                      | 22                      | AGROBETON, spal, s r.o. Zin           |                                             |               | 15526283        | CZ15526283   |                      | Spythney         | 76364               |        |       |                    |                     | právnická osoba              | $\boldsymbol{\chi}$ | ✔            | nová insolvence                         | prohlášený ko                    |
|                                                                                      | 学生                      | KOREKT DIPS, spol. s r.o. v likvidaci |                                             |               | 15549160        | CZ15549160   | Vinohradská 1113/78  | Brno             | 61800               |        |       |                    |                     | právnická osoba              | $\checkmark$        | T            | nová insolvence                         | prohlášený ko                    |
|                                                                                      | $\rightarrow$           | PEN y.o.s.                            |                                             |               | 16367898        | CZ16367898   | nam. T.G.Masaryka 21 | Prostelov        | 79601               |        |       |                    |                     | právnická osoba              | $\alpha$            | ✓            | nová insolvence                         | prohlášený ko                    |
|                                                                                      | 22                      | V3AČKA spol. s r. o.                  |                                             |               | 19011148        | CZ3881901114 | Pašerových č. 1      | Ostrava          | 70900               |        |       |                    |                     | právnická osoba              | $\checkmark$        | V            | nová insolvence                         | prohlášený ko                    |
|                                                                                      | 22                      | CS Expres, a.s.                       |                                             |               | 25250159        | CZ25250159   | Vhká 170/14          | Brno             | 60200               |        |       |                    |                     | právnická osoba              | $\checkmark$        | L            | nová insolvence                         | prohlášený ko                    |
|                                                                                      | 22                      | JEMA Svitavy a.s.                     |                                             |               | 25279645        | CZ25279645   | Průmyslová 2068/5    | Svitavy          | 56802               |        |       |                    |                     | právnická osoba              | €                   | V            | nová insolvence                         | prohlášený ko                    |
|                                                                                      | 22                      | TVARSTAV, s.r.o.                      |                                             |               | 25356810        | CZ25356810   | Cisařská 151         | Nový Jičín       | 74101               |        |       |                    |                     | právnická osoba              | $\checkmark$        | ✓            | nová insolvence                         | prohlášený ko -                  |
|                                                                                      |                         |                                       |                                             |               |                 |              |                      |                  |                     |        |       |                    |                     |                              |                     |              |                                         |                                  |

*Zdroj: autor*

Zajímavou implementovanou funkcí je také automatické dohledání subjektu při vkládání pomocí zadaného identifikačního čísla. Jakmile uživatel klikne na tlačítko "Vložit", případně "Upravit", a zadá smysluplnou hodnotu do pole "IČ", systém opět pomocí technologie AJAX předá požadavek serveru, jenž provede volání funkce onlineCheckARES, která nalezne odpovídající údaje o subjektu. V případě úspěchu jsou nalezené údaje vráceny prohlížeči a následně zobrazeny v polích "Název subjektu", "Ulice a číslo domu", "Město", "PSČ" a "Kontaktní osoba". Tímto je zajištěno, že do databáze systému budou vložena aktuální data, která u daného subjektu přesně odpovídají obchodnímu rejstříku.

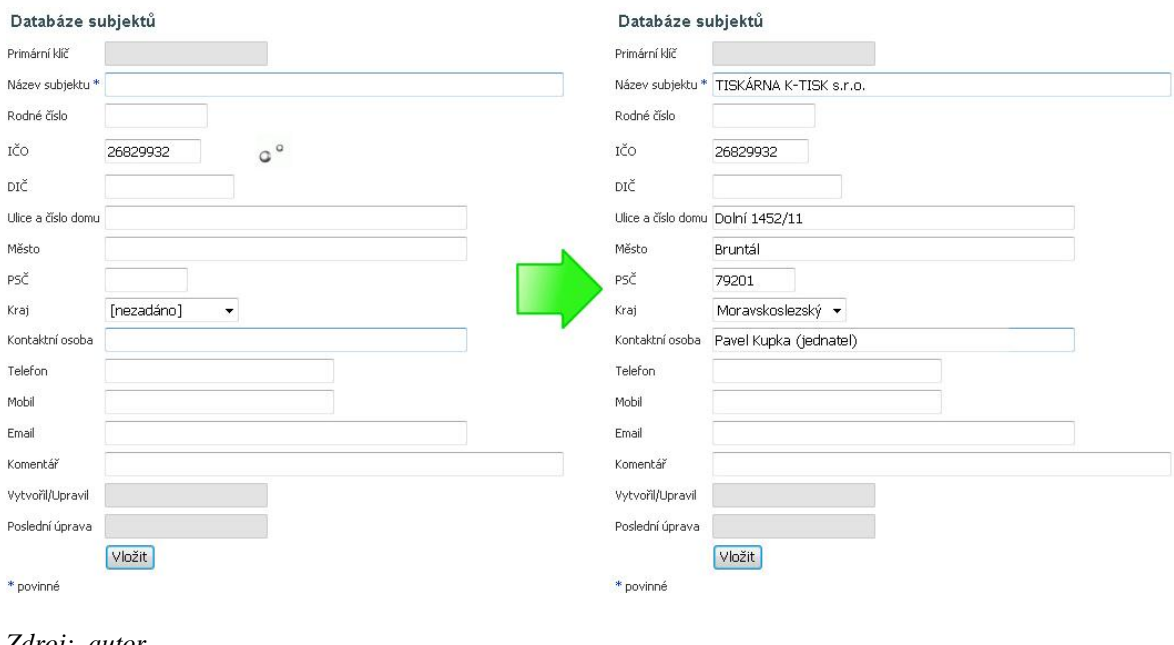

*Obrázek 27 Dohledání subjektu dle zadaného IČ*

*Zdroj: autor*

Poslední důležitou funkcí, která bude u kategorie "Databáze subjektů" zmíněna, je export do Excelu. Tlačítko pro export do Excelu se nachází na spodní části webové stránky a kliknutím na něj má uživatel možnost transformovat aktuálně zobrazenou tabulku subjektů do formátu .xls, tedy do formátu aplikace Microsoft Excel. Tato funkce byla implementována pomocí služeb rozhraní COM (Component Object Model), kdy na serveru musí být nainstalována aplikace Microsoft Excel alespoň ve verzi 2003. Zde se nabízí otázka, zdali tento fakt nezpůsobuje platformní závislost na operačním systému Windows na straně serveru, avšak odpověď zní ne, jelikož pod operačními systémy Linux a MAC OS existuje funkční alternativa, například knihovna xlWrite a další.

Funkce exportu do Excelu byla do systému zahrnuta z důvodu, že autor nechtěl koncipovat systém jako uzavřený, ale naopak otevřený, kdy je schopen komunikovat s dalšími hojně užívanými aplikacemi. Následující snímek ukazuje vygenerovaný výstup zobrazený v aplikaci MS Excel 2007. Z obrázku je patrné, že uživatel zadal filtr pouze právnických osob.

*Obrázek 28 Export do Excelu*

| e.                       | $-0 - (1 - 1)$                                                      |                                                          |                                        |                                 | seznam_subjektu[1].xls [Režim kompatibility] - Microsoft Excel |                           |         |                         |                                           | 7x                                        |
|--------------------------|---------------------------------------------------------------------|----------------------------------------------------------|----------------------------------------|---------------------------------|----------------------------------------------------------------|---------------------------|---------|-------------------------|-------------------------------------------|-------------------------------------------|
|                          | Domů<br>Vložení<br>Rozłożeni stranky                                | Vzorce<br>Revize<br>Data                                 | Zobrazení<br>Vývojář<br>Acrobat        |                                 |                                                                |                           |         |                         |                                           | $M - 7X$                                  |
|                          | y Vyjmout<br>Calibri<br>A Kopirovat                                 | $\equiv$<br>$\equiv$ $\equiv$ $\frac{3}{2}$<br>$-11 - A$ | Zalamovat text                         | Obecný                          | 鷝                                                              | normální                  | Chybně  | Ŧ<br>B                  | Σ Automatické shrnutí *<br>¥<br>Vyplň -   | A<br>刎                                    |
| Vložit                   | $B$ $I$ $U$ $\cdot$ $\cdot$ $\cdot$ $A$ $\cdot$<br>Kopirovat formát |                                                          | ■ ■ 课 课 Nisloudt a zarovnat na střed * | 9 - % 000 % 400                 | Podminěné Formátovat<br>formátování - jako tabulku -           | Neutrální                 | Správně | Vložit Odstranit Formát | Vymazat -                                 | Seradit a Najit a<br>filtrovat = vybrat = |
|                          | Schränka<br>Pismo<br>$\left\langle \cdot \right\rangle$             | $ G_n $                                                  | Zarovnání                              | Cisto<br>$\lceil n \rceil$      | $\sqrt{2}$                                                     | Styly                     |         | <b>Bunky</b>            |                                           | <b>Upravy</b>                             |
|                          | M <sub>2</sub><br>$ ($<br>fx.                                       |                                                          |                                        |                                 |                                                                |                           |         |                         |                                           |                                           |
|                          | $\mathbb{A}$                                                        | $\overline{B}$                                           | c                                      | D                               |                                                                |                           | G       | H                       |                                           |                                           |
|                          |                                                                     |                                                          |                                        |                                 |                                                                | SEZNAM SUBJEKTŮ           |         |                         |                                           |                                           |
| $\mathbf{1}$             |                                                                     |                                                          |                                        |                                 |                                                                |                           |         |                         |                                           |                                           |
| $\overline{c}$           |                                                                     |                                                          |                                        |                                 |                                                                |                           |         |                         |                                           |                                           |
| $\overline{\mathbf{3}}$  | Kraj                                                                | $ v\bar{s}e $                                            |                                        |                                 |                                                                |                           |         |                         |                                           | INSOLVENČNÍ<br><b>IR</b><br><b>ROBOT</b>  |
| $\sqrt{4}$               | Fyzická / právnická osoba                                           | právnická osoba                                          |                                        |                                 |                                                                |                           |         |                         |                                           |                                           |
| $\sqrt{2}$               | Nedávná změna v ARES ?                                              | $(v\bar{s}e)$                                            |                                        |                                 |                                                                |                           |         |                         |                                           |                                           |
| $6\overline{6}$          | Insolvence?                                                         | $[$ <i>vše</i> $]$                                       |                                        |                                 |                                                                |                           |         |                         |                                           |                                           |
| $\overline{\phantom{a}}$ | Přiznak insolvence                                                  | $[$ <i>vše</i> $]$                                       |                                        |                                 |                                                                |                           |         |                         |                                           |                                           |
| $^{\rm 8}$               | Stav řízení                                                         | [ <i>v</i> ] <sub>5</sub>                                |                                        |                                 |                                                                |                           |         |                         |                                           |                                           |
| $\overline{9}$<br>10     |                                                                     |                                                          |                                        |                                 |                                                                |                           |         |                         |                                           |                                           |
| $11\,$                   | $\overline{\mathbf{r}}$<br>Název subjektu                           | $\left  \cdot \right $<br>Rodné číslo                    | $\overline{\mathbf{v}}$<br>IČO         | $\overline{\phantom{a}}$<br>DIČ | Ulice a číslo domu                                             | Město ·                   | PSČ ·   | Kraj                    | $\left  \cdot \right $<br>Kontaktní osoba | $\overline{\mathbf{r}}$<br>Telefon        |
| $12\,$                   | Sklarny kavalier a.s.                                               |                                                          | 12653                                  | CZ1265300000                    |                                                                | Votice                    | 25939   |                         |                                           |                                           |
| 13                       | <b>VERTEX</b>                                                       |                                                          | 12661                                  |                                 |                                                                | <b>LITOMYSL</b>           | 57021   |                         |                                           |                                           |
| $14\,$                   | AGAMA a.s.                                                          |                                                          | 544965                                 | CZ544965000                     | Vsehrdova 525 Jherske Hradiste                                 |                           | 68601   |                         |                                           |                                           |
| <b>15</b>                | METROSTAV a.s.                                                      |                                                          | 14915                                  | CZ00014915                      | Koželužská 2246                                                | Praha 8                   | 18000   |                         |                                           |                                           |
| 16                       | Jan Furst                                                           |                                                          | 10598332                               | CZ5805082426                    | Pod lipami 15                                                  | Bruntal                   | 79201   |                         |                                           |                                           |
| 17                       | Morotsalon Firelli                                                  |                                                          | 10651373                               | CZ5551128190                    |                                                                | <b>BRUNTAL</b>            | 79201   |                         |                                           |                                           |
| 18                       | Ladislav Tomoszek                                                   |                                                          | 11538406                               | CZ490427158                     | <b>SNP 394</b>                                                 | Trinec                    | 74210   |                         |                                           |                                           |
| 19                       | Ing. Uličný Vladislav                                               |                                                          | 12085936                               | CZ390812462                     | Hlubčická 52                                                   | Krnov                     | 79401   |                         |                                           |                                           |
| 20                       | Antonin Essler                                                      |                                                          | 12123323                               | CZ5803231698                    | Novodvorska 88                                                 | Kravare                   | 74721   |                         |                                           |                                           |
| $21\,$                   | Vitezslav Kussion                                                   |                                                          | 12470759                               | CZ500211084                     | Ruska 120                                                      | Ostrava 3                 | 70300   |                         |                                           |                                           |
| 22                       | Knihkupectvi ESPRIT                                                 |                                                          | 12668354                               | CZ5281070490                    |                                                                | Krnov                     | 79411   |                         |                                           |                                           |
| 23                       | Ing, Vladimir Los                                                   |                                                          | 12695939                               | CZ521023077                     | Delnicka 751                                                   | Vitkov                    | 74901   |                         |                                           |                                           |
| $^{24}$                  | Miroslav Hlinka                                                     |                                                          | 14571684                               | CZ520804093                     |                                                                | Ludvikov 120NO p.PRADEDEM | 79326   |                         |                                           |                                           |
| 25                       | KAIA s.r.o.                                                         |                                                          | 15502996                               | CZ3881550299                    | Na hradbach 18                                                 | <b>OSTRAVA</b>            | 70100   |                         |                                           |                                           |
| $26\,$                   | SOFYKO                                                              |                                                          | 15503577                               | CZ1550357700                    | Bezrucova 18                                                   | RYMAROV                   | 79501   |                         |                                           |                                           |
| 27                       | Eiffage Costruction Česká republika, s.r.o.                         |                                                          | 15504158                               | CZ15504158                      | Francouzská 6167 Ostrava - Poruba                              |                           | 70800   |                         |                                           |                                           |
| 28                       | AGROBETON, spol. s r.o. Zlin                                        |                                                          | 15526283                               | CZ15526283                      |                                                                | Spytihnev                 | 76364   |                         |                                           |                                           |
| 29                       | KOREKT DIPS spol. s r.o.                                            |                                                          | 15549160                               | CZ15549160                      | Vinohradska 78                                                 | Brno                      | 61800   |                         |                                           |                                           |
| 30                       | PEN v.o.s.                                                          |                                                          | 16367898                               | CZ16367898                      | nam. T.G.Masaryka 21                                           | Prostejov                 | 79601   |                         |                                           |                                           |
| 31                       | Zdenek Lucha                                                        |                                                          | 18057128                               | CZ5609191830                    | Mlynska 309                                                    | Stepankovice              | 74728   |                         |                                           |                                           |
| 32                       | JARING S.r.o.<br>и + » и List1 List2 List3                          |                                                          | 18565948                               | CZ1856594800                    |                                                                | Kurim                     | 66434   |                         |                                           |                                           |

*Zdroj: autor*

### **Zobrazení logu**

"Zobrazit log" je poslední kategorie systému, která zde bude detailněji rozebrána. Jedná se o kategorii, která je určena především ke zpětné kontrole automatizovaných operací prováděných systémem. Také je nezbytná pro otestování správné funkčnosti systému jako celku. V této kategorii nalezne uživatel výpisy operací, které systém prováděl v průběhu posledního měsíce. Mezi tyto operace patří pravidelná kontrola subjektů v insolvenčním rejstříku, pravidelná kontrola subjektů v obchodním rejstříku registru ARES a také odeslané e-maily, kterými systém upozornil na nalezené změny. Obsahuje rovněž odeslané e-maily s tzv. týdenním reportem, což je hlášení, které systém podává za každý uplynulý kalendářní týden svého běhu.

Žurnál neboli log si uživatel může prohlédnout ve vnořeném okně, které systém zobrazí, anebo stáhnout v textovém formátu. Prohlížení logu je užitečné například v situaci, kdy systém nedokáže u některých subjektů nalézt údaje v obchodním rejstříku (kupříkladu adresa sídla společnosti je v neočekávaném formátu), uživatel pak pomocí žurnálu dokáže zjistit, které subjekty byly problémové a může jim pak věnovat dodatečnou pozornost. Na následujícím snímku je vyobrazena situace, kdy uživatel kliknul na ikonu "Prohlédnout" u konkrétního záznamu a ten se mu následně zobrazil v samostatném okně, jedná se výpis pravidelné kontroly ISIR.

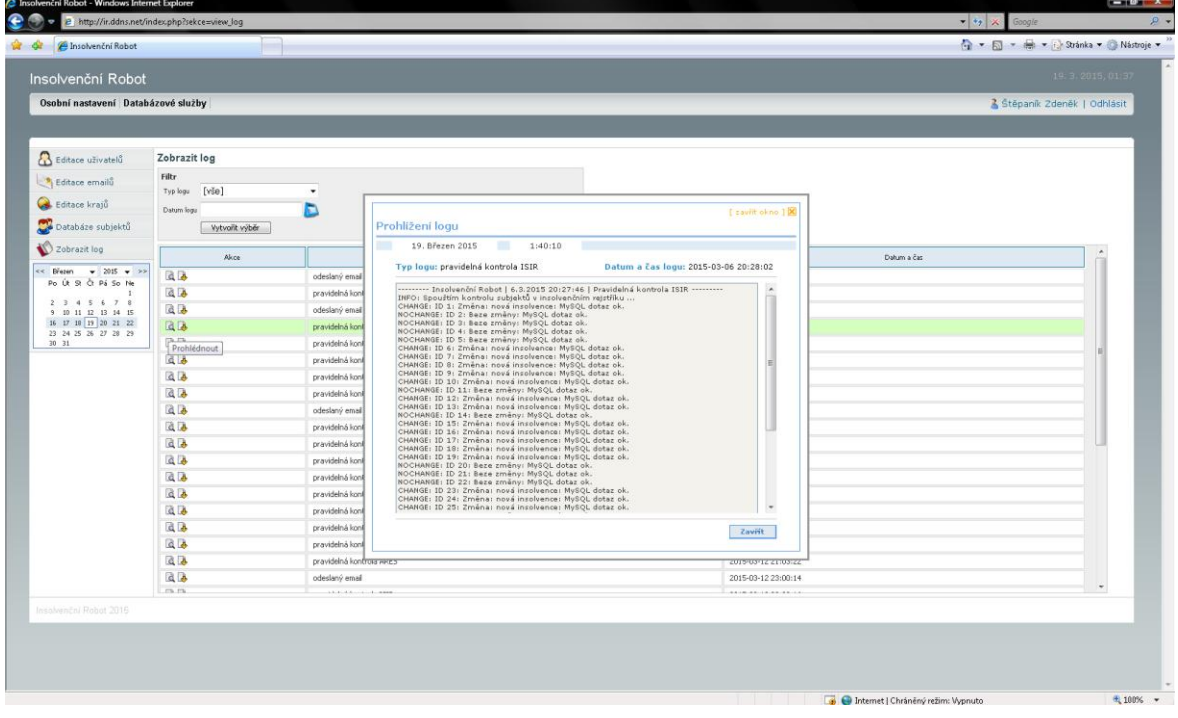

*Obrázek 29 Prohlížení logu - výpis pravidelné kontroly ISIR*

#### *Zdroj: autor*

Poslední snímek z této kapitoly zobrazuje obsah odeslaného e-mailu, který přišel uživateli ve chvíli, kdy systém během pravidelné kontroly subjektů v insolvenčním rejstříku nalezl změny u několika subjektů. V tomto případě zjistil, že dané subjekty se ocitly v insolvenci. Uživatel obdržel tuto zprávu do své e-mailové schránky, avšak může si ji znovu zobrazit právě pomocí prohlížení logu.
|                    | 19. Březen 2015<br>1:46:15<br>m<br>Typ logu: odeslaný email<br>Datum a čas logu: 2015-03-06 20:28:00                    |            |                       |                         |  |
|--------------------|----------------------------------------------------------------------------------------------------|------------|-----------------------|-------------------------|--|
|                    | Insolvenční Robot - pravidelná kontrola ISIR 6, 3, 2015<br>Následující subjekty byly nalezeny v insolvenčním rejstříku: |            |                       |                         |  |
| Typ nálezu         | Název subjektu                                                                                                    | IČO<br>RČ. | Stav řízení           | Kontrolní<br>odkaz ISIR |  |
| Nová<br>insolvence | SKLÁRNY KAVALIER, a.s.                                                                                                  | 00012653   | prohlášený<br>konkurs | Klikněte zde            |  |
| Nová<br>insolvence | Morotsalon Firelli                                                                                                    | 10651373   | prohlášený<br>konkurs | Klikněte zde            |  |
| Nová<br>insolvence | Ladislav Tomoszek                                                                                                    | 11538406   | prohlášený<br>konkurs | Klikněte zde            |  |
| Nová<br>insolvence | Ing. Uličný Vladislav                                                                                                   | 12085936   | prohlášený<br>konkurs | Klikněte zde            |  |
| Nová<br>insolvence | Antonin Essler                                                                                                    | 12123323   | prohlášený<br>konkurs | Klikněte zde            |  |
| Nová<br>insolvence | Vitezslav Kussior                                                                                                    | 12470759   | povoleno<br>oddlužení | Klikněte zde            |  |
| Nová<br>insolvence | Ing. Vladimir Los                                                                                                    | 12695939   | prohlášený<br>konkurs | Klikněte zde            |  |
| Nová               | Miroslav Hlinka                                                                                                    | 14571684   | povolena              | Klikněte zde            |  |

*Obrázek 30 Prohlížení logu - zobrazení odeslaného e-mailu*

*Zdroj: autor*

### **4.2.4 Testování**

Po dokončení implementační fáze přišla na řadu fáze testovací, která sloužila k ověření reálné funkčnosti systému v praxi. Pro tyto účely byla oslovena konkrétní organizace soukromého sektoru. Jednalo se o společnost v Moravskoslezském kraji, která má v současnosti 108 zaměstnanců a přibližně 5300 obchodních partnerů. V této společnosti byl systém nasazen a propojen na vnitropodnikovou agendu, s níž si pravidelně synchronizoval databází obchodních partnerů.

Po 2 týdnech zkušebního provozu systém vykázal velice pozitivní výsledky, kdy z celkového počtu více než 5000 obchodních partnerů nalezl 18 subjektů, které se nacházejí v insolvenčním řízení bez vědomí dané společnosti. U několika z těchto subjektů toto zjištění znamenalo pro společnost povinnost přihlásit se do insolvenčního řízení jako věřitel, jelikož společnost měla u subjektů pohledávky, které jí náležely. Nasazení systému mělo v organizaci velice dobrý ohlas, jelikož systém dokázal včasně odhalit nové dlužníky v insolvenci a s největší pravděpodobností pomůže společnosti získat zpět značné finanční prostředky.

# **5 Závěr**

Předložená diplomová práce měla za úkol analyzovat potřeby veřejného a především soukromého sektoru v oblasti kontroly podnikatelských subjektů v rámci insolvenčního a obchodního rejstříku. Dalším krokem byl návrh a následná implementace funkčního webového informačního systému splňujícího požadavky na monitorování ISIR a ARES.

Pro vypracování důkladné analýzy autor oslovil příslušný počet organizací soukromého i veřejného sektoru tak, aby získal potřebné množství relevantních dat. Z výsledků šetření jednoznačně vyplynulo, že organizace mají v dnešní době poměrně velký zájem o softwarové řešení, které by jim pomohlo při kontrole solventnosti subjektů, s kterými spolupracují. Průzkum také odhalil důležité vlastnosti, kterými by měl takovýto software disponovat.

Na základě zjištěných informací autor navrhl řešení webového informačního systému, které následně implementoval do funkčního prototypu. Ten byl následně otestován v reálném prostředí fungující organizace, kde v poměrně krátkém časovém horizontu byl schopen prokázat svou funkčnost. Autorova práce byla již od počátku soustředěna takovým směrem, aby výsledný informační systém byl jednoduchý, uživatelsky příjemný, ale zároveň velice efektivní, splňující požadavky moderních organizací. Výhodou systému je jeho univerzálnost, která spočívá v jednotném přístupu přes webový prohlížeč, jenž je dnes standardním vybavením současných zařízení.

Vypracováním této diplomové práce se autor obohatil o nové zkušenosti a poznatky nejen v oblasti informačních technologií, ale také v oblasti právně-ekonomické. Vytvořený webový informační systém může mít do budoucna značný potenciál, jelikož zde existuje náležitá poptávka ze strany organizací jak soukromého, tak i veřejného sektoru. V širším časovém měřítku byl se systém dal rozšířit o další funkcionalitu, například o monitoring dodatečných subjektů, jako jsou nespolehliví plátci, plátci DPH či dlužníci zdravotních pojišťoven.

Se změnami v současné legislativě a novelizacemi zákonů se otevírá široké pole nových příležitostí v oblasti softwarových řešení spadajících do tematického okruhu této práce, v čemž autor spatřuje možnost podnikatelského rozvoje a další seberealizace.

## **6 Seznam použitých zdrojů**

## **Knižní zdroje**

- 1. DUBOIS, P. MySQL profesionálně. Praha: Computer Press, 2003. ISBN 80-86593- 41-X
- 2. GÁLA, L., POUR, J., ŠEDIVÁ, Z. Podniková informatika. Praha: Grada Publishing, 2009. ISBN 978-80-274-2615-1
- 3. Kolektiv autorů. PHP5, MySQL, Apache. Praha: Computer Press, 2006. ISBN 80- 251-1073-7
- 4. KOSEK, J. PHP tvorba interaktivních webových aplikací. Praha: Grada Publishing, 1996. ISBN 80-7169-373-1
- 5. NARAMORE, E. a kol. Vytváříme webové aplikace v PHP5, MySQL a Apache. Brno: Computer Press, 2006. ISBN 80-251-1073-7
- 6. SCHELLE, K., SCHELLEOVÁ, I. Základy insolvenčního práva. 1. vyd. Ostrava: KEY Publishing, 2008, 322 s. ISBN 978-80-87071-88-5
- 7. VOŘÍŠEK, J. a kol. Principy a modely řízení podnikové informatiky. Praha: Oeconomica, 2008. ISBN 978-80-245-1440-6
- 8. WELLING, L., THOMSON, L. PHP a MySQL Rozvoj webových aplikací. Praha: SoftPress, 2005. ISBN 80-86497-83-6
- 9. WILLIAMS, H. E., LANE, D. PHP a MySQL vytváříme webové databázové aplikace. Praha: Computer Press,2002. ISBN 80-7226-760-4
- 10. ZUZÁK, R., KÖNIGOVÁ, M. Krizové řízení podniku. 2. vyd. Praha: Grada Publishing, 2009, 256 s. ISBN 978-80-247-3156-8

#### **Internetové zdroje**

- 11. Automatické sledování insolvenčního rejstříku [online].c(2014). [cit 2015-02-05]. Dostupné
	- z WWW<https://isir.justice.cz/isir/common/stat.do?kodStranky=SLEDOVANIWS
- 12. Hospodářská komora ČR[online].c(2013). [cit 2015-02-02]. Dostupné z WWW<http://www.komora.cz/podpora-podnikani-v-cr/pravo-finance-a-fairplay/zakon-o-upadku/naucte-se-vyhledavat-v-insolvencnim-rejstriku/naucte-sevyhledavat-vinsolvencnim-rejstriku.aspx>
- 13. Insolvenční rejstřík[online].c(2014). [cit 2015-02-02]. Dostupné z WWW<https://isir.justice.cz/isir/common/index.do>
- 14. Insolvenční zákon[online].c(2014). [cit 2015-02-01]. Dostupné z WWW<http://insolvencni-zakon.justice.cz/obecne-informace/insolvencnipravo.html>
- 15. Insolvenční zákon[online].c(2014). [cit 2015-02-01]. Dostupné z WWW<http://insolvencni-zakon.cz/obecne-informace/insolvencni-rejstrik.html>
- 16. Insolvenční zákon[online].c(2014). [cit 2015-02-01]. Dostupné z WWW<http://insolvencni-zakon.cz/obecne-informace/dluznik/prubehinsolvencniho-rizeni.html>
- 17. Insolvenční zákon[online].c(2014). [cit 2015-02-01]. Dostupné z WWW<http://insolvencni-zakon.cz/obecne-informace/veritel/prubehinsolvencniho-rizeni.html>
- 18. Insolvenční zákon[online].c(2014). [cit 2015-02-01]. Dostupné z WWW<http://www.insolvencni-zakon.cz/obecne-informace/oddluzeni.html>
- 19. Insolvenční zákon[online].c(2014). [cit 2015-02-01]. Dostupné z WWW<http://insolvencni-zakon.cz/obecne-informace/reorganizace.html>
- 20. Ministerstvo financí ČR[online].c(2013). [cit 2015-02-02]. Dostupné z WWW<http://wwwinfo.mfcr.cz/ares/ares\_es.html.cz>
- 21. Podmínky provozu ARES [online].c(2012). [cit 2015-02-05]. Dostupné z WWW<http://wwwinfo.mfcr.cz/ares/ares\_podminky.html.cz>
- 22. Portál veřejné správy [online].c(2015). [cit 2015-02-01]. Dostupné z WWW <http://portal.gov.cz/app/zakony/zakonPar.jsp?idBiblio=62545&nr=182~2F2006& par=316&rpp=15#parCnt>
- 23. W3techs.com[online].c(2015). [cit 2015-02-05]. Dostupné z WWW< http://w3techs.com/technologies/overview/programming\_language/all>
- 24. Webová služba ISIR\_CUZK\_WS [online].c(2014). [cit 2015-02-05]. Dostupné z WWW<https://isir.justice.cz/isir/help/Popis\_WS\_2\_v1\_3.pdf>
- 25. XML služby ARES [online].c(2012). [cit 2015-02-05]. Dostupné z WWW<http://wwwinfo.mfcr.cz/ares/ares\_xml.html.cz>

# **7 Přílohy**

# **Seznam příloh**

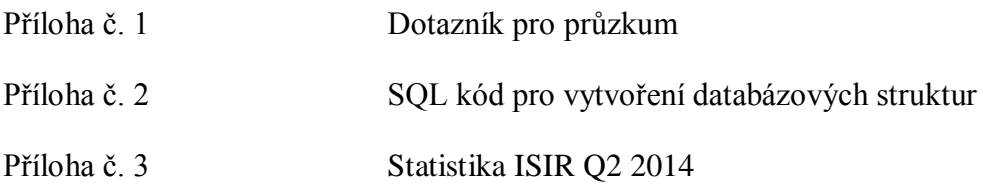

Příloha č. 1: Dotazník pro průzkum

#### DOTAZNÍK DIPLOMOVÁ PRÁCE: Webový informační systém pro kontrolu subjektů v insolvenčním rejstříku

1. Pracujete v organizaci v sektoru

 $\Box$  soukromém  $\Box$  veřejném

#### 2. Pracujete-li v organizaci veřejného sektoru, jste

- obecní úřad
- □ kraiský úřad
- □ jiná organizace

#### 3. Pracujete-li v organizaci soukromého sektoru, uveď te prosím velikost Vašeho podniku

- $\Box$  mikropodnik (0-9 zaměstnanců)
- malý podnik (10-99 zaměstnanců)
- □ střední podnik (100-249 zaměstnanců)
- □ veľký podnik (více než 249 zaměstnanců)

#### 4. Uveďte prosím, s kolika podnikatelskými subjekty Vaše organizace spolupracuje

- $\Box$  1-100
- $\Box$  101-1000
- $\Box$  1001-5000
- $\Box$  více než 5000
- 5. Využíváte při Vašem zaměstnání webový přístup do insolvenčního rejstříku ISIR ?

 $\Box$  and  $\Gamma$  ne

6. Využíváte při Vašem zaměstnání webový přístup do obchodního rejstříku registru ARES ?

 $\Box$  and  $\sqsubset$  ne 7. Využíváte ve Vaší organizaci nějaký software pro automatizovanou kontrolu insolvenčního rejstříku?

> $\Box$  ne

8. Došlo ve Vaší organizaci za poslední rok k situaci, kdy se některý z podnikatelských subjektů, se kterými spolupracujete, ocitl v insolvenci bez Vašeho vědomí?

> $\Box$  and  $\Box$  ne

9. Uveď te prosím, jaký to mělo dopad na Vaši organizaci

10. Uvítali byste ve Vaší organizaci zavedení softwaru pro automatizovanou kontrolu podnikatelských subjektů v insolvenčním a obchodním rejstříku?

> $\Box$  and  $\Box$  ne

11. Jaká je nejdůležitější vlastnost, kterou by měl takovýto software splňovat?

- □ jednoduché ovládání
- □ přehledná struktura
- □ obsáhlost poskytovaných informací
- □ zaručená aktuálnost dat
- □ včasné a rychlé upozornění
- □ funkčnost i na mobilních zařízeních
- 

Zdroj: autor

#### Příloha č. 2: SQL kód pro vytvoření databázových struktur

```
# DROP DATABASE IF EXISTS insolvence;
# CREATE DATABASE insolvence DEFAULT CHARACTER SET cp1250 COLLATE cp1250 czech cs;
CREATE TABLE uzivatele (
       id INT NOT NULL AUTO_INCREMENT COMMENT 'Primární klíč',
       login VARCHAR (20) NOT NULL COMMENT 'Login',
       pass VARCHAR (40) NOT NULL COMMENT 'Heslo',
       prava TINYINT NOT NULL COMMENT 'Práva',
       titul VARCHAR (30) COMMENT 'Titul',
       prijmeni VARCHAR (30) NOT NULL COMMENT 'Příjmení',
       jmeno VARCHAR (20) NOT NULL COMMENT 'Jméno',
       funkce VARCHAR (50) COMMENT 'Funkce',
       tel VARCHAR (30) COMMENT 'Telefon',
       email VARCHAR (50) COMMENT 'Email'
       bool_aktiv ENUM ('A','N') DEFAULT 'A' COMMENT 'Aktivní ?',
       bool_logged_in ENUM ('A','N') DEFAULT 'N' COMMENT 'Přihlášen ?',
       ip VARCHAR (15) COMMENT 'IP',
       lastlogin DATETIME COMMENT 'Poslední přihlášení',
       referer INT COMMENT 'Vytvořil/Upravil',
       lastedit DATETIME COMMENT 'Poslední úprava',
       PRIMARY KEY (id),
       UNIQUE KEY login (login),
       FOREIGN KEY (referer) REFERENCES uzivatele (id) ON DELETE SET NULL
) DEFAULT CHARSET=cp1250;
CREATE TABLE emaily (
       id INT NOT NULL AUTO_INCREMENT COMMENT 'Primární klíč',
       jmeno VARCHAR (50) COMMENT 'Jméno',
       email VARCHAR (50) NOT NULL COMMENT 'Email',
       referer INT COMMENT 'Vytvořil/Upravil',
       lastedit DATETIME COMMENT 'Poslední úprava',
       PRIMARY KEY (id),
       UNIQUE KEY email (email),
       FOREIGN KEY (referer) REFERENCES uzivatele (id) ON DELETE SET NULL
) DEFAULT CHARSET=cp1250;
CREATE TABLE kraje (
       id INT NOT NULL AUTO_INCREMENT COMMENT 'Primární klíč',
       nazev VARCHAR (50) NOT NULL COMMENT 'Název', 
       referer INT COMMENT 'Vytvořil/Upravil',
       lastedit DATETIME COMMENT 'Poslední úprava',
       PRIMARY KEY (id),
       UNIQUE KEY nazev (nazev),
       FOREIGN KEY (referer) REFERENCES uzivatele (id) ON DELETE SET NULL
) DEFAULT CHARSET=cp1250;
CREATE TABLE insolvence (
       id INT NOT NULL AUTO_INCREMENT COMMENT 'Primární klíč',
       nazev VARCHAR (100) NOT NULL COMMENT 'Název subjektu',
       rc VARCHAR (11) COMMENT 'Rodné číslo',
       ico VARCHAR (10) COMMENT 'IČO',
       dic VARCHAR (15) COMMENT 'DIČ',
       adr ulice VARCHAR (50) COMMENT 'Ulice a číslo domu',
       adr_mesto VARCHAR (50) COMMENT 'Město',
       adr_psc VARCHAR (8) COMMENT 'PSČ',
       kid INT COMMENT 'Kraj',
       kont_os VARCHAR (50) COMMENT 'Kontaktní osoba',
       tel VARCHAR (30) COMMENT 'Telefon',
       mobil VARCHAR (30) COMMENT 'Mobil',
       email VARCHAR (50) COMMENT 'Email',
       bool_fp ENUM ('F','P') COMMENT 'Fyzická / právnická osoba',
       bool_zmena_ares ENUM ('A','N') DEFAULT 'N' COMMENT 'Nedávná změna v ARES ?',
       bool_insolvence ENUM ('A','N') DEFAULT 'N' COMMENT 'Insolvence ?',
       priznak_insolvence ENUM ('N','O','ZS') COMMENT 'Příznak insolvence',
       stav rizeni VARCHAR (15) COMMENT 'Stav řízení',
       predchozi_stav_rizeni VARCHAR (15) COMMENT 'Předchozí stav řízení',
```
posledni\_kontrola\_isir DATETIME COMMENT 'Poslední kontrola v ISIR', posledni\_zmena\_stavu\_isir DATETIME COMMENT 'Poslední změna stavu dle ISIR', posledni\_kontrola\_ares DATETIME COMMENT 'Poslední kontrola v ARES', posledni\_zmena\_stavu\_ares DATETIME COMMENT 'Poslední změna stavu dle ARES', xml\_data\_isir MEDIUMTEXT COMMENT 'XML data kontroly v ISIR', xml\_data\_ares MEDIUMTEXT COMMENT 'XML data kontroly v ARES', last error isir VARCHAR (50) COMMENT 'Poslední výsledek kontroly v ISIR', last\_error\_ares VARCHAR (50) COMMENT 'Poslední výsledek kontroly v ARES', komentar VARCHAR (100) COMMENT 'Komentář', referer INT COMMENT 'Vytvořil/Upravil', lastedit DATETIME COMMENT 'Poslední úprava', PRIMARY KEY (id), UNIQUE KEY rc (rc), UNIQUE KEY ico (ico), FOREIGN KEY (kid) REFERENCES kraje (id) ON DELETE SET NULL, FOREIGN KEY (referer) REFERENCES uzivatele (id) ON DELETE SET NULL ) DEFAULT CHARSET=cp1250; CREATE TABLE log ( id INT NOT NULL AUTO\_INCREMENT COMMENT 'Primární klíč', typ\_logu ENUM ('PI','PA','OE') NOT NULL COMMENT 'Typ logu', datcas DATETIME NOT NULL COMMENT 'Datum a čas', log\_data MEDIUMTEXT NOT NULL COMMENT 'Log', PRIMARY KEY (id) ) DEFAULT CHARSET=cp1250; CREATE TABLE vytizeni\_ares ( id INT NOT NULL AUTO\_INCREMENT COMMENT 'Primární klíč', datum DATE NOT NULL COMMENT 'Datum', dotazu\_cas\_interval1 INT COMMENT 'Počet dotazů v časovém intervalu 1', dotazu cas interval2 INT COMMENT 'Počet dotazů v časovém intervalu 2', posledni\_id INT COMMENT 'Poslední ID ověřovaného subjektu', PRIMARY KEY (id) ) DEFAULT CHARSET=cp1250; INSERT INTO uzivatele (id, login, pass, prava, titul, prijmeni, jmeno, funkce, tel, email, bool\_aktiv) VALUES (1, 'supervisor', 'd9394bb5224bf0bcb72760d93bdce5cf', 2, 'Bc.', 'Štěpaník', 'Zdeněk', 'System Developer', '724 767 085', 'zstepanik@post.cz', 'A'); INSERT INTO uzivatele (id, login, pass, prava, titul, prijmeni, jmeno, funkce, tel, email, bool\_aktiv) VALUES (2, 'm.havranek', 'ae9520c38a144b21e5a2aa194115fb8f', 2, 'Ing., Ph.D.', 'Havránek', 'Martin', 'vedoucí práce', '224 382 278', 'havranek@pef.czu.cz', 'A'); INSERT INTO emaily (id, jmeno, email, referer, lastedit) VALUES (1, 'Zdeněk Štěpaník', 'zstepanik@post.cz', 1, NOW()); INSERT INTO kraje (id, nazev, referer, lastedit) VALUES (1, 'Jihočeský', 1, NOW()); INSERT INTO kraje (id, nazev, referer, lastedit) VALUES (2, 'Jihomoravský', 1, NOW()); INSERT INTO kraje (id, nazev, referer, lastedit) VALUES (3, 'Karlovarský', 1, NOW()); INSERT INTO kraje (id, nazev, referer, lastedit) VALUES (4, 'Kralovehradecký', 1, NOW()); INSERT INTO kraje (id, nazev, referer, lastedit) VALUES (5, 'Liberecký', 1, NOW()); INSERT INTO kraje (id, nazev, referer, lastedit) VALUES (6, 'Moravskoslezský', 1, NOW()); INSERT INTO kraje (id, nazev, referer, lastedit) VALUES (7, 'Olomoucký', 1, NOW()); INSERT INTO kraje (id, nazev, referer, lastedit) VALUES (8, 'Pardubický', 1, NOW()); INSERT INTO kraje (id, nazev, referer, lastedit) VALUES (9, 'Plzeňský', 1, NOW()); INSERT INTO kraje (id, nazev, referer, lastedit) VALUES (10, 'Praha', 1, NOW()); INSERT INTO kraje (id, nazev, referer, lastedit) VALUES (11, 'Středočeský', 1, NOW()); INSERT INTO kraje (id, nazev, referer, lastedit) VALUES (12, 'Ústecký', 1, NOW()); INSERT INTO kraje (id, nazev, referer, lastedit) VALUES (13, 'Vysočina', 1, NOW()); INSERT INTO kraje (id, nazev, referer, lastedit) VALUES (14, 'Zlínský', 1, NOW()); INSERT INTO vytizeni ares (id, datum, dotazu cas\_interval1, dotazu\_cas\_interval2, posledni\_id) VALUES (1, '2010-01-01', 0, 0, 0);

Zdroj: autor

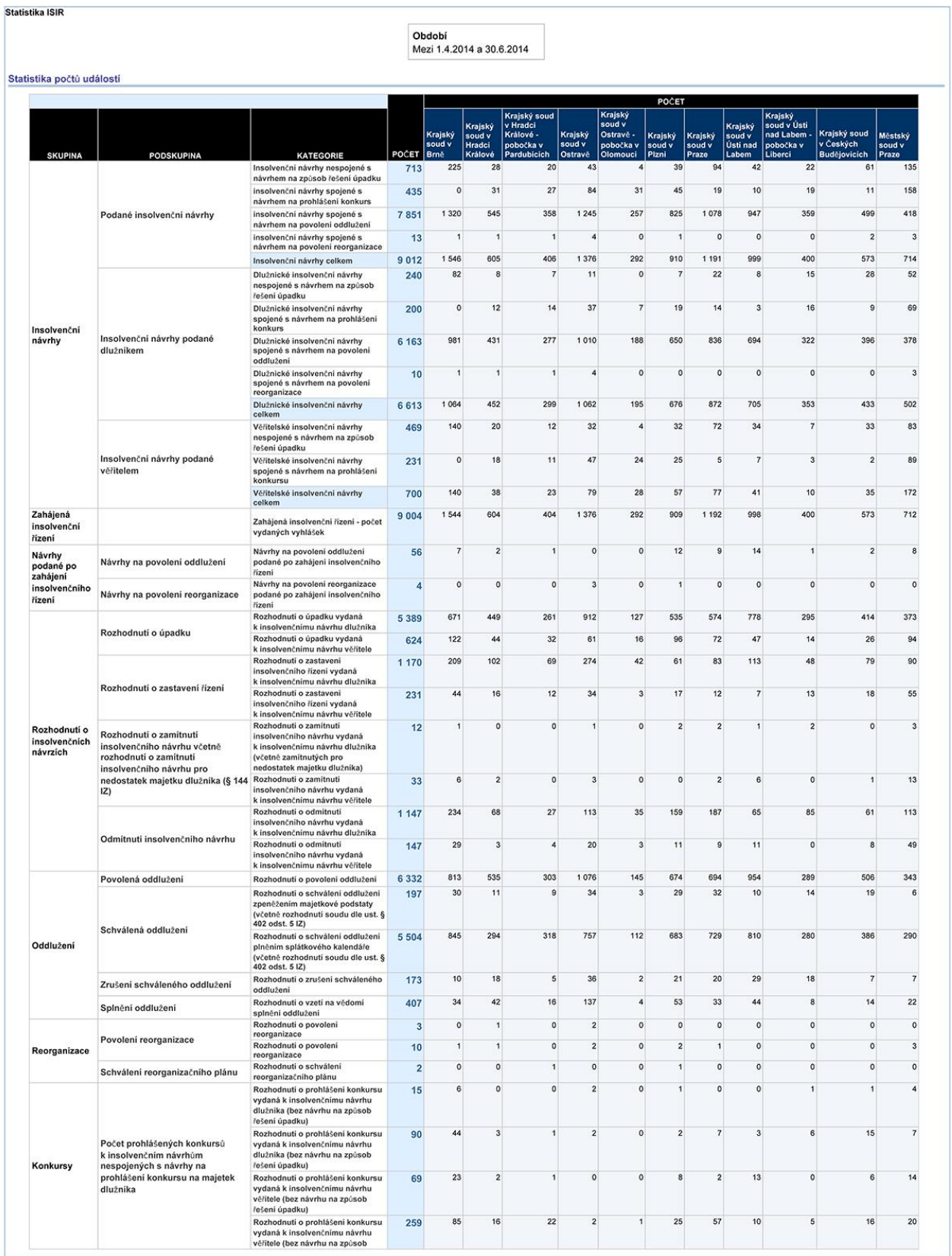

## Příloha č. 3: Statistika ISIR Q2 2014

Zdroj: justice.cz [online]